# TsCANApi.Interop 编程指导 V0.8

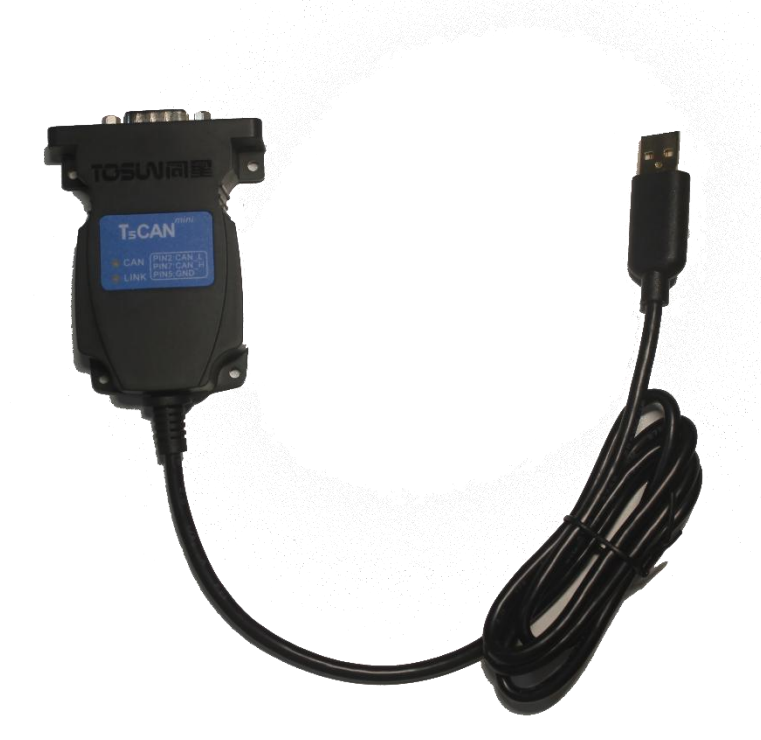

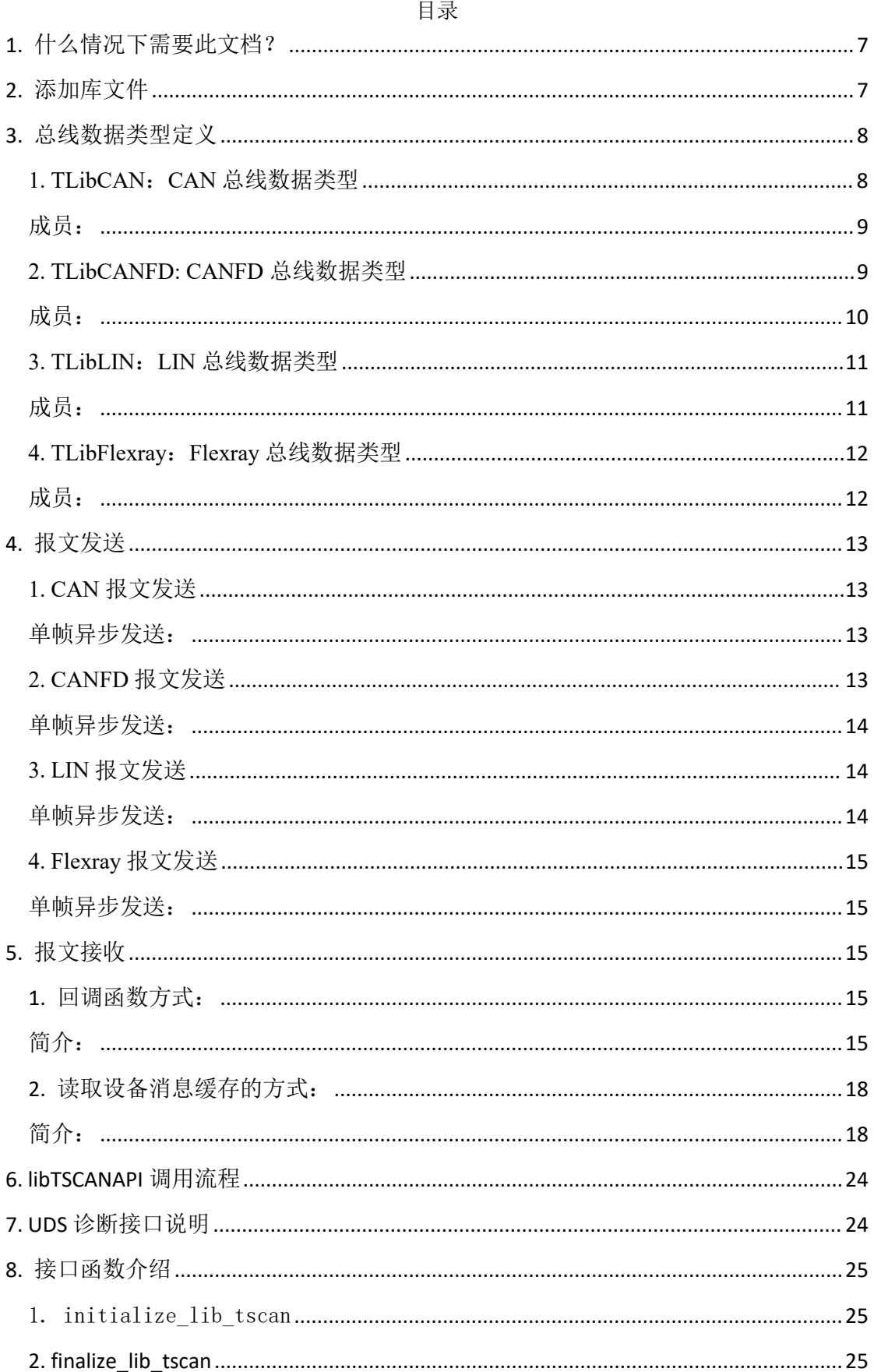

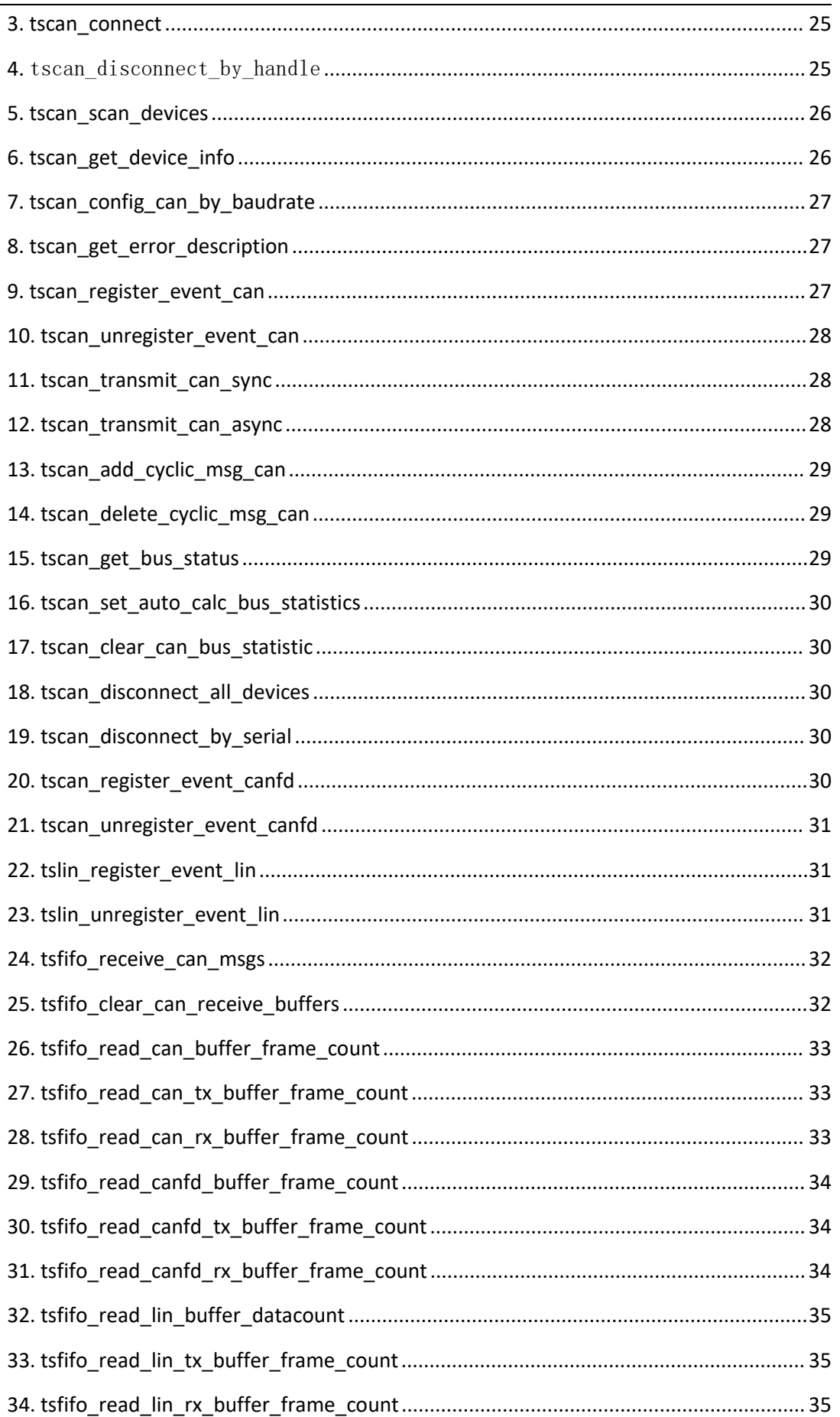

### TSCAN DotNet API 编程指导

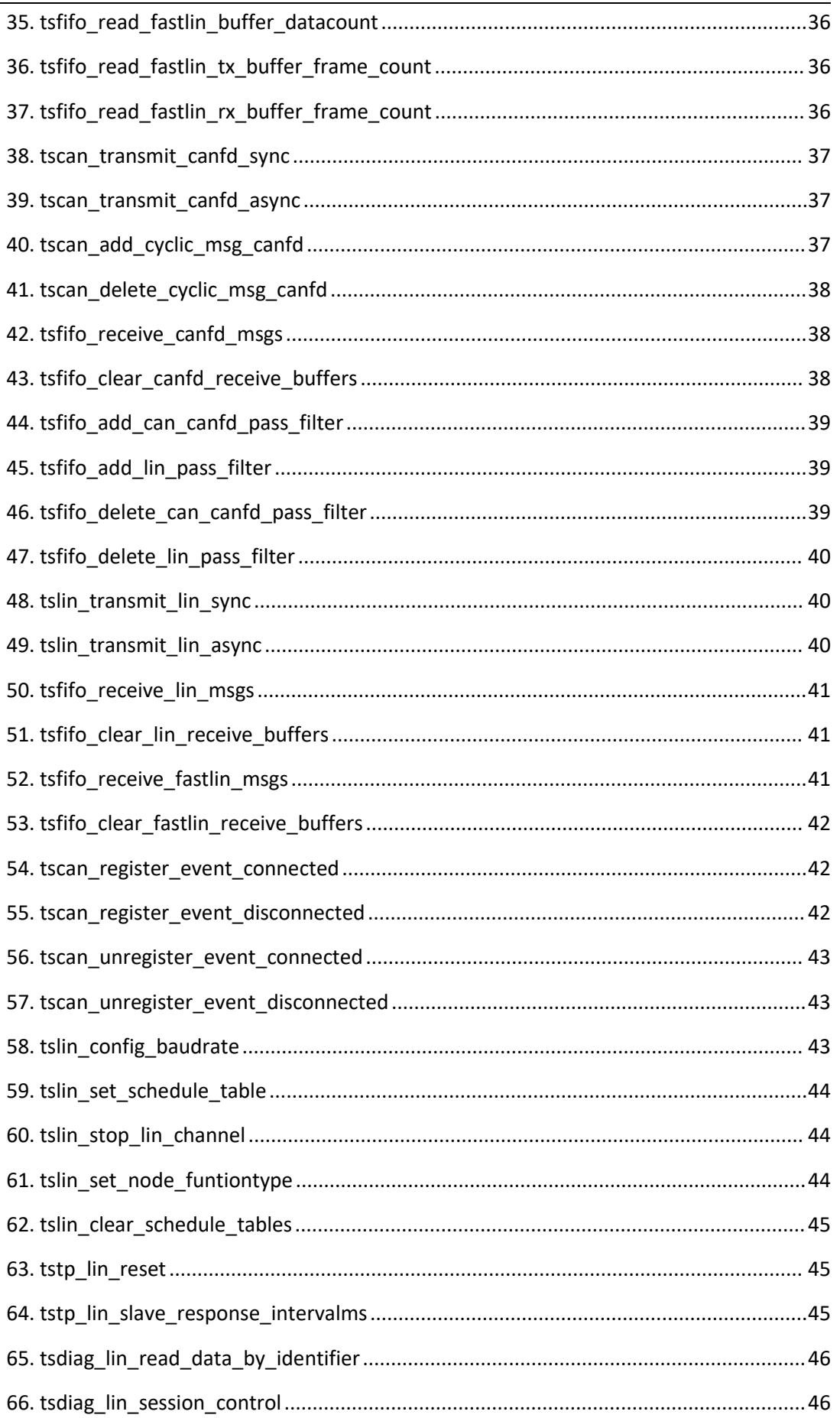

### TSCAN DotNet API 编程指导

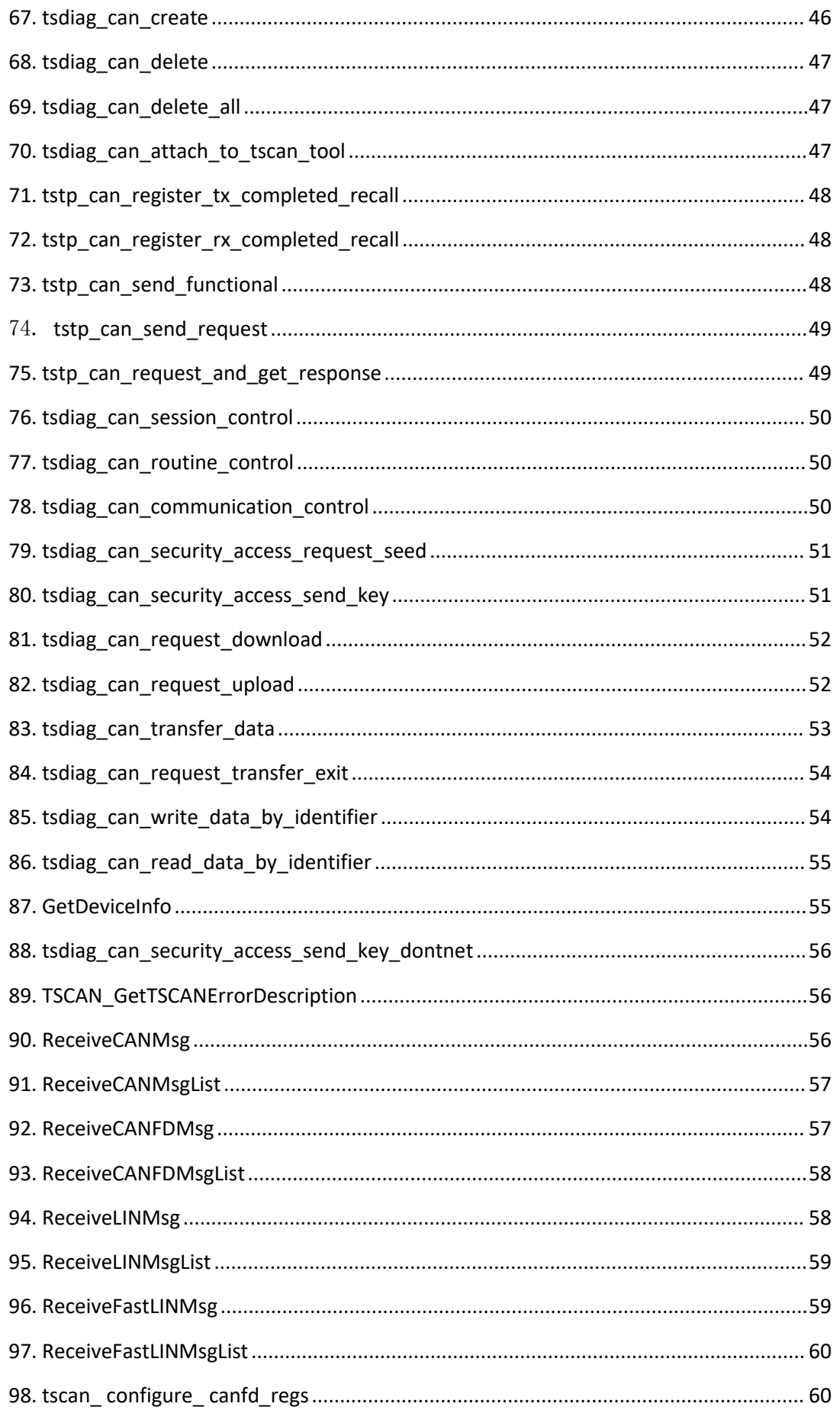

99. tscan\_ configure can\_ [regs.............................................................................................61](#page-60-0)

# <span id="page-6-0"></span>**1.** 什么情况下需要此文档?

用户基于 DotNet 平台的编程语言,对上海同星智能科技有限公司的 TSCAN 系列工 具(TSCANMini, TSLiteMini, TSCANFDMini, TSCANLINLite, TSCANLINPro)进行二次开 发的时候,需要参考本文档,调用 API 函数来实现对设备的程序控制。

# <span id="page-6-1"></span>**2.** 添加库文件

对于 DotNet 工程,本库文件可以直接添加到工程的引用中,如下图所示: 1. 第一步:选中工程引用,右键,点击添加引用:

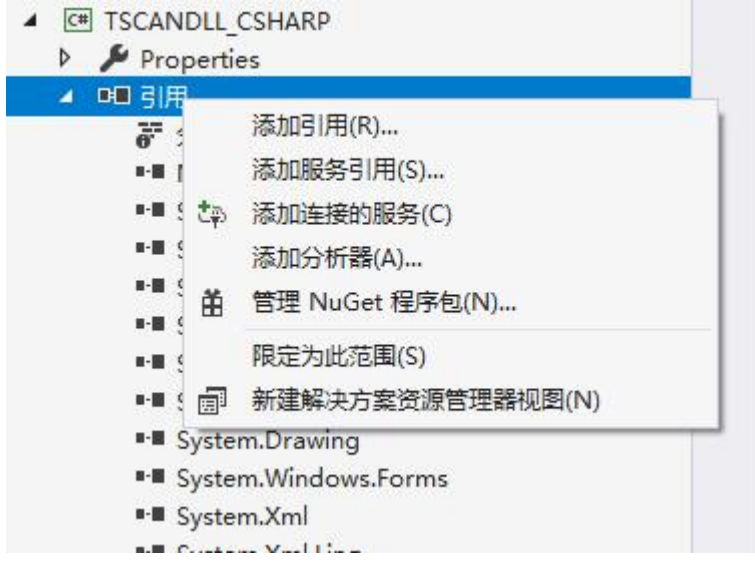

2. 第二步: 在引用管理器中点击浏览, 弹出文件选择框:

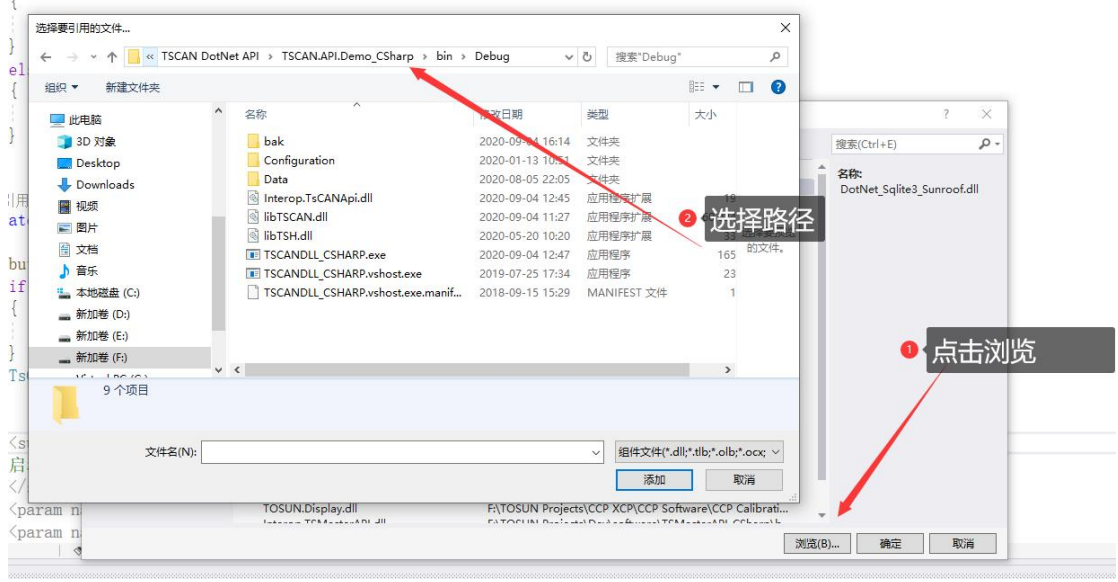

3. 文件目录中查找到: TsCANApi.Interop.dll, 点击添加。

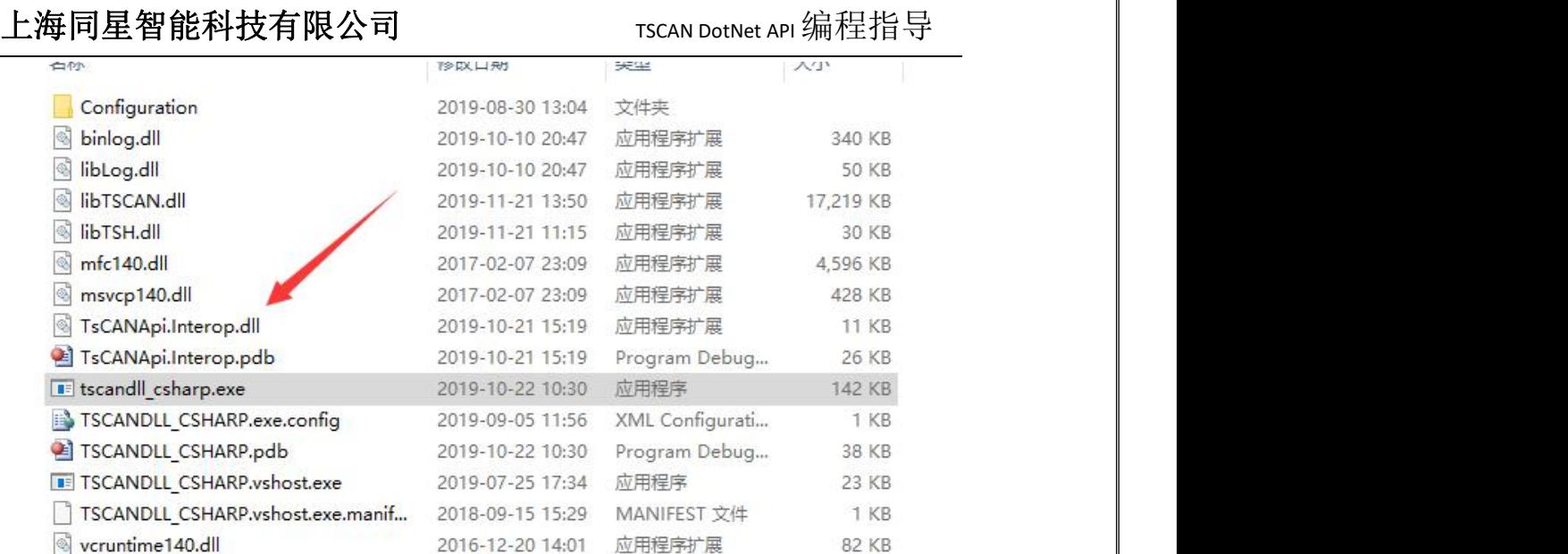

4. 最后在引用管理器中,点击确认,即把库文件加入到了工程中。

5. 添加底层驱动库函数: X64 编译使用 64 位库 libTSCAN.dll、libTSH.dll;win32 编译使用 32 位库 libTSCAN.dll、libTSH.dll、liblog.dll、binlog.dll。

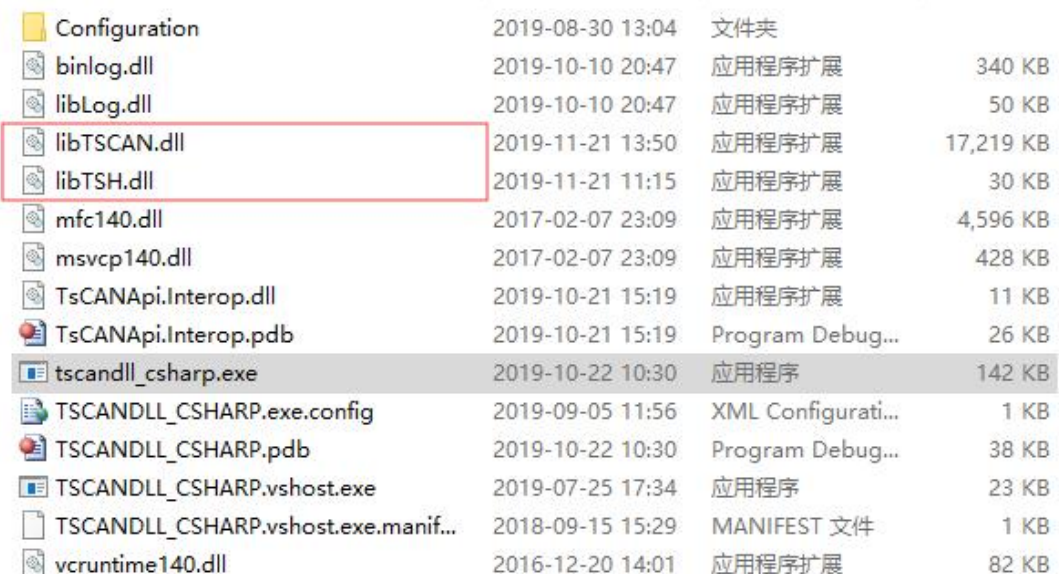

# <span id="page-7-0"></span>**3.** 总线数据类型定义

#### <span id="page-7-1"></span>**1. TLibCAN**:**CAN** 总线数据类型

typedef struct \_TLibCAN { u8 FIdxChn; // channel index starting from 0 TCANProperty FProperties; //CAN Property u8 FDLC;  $\frac{1}{8}$  // dlc from 0 to 8 u8 FReserved; // reserved to keep alignment

u64 FTimeUS;  $\frac{1}{2}$  // timestamp in us } TLibCAN,\*PLibCAN;

s32 FIdentifier; // CAN identifier u8x8 FData;  $\frac{1}{8}$  data bytes to send

### <span id="page-8-0"></span>成员:

FData:帧数据。最大长度为 8Bytes

FDLC: 帧长度。

Fldentifier: 帧 ID, 如果为 0xFFFFFFFF, 表示当前帧为错误帧

FldxChn: 帧通道, 注意 CHANNEL\_INDEX. CHN1 = 0,实际上是从 0 开始计算的。

FTImeUS: 帧时间戳, 64 位 us 级时间戳。

FProperties: 存储 CAN 相关的属性, 比如是否远程帧, 是否扩展帧。

#### 其中,属性字节定义如下:

【1】 FProperties: CAN 属性定义: 该参数默认为 0, 共八个 bits, 每一个位的定义如下:

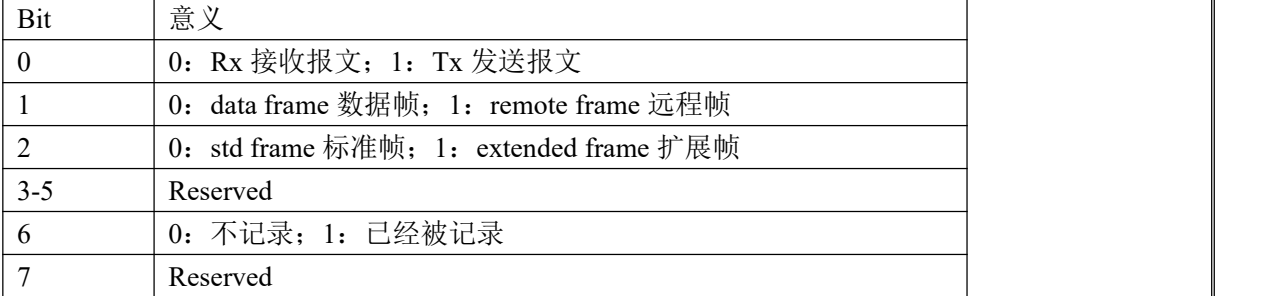

### 调用示例:

TLibCAN CANMsg = new TLibCAN $(0, 0x100, \text{true}, \text{false}, \text{false}, 8,$ new byte[] { 0, 1, 2, 3, 4, 5, 6, 7 });

#### <span id="page-8-1"></span>**2. TLibCANFD: CANFD** 总线数据类型

typedef struct \_TLibCANFD { u8 FIdxChn;  $\frac{1}{2}$  // channel index starting from 0 TCANProperty FProperties; //CAN Property  $u8$  FDLC;  $\frac{1}{8}$  // dlc from 0 to 15 TCANFDProperty FFDProperties; //FD Property s32 FIdentifier; // CAN identifier u64 FTimeUS;  $\frac{1}{2}$  // timestamp in us u8x64 FData;  $\frac{1}{64}$  data bytes to send }TLibCANFD, \* PLibCANFD;

### <span id="page-9-0"></span>成员:

FData:帧数据。最大长度为 64Bytes FDLC: 帧长度。 Fldentifier: 帧 ID, 如果为 0xFFFFFFFF, 表示当前帧为错误帧 FldxChn: 帧通道, 注意 CHANNEL\_INDEX. CHN1 = 0,实际上是从 0 开始计算的。 FTImeUS: 帧时间戳, 64 位 us 级时间戳。 FFDProperties: 存储 FD 相关的属性, 如是否 FD 报文, 发送过程中是否波特率可变。不 同的字节位代表不同的属性值。 FProperties: 存储 CAN 相关的属性, 比如是否远程帧, 是否扩展帧。

#### 其中,两个属性字节定义如下:

【1】 FProperties: CAN 属性定义: 该参数默认为 0, 共八个 bits, 每一个位的定义如下:

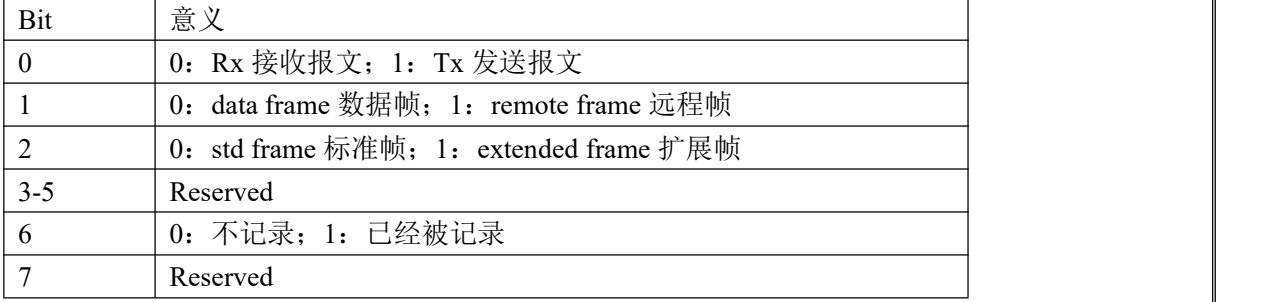

【2】 FDProperty: FD 属性定义:

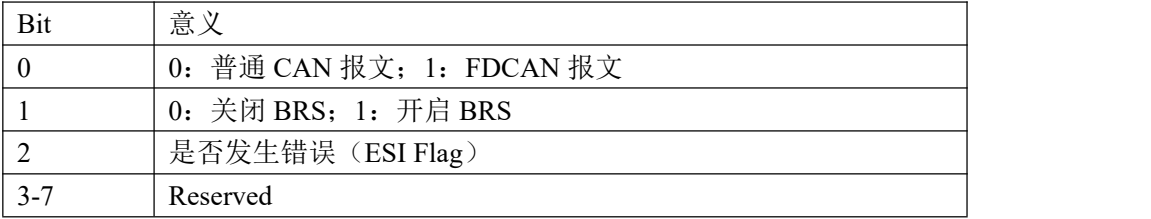

// [7-3] tbd

// [2] ESI, The E RROR S TATE I NDICATOR (ESI) flag is transmitted dominant by error active nodes, recessive by error passive nodes. ESI does not exist in CAN format frames

 $// [1] BRS, If the bit is transmitted recessive, the bit rate is switched from the standard bit rate of$ the A RBITRATION P HASE to the preconfigured alternate bit rate of the D ATA P HASE . If it is transmitted dominant, the bit rate is not switched. BRS does not exist in CAN format frames. // [0] EDL: 0-normal CAN frame, 1-FD frame, added 2020-02-12, The E XTENDED D ATA L ENGTH (EDL) bit is recessive. It only exists in CAN FD format frames

### 调用示例:

TLibCANFD CANFDMsg = new TLibCANFD(0, 0x100, true, false, false, 8, new byte[] { 0, 1, 2, 3, 4, 5, 6, 7 });

#### <span id="page-10-0"></span>**3. TLibLIN**:**LIN** 总线数据类型

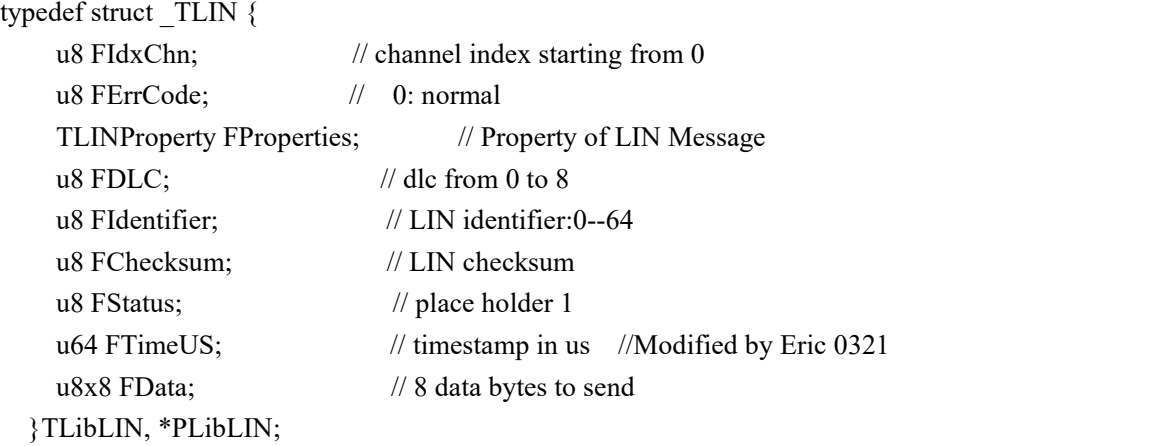

### <span id="page-10-1"></span>**成员: Product of the Contract of the Contract of the Contract of the Contract of the Contract of the Contract o**

FData:帧数据。最大程度为 8Bytes FDLC: 帧长度。 Fldentifier: 帧 ID, 如果为 0xFFFFFFFF, 表示当前帧为错误帧 FldxChn: 帧通道, 注意 CHANNEL\_INDEX. CHN1 = 0,实际上是从 0 开始计算的。 FTImeUS: 帧时间戳, 64 位 us 级时间戳。 FProperties: 存储 LIN 相关的属性, 比如报文方向, 是接收报文还是发送报文。 FStatus: 报文状态。 FErrStatus:如果是错误帧,对应的错误类型。

#### 其中,属性字节定义如下:

#### 【1】 Properties: LIN 属性定义: 该参数默认为 0, 共八个 bits, 每一个位的定义如下:

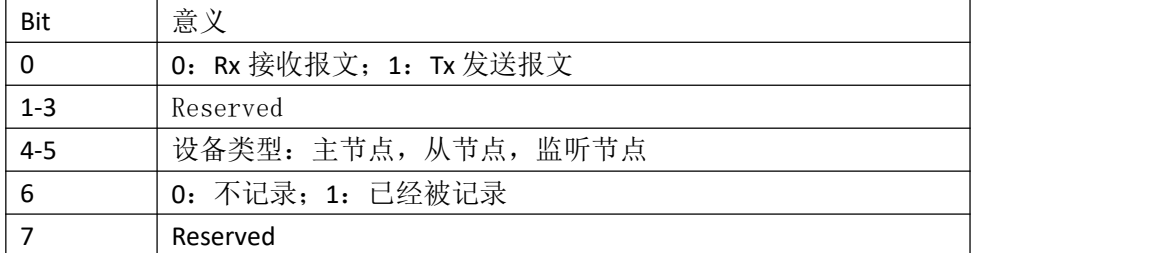

### 调用示例:

TLIN l;

l.init\_w\_id(0x15, 8);

if  $(0 != tscan connect()$ ) return;

if (0 == tslin\_transmit\_lin\_async(ADeviceHandle,&l)){

}//ADeviceHandle:设备句柄

#### <span id="page-11-0"></span>**4. TLibFlexray**:**Flexray** 总线数据类型

```
public struct TLIBFlexray
```

```
\{public byte FIdxChn; // channel index starting from 0
   public byte FChannelMask; // 0: reserved, 1: A, 2: B, 3: AB
   public byte FDir; // 0: Rx, 1: Tx, 2: Tx Request
   public byte FPayloadLength; // payload length in bytes
   public byte FActualPayloadLength; // actual data bytes
   public byte FCycleNumber; // cycle number: 0~63
   public byte FCCType; // 0 = Architecture independent, 1 = Invalid CC type, 2
                          = Cyclone I, 3 = BUSDOCTOR, 4 = Cyclone II, 5 = Vector
                          VN interface, 6 = VN - Sync - Pulse(only in Status Event,
                          for debugging purposes only)
   public byte FReserved0;
   public ushort FHeaderCRCA; // header crc A
   public ushort FHeaderCRCB; // header crc B
   public ushort FFrameStateInfo; // bit 0~15, error flags
   public ushort FSlotId; // static seg: 0~1023
   public uint FFrameFlags; // bit 0~22
   public uint FFrameCRC; // frame crc
   public ulong FReserved1; // 8 reserved bytes
   public ulong FReserved2; // 8 reserved bytes
```
public ulong FTimeUs; // timestamp in us

public byte[] FData; // 254 data bytes

#### }

### <span id="page-11-1"></span>成员:

```
FIdxChn:通道索引
FChannelMask:通道掩码
FPayloadLength:有效负载长度(字节)
FActualPayloadLength:实际数据字节
FCycleNumber:周期数
FFrameType:报文类型
FHeaderCRCA: CRCA 标头
FHeaderCRCB: CRCB 标头
FFrameStateInfo:帧状态信息
FSlotId:静态段
FFrameFlags:22 位帧标志
FFrameCRC:帧 CRC
FReserved1:8 个预留字节
FReserved2:8 个预留字节
FTimeUs:时间戳(微妙)
```
FData:254 数据字节

### 调用示例:

TLIBFlexray tLIBFlexray = new TLIBFlexray  $(0, 0, 254, 1, 5,$  new byte $[$   $\{ 1 \} )$ ; for(int i = 0; i  $\langle 254; i^{++} \rangle$  $\{$ tLIBFLexray.FData[i] = i; }

tscan\_transmit\_flexray\_async(ADeviceHandle,ref tLIBFlexray);//ADeviceHandle:设备句柄

# <span id="page-12-0"></span>**4.** 报文发送

#### <span id="page-12-1"></span>**1. CAN** 报文发送

TLIBCAN can frame = new TLIBCAN(0, 0x100, true, false, false, 8, new byte $[] \{ 0, 1, 2, \ldots \}$ 3,4, 5, 6, 7 });

### <span id="page-12-2"></span>单帧异步发送:

tscan transmit can async(ADeviceHandle, ref can\_frame);//ADeviceHandle:设备句柄

### 单帧同步发送:

# 100 表示超时参数 tscan\_transmit\_can\_sync(ADeviceHandle,ref can\_frame,100);//ADeviceHandle:设备句柄

### 周期发送:

# 100ms 周期发送 ACAN 报文 tscan\_add\_cyclic\_msg\_can(ADeviceHandle,ref can\_frame,100);//ADeviceHandle:设备句柄

### 删除周期发送:

# 删除周期发送 ACAN 报文 tscan\_delete\_cyclic\_msg\_can(ADeviceHandle,ref can\_frame);//ADeviceHandle:设备句柄

#### <span id="page-12-3"></span>**2. CANFD** 报文发送

TLIBCANFD can frame = new TLIBCANFD(0, 0x100, true, false, false, 8, new byte[]  $\{ 0,$ 

1,2,3,4,5, 6, 7 });

### <span id="page-13-0"></span>单帧异步发送:

tscan transmit canfd async(ADeviceHandle, ref can\_frame); //ADeviceHandle:设备句柄

### 单帧同步发送:

# 100 表示超时参数

tscan\_transmit\_canfd\_sync(ADeviceHandle,ref can\_frame,100);//ADeviceHandle:设备句柄

### 周期发送:

# 100ms 周期发送 ACAN 报文 tscan\_add\_cyclie\_msg\_canfd(ADeviceHandle,ref can\_frame,100); //ADeviceHandle:设备句柄

### 删除周期发送:

# 删除周期发送 ACAN 报文 tscan\_delete\_cyclie\_msg\_canfd(ADeviceHandle,ref can\_frame); //ADeviceHandle:设备句柄

#### <span id="page-13-1"></span>**3. LIN** 报文发送

```
TLIN lin frame;
lin_frame.init_w_id(0x11, 8); //初始化PID为0x11 报文长度8
lin_frame.property__set_is_tx(true);//设置为发送报文
for (u32 i = 0; i \le 8; i++)flexRay\_frame.FData[i] = 0;}
```
### <span id="page-13-2"></span>单帧异步发送:

tslin\_transmit\_lin\_async(ADeviceHandle,ref lin\_frame);//ADeviceHandle:设备句柄

### 单帧同步发送:

# 100 表示超时参数

tslin\_transmit\_lin\_sync(ADeviceHandle,ref lin\_frame,100); //ADeviceHandle:设备句柄

#### <span id="page-14-0"></span>**4. Flexray** 报文发送

```
TLIBFlexray tLIBFlexray = new TLIBFlexray(0, 1, 254, 1, 5, new byte[] { 1 });
for (u32 i = 0; i \le 254; i++)flexRay\_frame.FData[i] = 0;}
```
### <span id="page-14-1"></span>单帧异步发送:

tsflexray\_transmit\_async(ADeviceHandle, ref flexRay\_frame);//ADeviceHandle:设备句柄

### 单帧同步发送:

# 100 表示超时参数

tsflexray\_transmit\_sync(\_ADeviceHandle,ref flexRay\_frame, 100);//ADeviceHandle:设备句

#### あいしょう あいしょう あいしょう あいしょう あいしょう しょうしょう

# <span id="page-14-2"></span>**5.** 报文接收

#### <span id="page-14-3"></span>**1.** 回调函数方式:

### <span id="page-14-4"></span>**简介:**

 $\frac{1}{2}$ 

设备接收到报文过后,把报文整理成标准的 TCAN/TCANFD 数据结构。然后调用用户注 册的接收回调函数,通过参数把接收到的报文传递给调用者。libTSCAN 内部维护一个独立的 线程,每当消息达到后,就会通过回调函数主动把数据传递给调用者,用户不需要主动去调 用读取函数。

### 注册回调函数:

采用代理机制(C#里面类 C 函数指针),注册回调函数。需要注意的是,一定要先申 请一个代理对象,然后把用户回调函数注册到该代理对象上,如下所示:

receiveCANCallBack += new TCANQueueEvent\_Win32(ReceivedCANMsgCallBack); receiveCANFDCallBack += new TCANFDQueueEvent Win32 (ReceivedCANFDMsgCallBack); receiveLINCallBack += new TLINQueueEvent Win32 (ReceivedLINMsgCallBack); connecttedCallBack += new TTSCANConnectedCallback\_Win32(TSCANConnectedCallBack); disconnectedCallBack += new TTSCANConnectedCallback\_Win32(TSCANDisConnectedCallBack);

然后把代理对象调用回调函数注册到驱动中,如下所示:

uint ret = TsCANApi.RegisterCANRecvCallback\_Win32(deviceHandle, receiveCANCallBack); 以上代码,有两点原因:

- > 不采用代理对象, 直接把函数比如 ReceivedCANMsgCallBack 注册到驱动中, 程序也能够执 行。但是因为.Net 是动态内存管理机制,运行一会儿过后,在 C#端的函数指针地址已经发 生该表,注册在内部的函数指针无法跟着改变,会触发访问异常。
- ▶ 采用代理机制, 意味着同一个代理代理对象, 可以注册多个回调函数。比如 receiveCANCallBack,可以采用 += new 方式注册多个函数。用户可以把不同功能的处理函 数注册到指针上。

### 回调函数使用

```
//注:在回调事件中,尽量只做数值变换操作,避免耗时操作
CAN 回调:
/// <summary>
  /// Classic CAN接收函数回调函数:需要注意的是,这个函数是在多线程中调用的。类似
于串口控件的OnDataReceived事件机制,开发人员使用时候注意做好线程保护和同步。
  /// \langle/summary>
  /// <param name="AData"></param>
  void ReceivedCANMsgCallBack(ref TCAN AData)
   \{///用户可以在此添加处理CAN报文AData的逻辑
    if (AData.FIsTx)
    \{//表示这个报文是从本设备发出去的
    }
    if (AData.FIsExt)
    \{//是否扩展帧
    }
```

```
if (AData.FIsRemote)
\{//是否远程帧,否则就是数据帧
}
```

```
//依次类推
```
DispMsg(AData.GetString());

}

receiveCANCallBack += new TCANQueueEvent\_Win32(ReceivedCANMsgCallBack);

#### CANFD 回调:

void ReceivedCANFDMsgCallBack(ref TLIBCANFD AData)

```
\{///用户可以在此添加处理CAN报文AData的逻辑
 if (AData.FIsTx)
```

```
\{//表示这个报文是从本设备发出去的
 }
 if (AData.FIsExt)
 \{//是否扩展帧
 }
 if (AData.FIsRemote)
 \{//是否远程帧,否则就是数据帧
 }
 //依次类推
 DispMsg(AData.GetString());
}
```
receiveCANFDCallBack += new TCANFDQueueEvent\_Win32(ReceivedCANFDMsgCallBack);

#### LIN 回调:

```
void ReceivedLINMsgCallBack(ref TLIBLIN AData)
```

```
\{///用户可以在此添加处理CAN报文AData的逻辑
  if (AData.FIsTx)
  \{//表示这个报文是从本设备发出去的
  }
  if (AData.FIsExt)
  \{//是否扩展帧
  }
  if (AData.FIsRemote)
  \{//是否远程帧,否则就是数据帧
  }
  //依次类推
  DispMsg(AData.GetString());
}
receiveLINCallBack += new TLINQueueEvent_Win32(ReceivedLINMsgCallBack);
```
#### Flexray 回调:

```
void ReceivedFlexrayMsgCallBack(ref TLIBFlexray AData)
```

```
\{///用户可以在此添加处理CAN报文AData的逻辑
 if (AData.FIsTx)
 \{//表示这个报文是从本设备发出去的
 }
 if (AData.FIsExt)
```

```
\{//是否扩展帧
 }
 if (AData.FIsRemote)
 \{//是否远程帧,否则就是数据帧
 }
 //依次类推
 DispMsg(AData.GetString());
}
```
receiveFlexrayCallBack += new TFlexrayQueueEvent\_Win32(ReceivedFlexrayMsgCallBack); /// 每当设备发送/收到一帧报文, 就会调用此函数。参数: ref TCAN AData 就是对应的这一帧报文。 用户可以根据报文的属性来决定如何处理这一帧报文。数据结构定义见章节: 数据类型的定义。

#### <span id="page-17-0"></span>**2.** 读取设备消息缓存的方式:

### <span id="page-17-1"></span>**简介:**

设备接收到报文过后,缓存在设备内部的 FIFO 中, 外部程序调用函数接口从设备 FIFO 中把报文读取出来,FIFO 指针往后面移动;如果调用者一直不主动读取,会造成驱动内部 FIFO 溢出,最新的报文覆盖最旧的报文。TSMaster API 内部,报文缓存机制如下图所示:

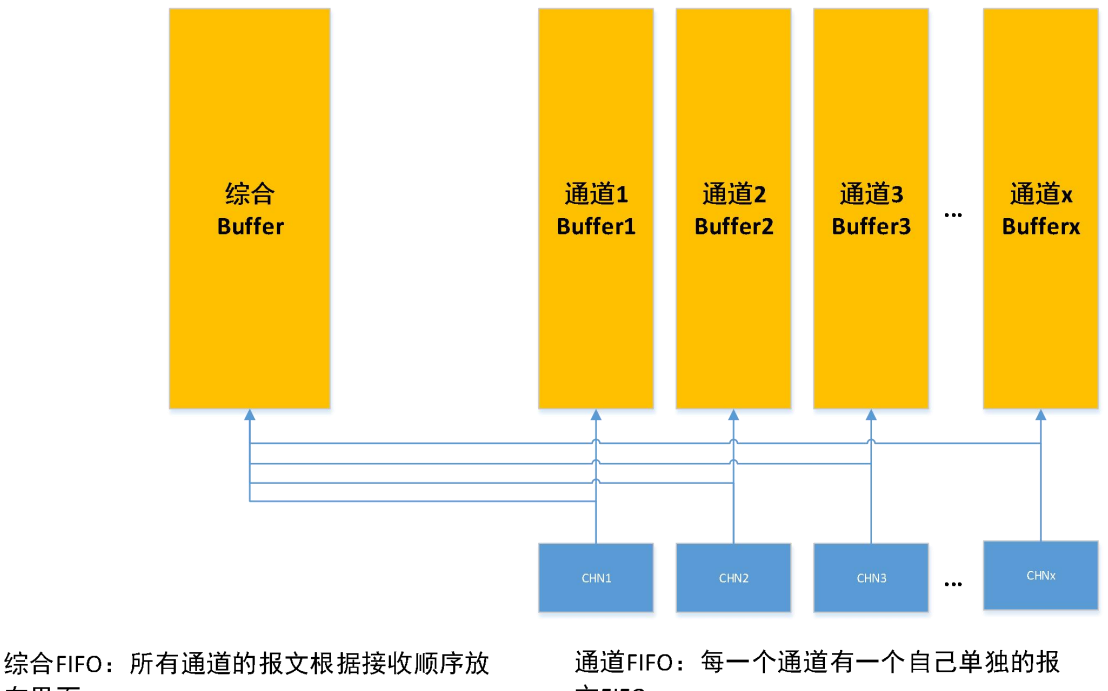

在里面。 特点:

可以看到不同通道报文的相对接收顺 序。报文在里面按照接收顺序存放,最新的 报文覆盖最旧接收的报文。

文FIFO 特点:

专用于存储跟本通道相关的报文,通道之 间互不干扰。报文在里面按照接收顺序存 放, 最新的报文覆盖最旧接收的报文。

### **CAN** 报文获取

获取 Rx 报文:

TLIBCAN canBuffer[100] :

S32 revCnt = 100; #revCnt 的大小为 canBuffer 的长度,可以小,当一定不能比 TCANBuffer 大

#注: 每次传入 tsfifo\_receive\_can\_msgs 的 revCnt 需要重新赋值, 因为该变量为一个输 入输出量,返回读到的报文数量,如果存在没有读到的情况,该变量会变为 0, 此时再往里 面传入,将一直读不到数据

tsfifo\_receive\_can\_msgs(

canBuffer,

&revCnt,

CH1, 2000 //读取通道1的报文数据

1); //接收TX/RX所有报文,如果只读取接收端的报文,则修改为

READ\_TX\_RX\_DEF.ONLY\_RX\_MESSAGES

#### 获取 Rx Tx 报文:

TLIBCAN canBuffer<sup>[100]</sup> :

S32 revCnt = 100;  $//$ revCnt 的大小为 canBuffer 的长度,可以小, 当一定不能 比 TCANBuffer 大

#注: 每次传入 tsfifo\_receive\_can\_msgs 的 revCnt 需要重新赋值, 因为该变量为一个输 入输出量, 返回读到的报文数量,如果存在没有读到的情况,该变量会变为 0, 此时再往里 面传入,将一直读不到数据

tsfifo\_receive\_can\_msgs( canBuffer, &revCnt, CH1, 2000 //读取通道1的报文数据 1); //接收TX/RX所有报文,如果只读取接收端的报文,则修改为

READ\_TX\_RX\_DEF.ONLY\_RX\_MESSAGES

### 获取 fifo 报文数量:

#读取通道 0 fifo 的报文数量 S32 ACount =  $0:$ tsfifo\_read\_can\_buffer\_frame\_count(0,ACount);

#### 获取 fifo Tx 报文数量:

#读取通道 0 fifo Tx 的报文数量 s32 ACount =  $0$ ; tsfifo read can tx buffer frame count(0,ACount);

获取 fifo Rx 报文数量:

#读取通道 0 fifo Rx 的报文数量 s32 ACount =  $0$ ; tsfifo read can rx buffer frame count(0,ACount);

#### 清空 fifo 报文:

#读取通道 0 fifo Rx 的报文数量 tsfifo clear can receive buffers $(0)$ ;

### **CANFD** 报文获取

### 注: CANFD 向下包含 CAN, 因此 CANFD 报文获取, 是会包含

CAN 数据

### 获取 Rx 报文:

TCANFD canfdBuffer[100];

 $s32$  revCnt = 0;  $\blacksquare$  //revCnt 的大小为 canBuffer 的长度, 可以小, 当一定不能比 TCANBuffer 大

//注: 每次传入 tsfifo\_receive\_can\_msgs 的 revCnt 需要重新赋值, 因为该变量为一个输 入输出量,返回读到的报文数量,如果存在没有读到的情况,该变量会变为 0,此时再往里 面传入,将一直读不到数据

tsfifo\_receive\_canfd\_msgs(

canfdBuffer,

&revCnt,

CH1, 2000 //读取通道1的报文数据

READ\_TX\_RX\_DEF.ONLY\_RX\_MESSAGES);

### 获取 Rx Tx 报文:

TCANFD canfdBuffer[100];

s32 revCnt = 0; #revCnt 的大小为 canBuffer 的长度, 可以小, 当一定不能比 TCANBuffer 大

#注: 每次传入 tsfifo\_receive\_can\_msgs 的 revCnt 需要重新赋值, 因为该变量为一个输 入输出量,返回读到的报文数量,如果存在没有读到的情况,该变量会变为 0,此时再往里 面传入,将一直读不到数据

tsfifo\_receive\_canfd\_msgs(

canfdBuffer, &revCnt, CH1, 2000 //读取通道1的报文数据

READ\_TX\_RX\_DEF.ONLY\_RX\_MESSAGES);

### 获取 fifo 报文数量:

#读取通道 0 fifo 的报文数量  $s32$  ACount = 0:

tsfifo\_read\_canfd\_buffer\_frame\_count(0,ACount);

#### 获取 fifo Tx 报文数量:

#读取通道 0 fifo Tx 的报文数量 s32 ACount =  $0$ ; tsfifo\_read\_canfd\_tx\_buffer\_frame\_count(0,ACount);

#### 获取 fifo Rx 报文数量:

#读取通道 0 fifo Rx 的报文数量 s32 ACount =  $0$ ; tsfifo read canfd rx buffer frame  $count(0,ACount);$ 

### 清空 fifo 报文:

#读取通道 0 fifo Rx 的报文数量 tsfifo clear canfd receive buffers $(0)$ ;

### **LIN** 报文获取

### 获取 Rx 报文:

TLIN linBuffer[100];

s32 revCnt = 100; #revCnt 的大小为 canBuffer 的长度, 可以小, 当一定不能比 TCANBuffer 大

#注: 每次传入 tsfifo\_receive\_can\_msgs 的 revCnt 需要重新赋值, 因为该变量为一个输 入输出量, 返回读到的报文数量,如果存在没有读到的情况,该变量会变为 0, 此时再往里 面传入,将一直读不到数据

tsfifo\_receive\_lin\_msgs( linBuffer, &revCnt, CH1, 2000 //读取通道1的报文数据 READ\_TX\_RX\_DEF.ONLY\_RX\_MESSAGES);

### 获取 Rx Tx 报文:

TLIN linBuffer[100];

s32 revCnt = 100; <sub>#revCnt</sub> 的大小为 linBuffer 的长度, 可以小, 当一定不能比 TCANBuffer 大

#注: 每次传入 tsfifo\_receive\_can\_msgs 的 revCnt 需要重新赋值, 因为该变量为一个输 入输出量, 返回读到的报文数量, 如果存在没有读到的情况, 该变量会变为 0, 此时再往里 面传入,将一直读不到数据

tsfifo\_receive\_lin\_msgs(

linBuffer, &revCnt,

CH1, 2000 //读取通道1的报文数据

READ\_TX\_RX\_DEF.ONLY\_RX\_MESSAGES);

### 获取 fifo 报文数量:

#读取通道 0 fifo 的报文数量 s32 ACount =  $0$ ; tsfifo\_read\_lin\_buffer\_frame\_count(0,ACount);

#### 获取 fifo Tx 报文数量:

#读取通道 0 fifo Tx 的报文数量 s32c ACount =  $0$ ; tsfifo\_read\_lin\_tx\_buffer\_frame\_count(0,ACount);

#### 获取 fifo Rx 报文数量:

#读取通道 0 fifo Rx 的报文数量 s32 ACount =  $0$ ; tsfifo\_read\_lin\_rx\_buffer\_frame\_count(0,ACount);

### 清空 fifo 报文:

#读取通道 0 fifo Rx 的报文数量 tsfifo clear lin receive buffers $(0)$ ;

### **Flexray** 报文获取

### 获取 Rx 报文:

TFlexray FlexrayBuffer[100];

int revCnt = sizeof(FlexrayBuffer)/sizeof(FlexrayBuffer[0]); //revCnt的大小为 FlexrayBuffer的长度,可以小,当一定不能比FlexrayBuffer大

//注: 每次传入 tsfifo\_receive\_can\_msgs 的 revCnt 需要重新赋值,因为该变量为一个输 入输出量,返回读到的报文数量,如果存在没有读到的情况,该变量会变为 0,此时再往里 面传入,将一直读不到数据

tsfifo\_receive\_flexray\_msgs(

FlexrayBuffer,

&revCnt,

CH1, //读取通道1的报文数据

READ TX RX DEF. ONLY RX MESSAGES):

#### 获取 Rx Tx 报文:

TFlexray FlexrayBuffer[100];

int revCnt = sizeof(FlexrayBuffer)/sizeof(FlexrayBuffer[0]); //revCnt 的大小为 FlexrayBuffer 的长度,可以小,当一定不能比 FlexrayBuffer 大

#注: 每次传入 tsfifo\_receive\_can\_msgs 的 revCnt 需要重新赋值, 因为该变量为一个输 入输出量,返回读到的报文数量,如果存在没有读到的情况,该变量会变为 0, 此时再往里 面传入,将一直读不到数据

tsfifo\_receive\_flexray\_msgs(

FlexrayBuffer, &revCnt, CH1, 2000 //读取通道1的报文数据 READ\_TX\_RX\_DEF.ONLY\_RX\_MESSAGES);

### 获取 fifo 报文数量:

#读取通道 0 fifo 的报文数量 s32 ACount  $=0$ ; tsfifo\_read\_flexray\_buffer\_frame\_count(0,ACount);

### 获取 fifo Tx 报文数量:

#读取通道 0 fifo Tx 的报文数量  $s32$  ACount = 0: tsfifo\_read\_flexray\_tx\_buffer\_frame\_count(0,ACount);

### 获取 fifo Rx 报文数量:

#读取通道 0 fifo Rx 的报文数量  $s32$  ACount = 0: tsfifo\_read\_flexray\_rx\_buffer\_frame\_count(0,ACount);

### 清空 fifo 报文:

#读取通道 0 fifo Rx 的报文数量 tsfifo\_clear\_flexray\_receive\_buffers(0);

# <span id="page-23-0"></span>**6. libTSCANAPI** 调用流程

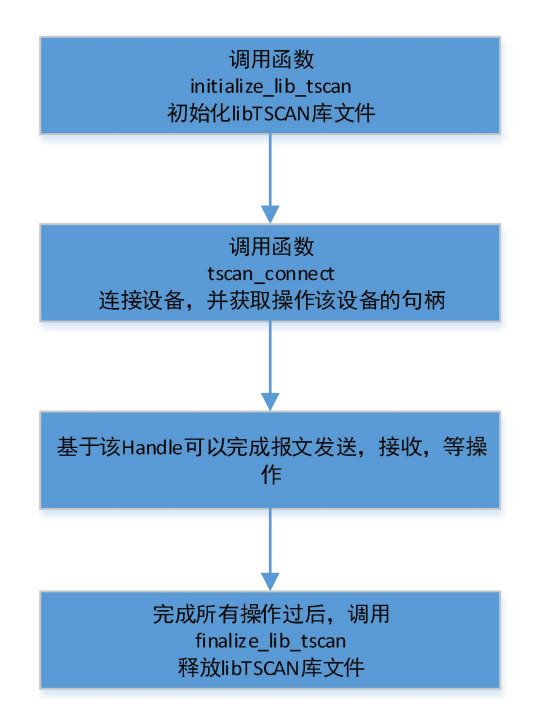

# <span id="page-23-1"></span>**7. UDS** 诊断接口说明

在完成 CAN 工具其他基本配置的基础上,诊断函数使用流程如下:

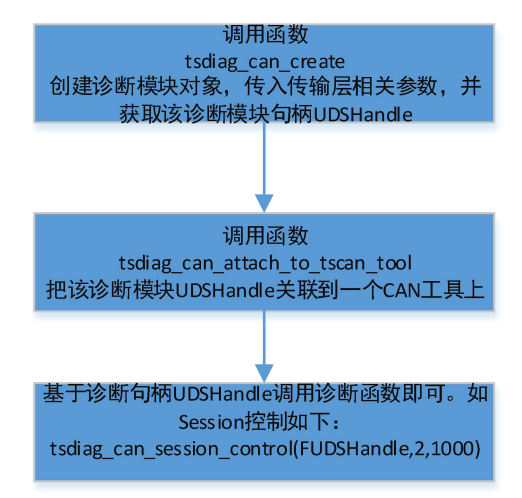

# <span id="page-24-0"></span>**8.** 接口函数介绍

#### <span id="page-24-1"></span>1. initialize\_lib\_tscan

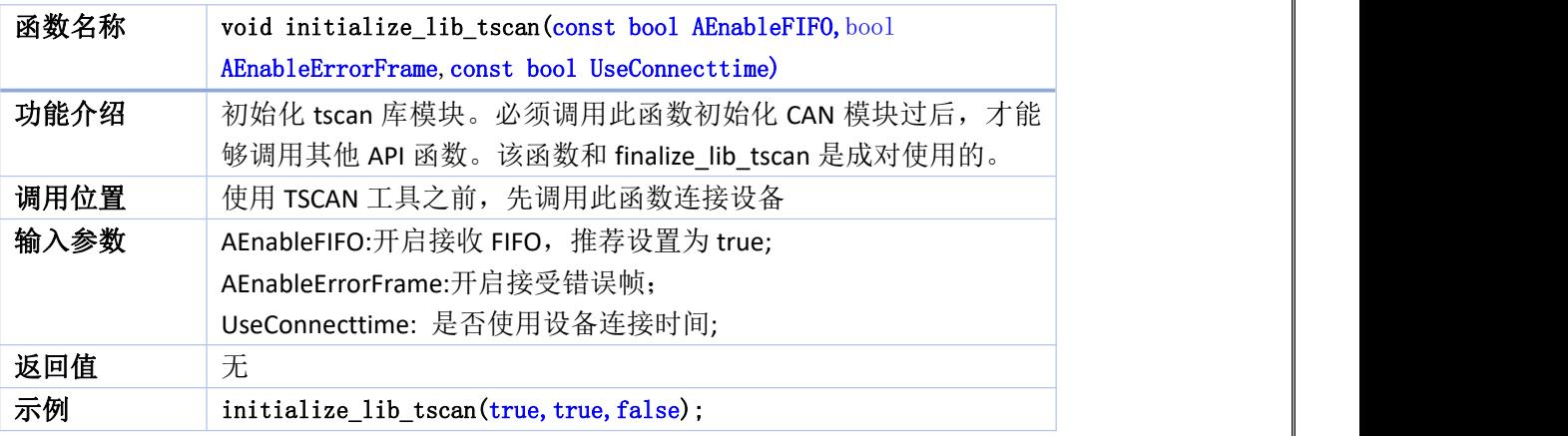

#### <span id="page-24-2"></span>**2. finalize\_lib\_tscan**

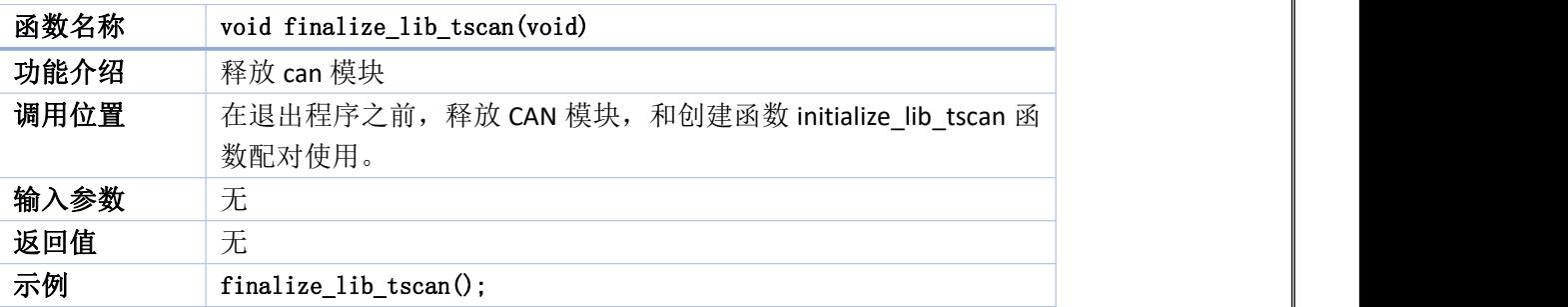

#### <span id="page-24-3"></span>**3. tscan\_connect**

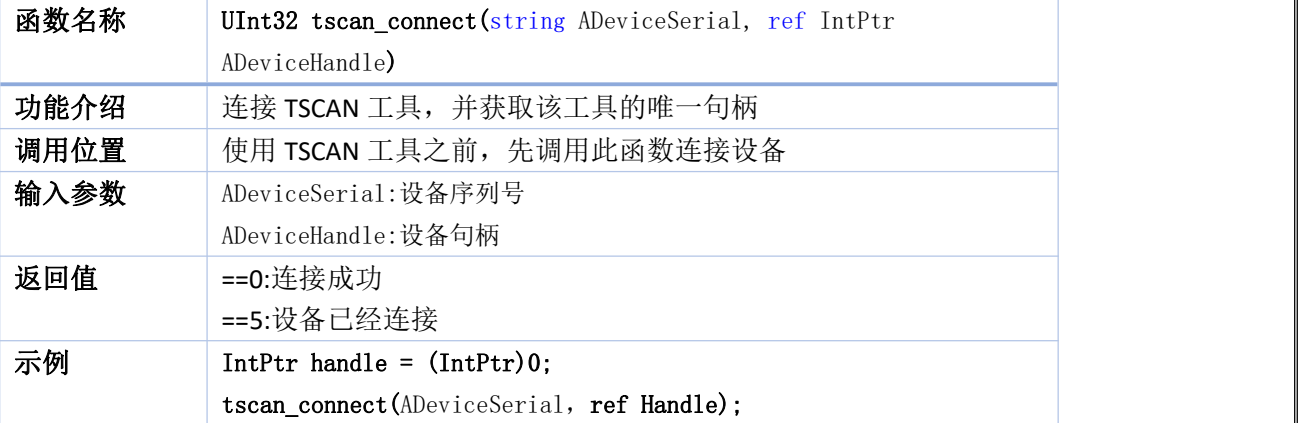

#### <span id="page-24-4"></span>**4.** tscan\_disconnect\_by\_handle

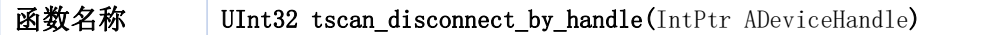

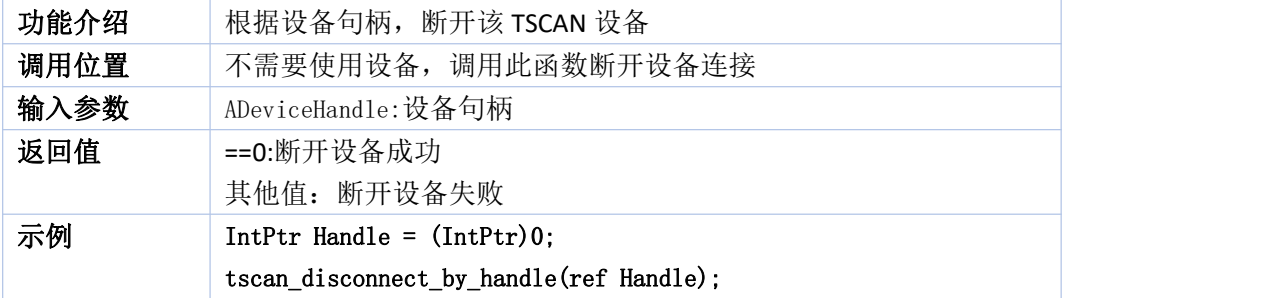

#### <span id="page-25-0"></span>**5. tscan\_scan\_devices**

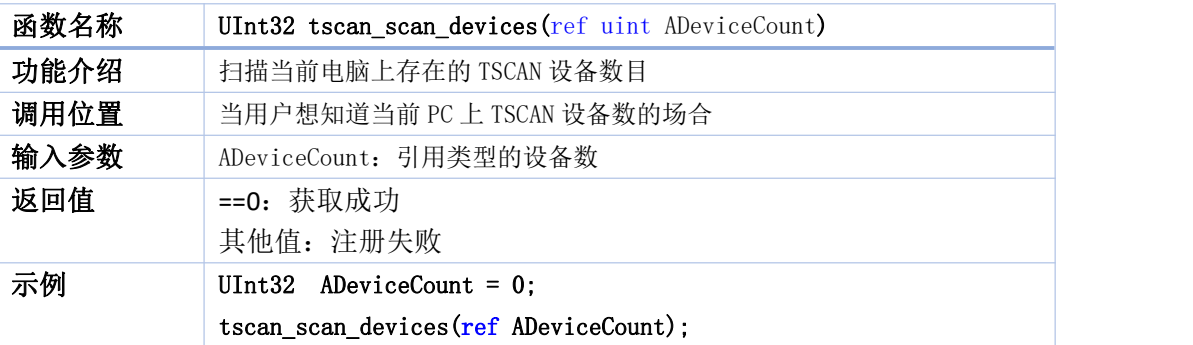

#### <span id="page-25-1"></span>**6. tscan\_get\_device\_info**

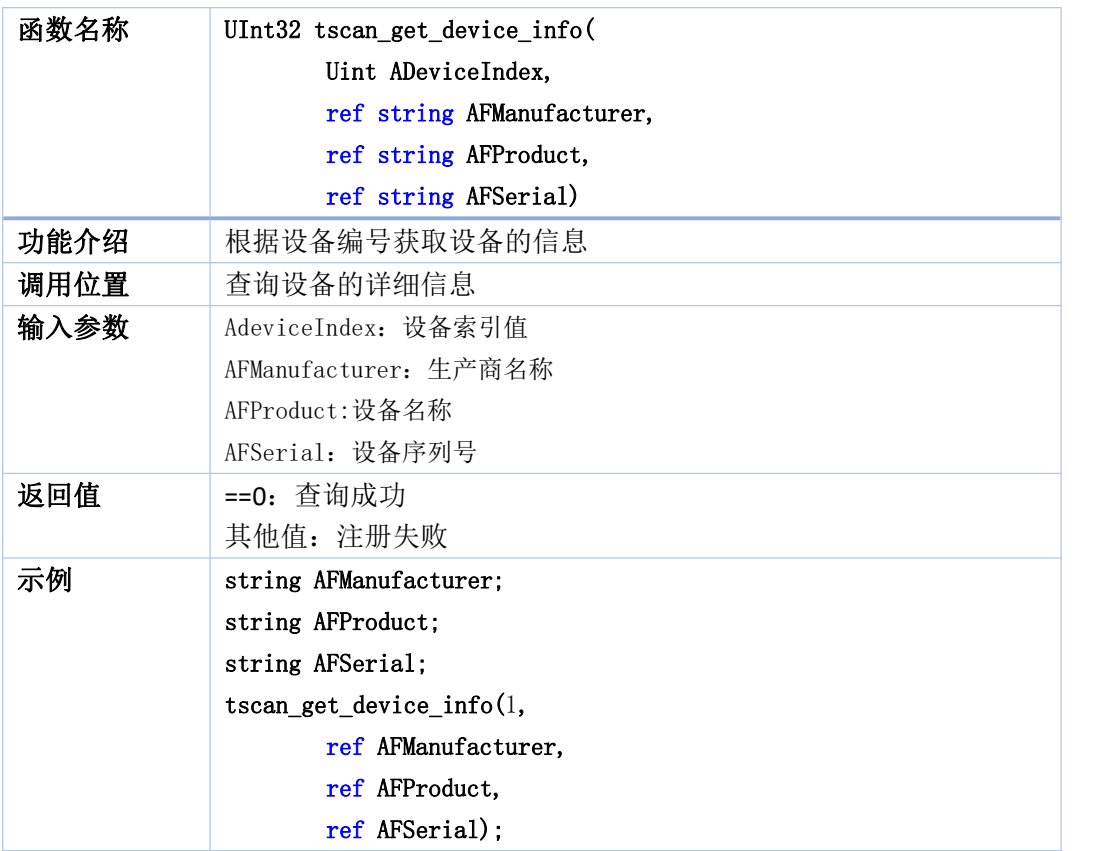

#### <span id="page-26-0"></span>**7. tscan\_config\_can\_by\_baudrate**

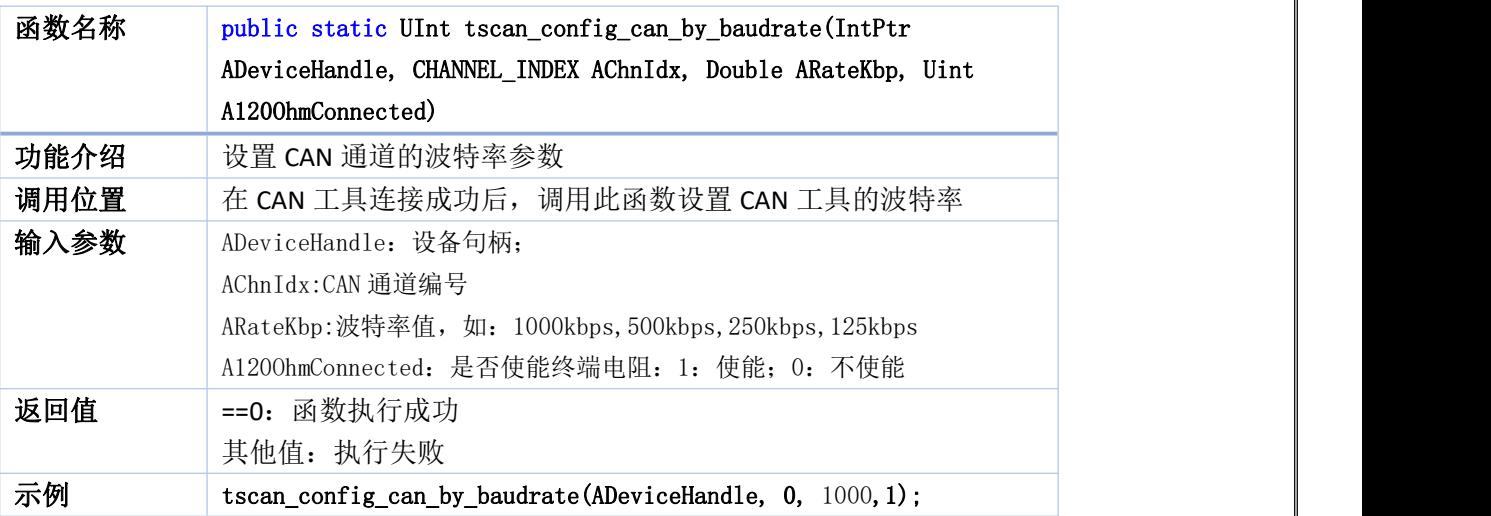

#### <span id="page-26-1"></span>**8. tscan\_get\_error\_description**

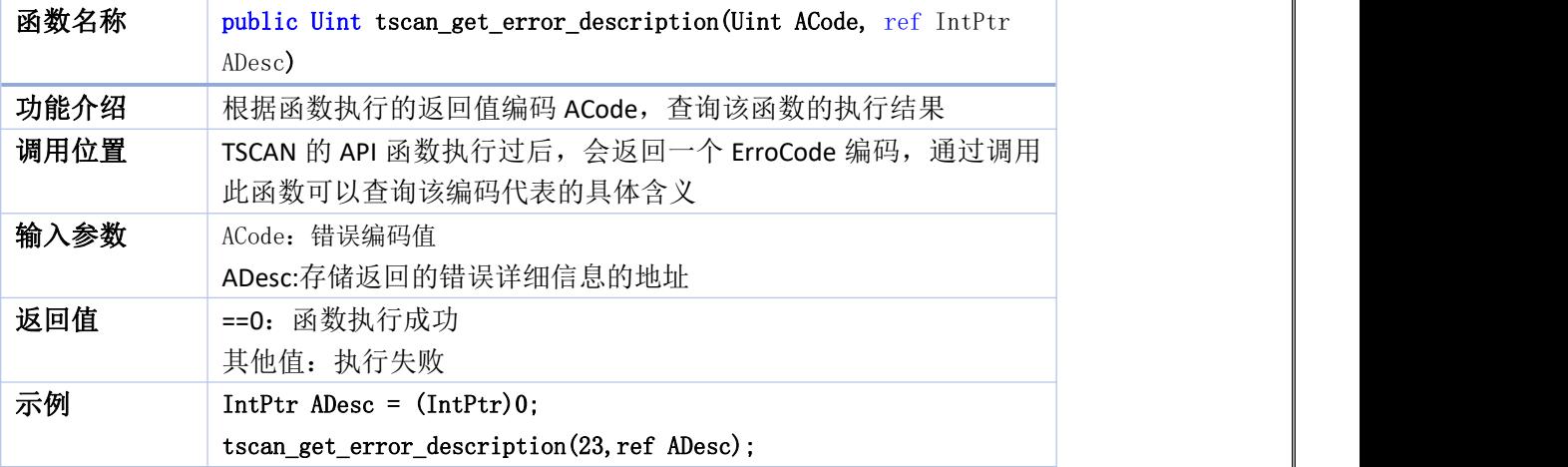

#### <span id="page-26-2"></span>**9. tscan\_register\_event\_can**

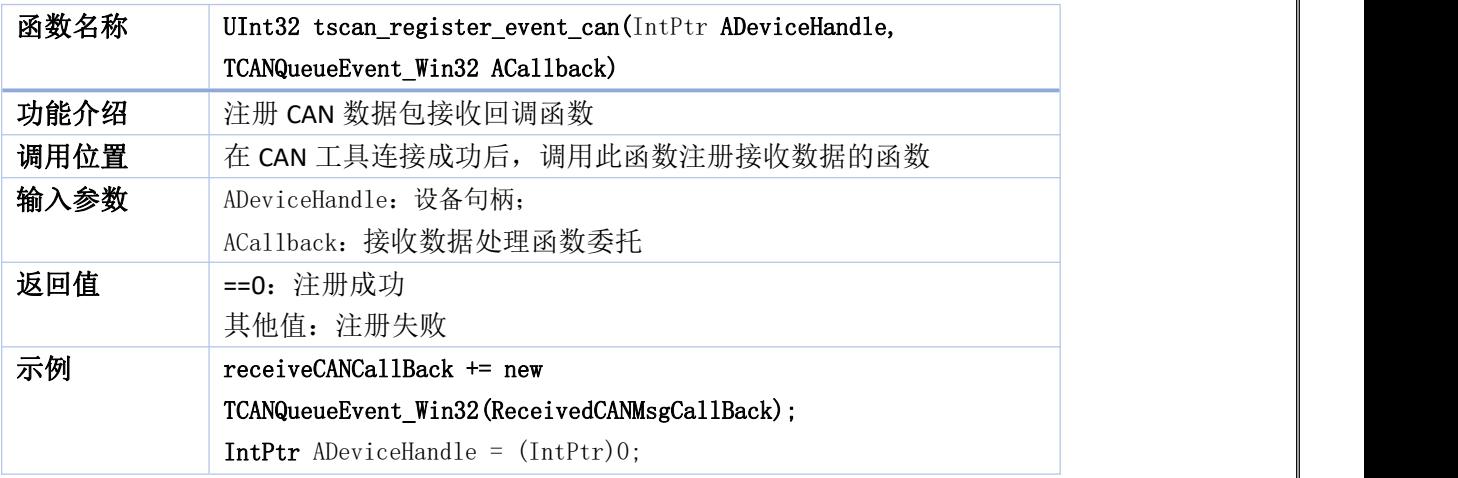

tscan\_register\_event\_can(ADeviceHandle, receiveCANCallBack);

#### <span id="page-27-0"></span>**10. tscan\_unregister\_event\_can**

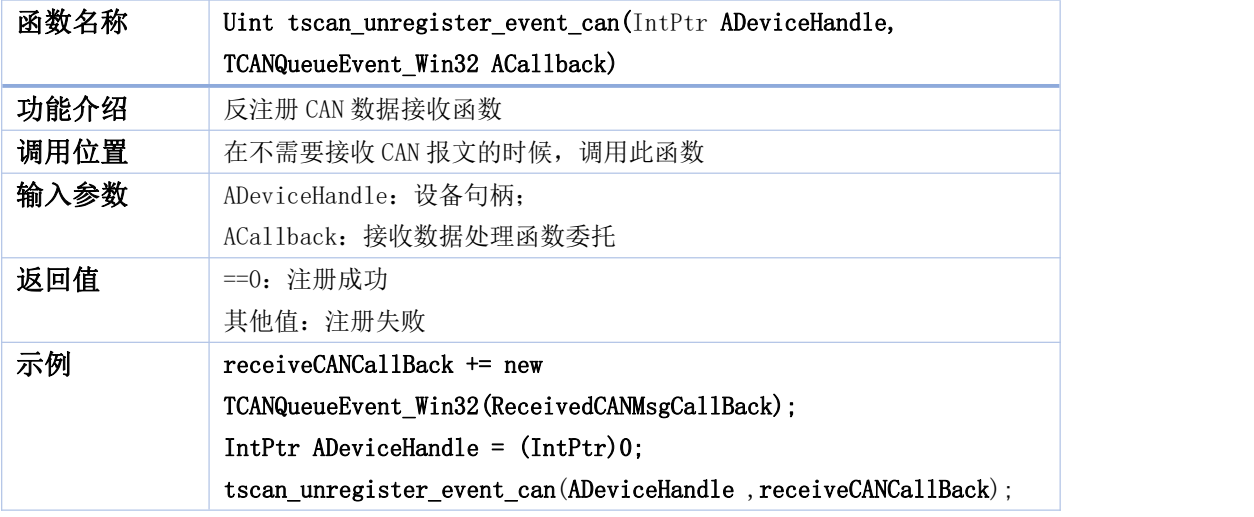

#### <span id="page-27-1"></span>**11. tscan\_transmit\_can\_sync**

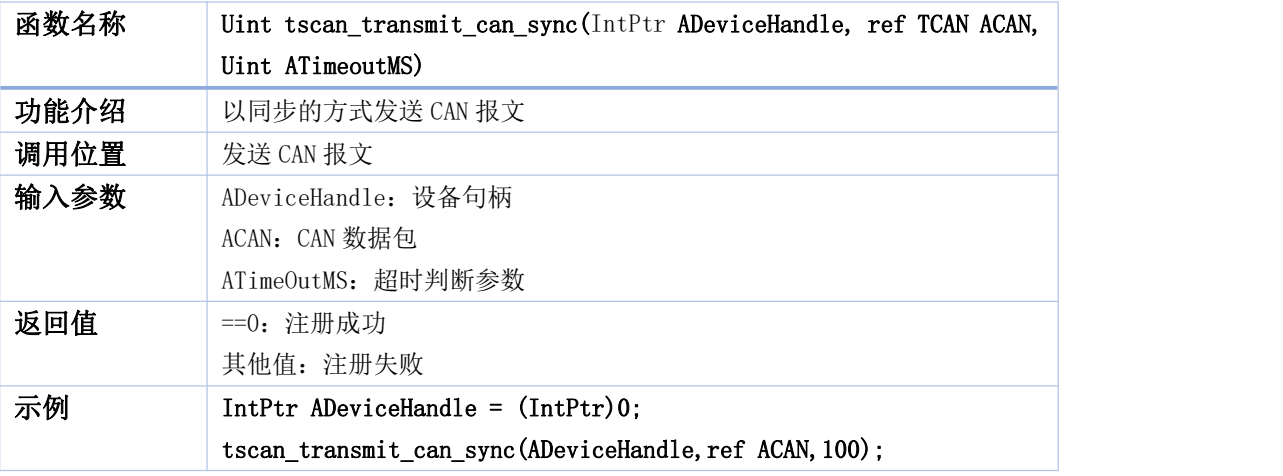

#### <span id="page-27-2"></span>**12. tscan\_transmit\_can\_async**

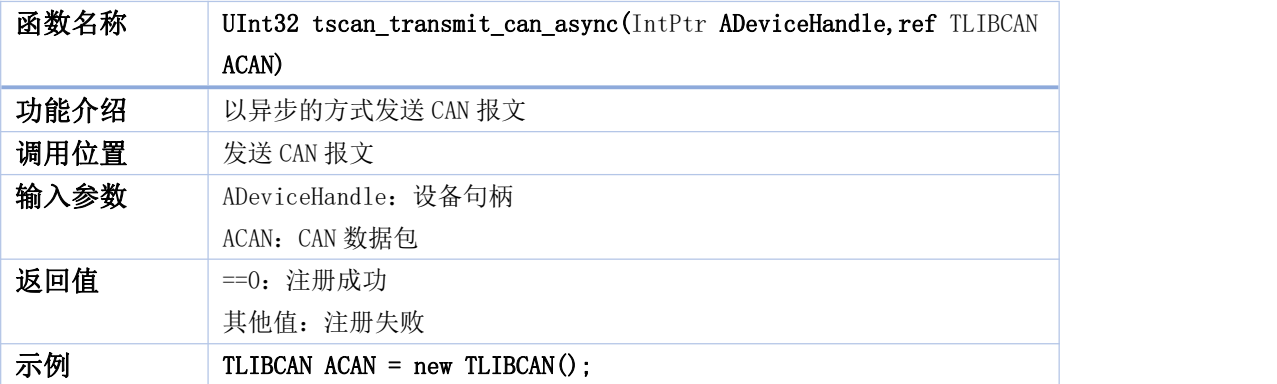

tscan\_transmit\_can\_async(1,ref ACAN);

<span id="page-28-0"></span>**13. tscan\_add\_cyclic\_msg\_can**

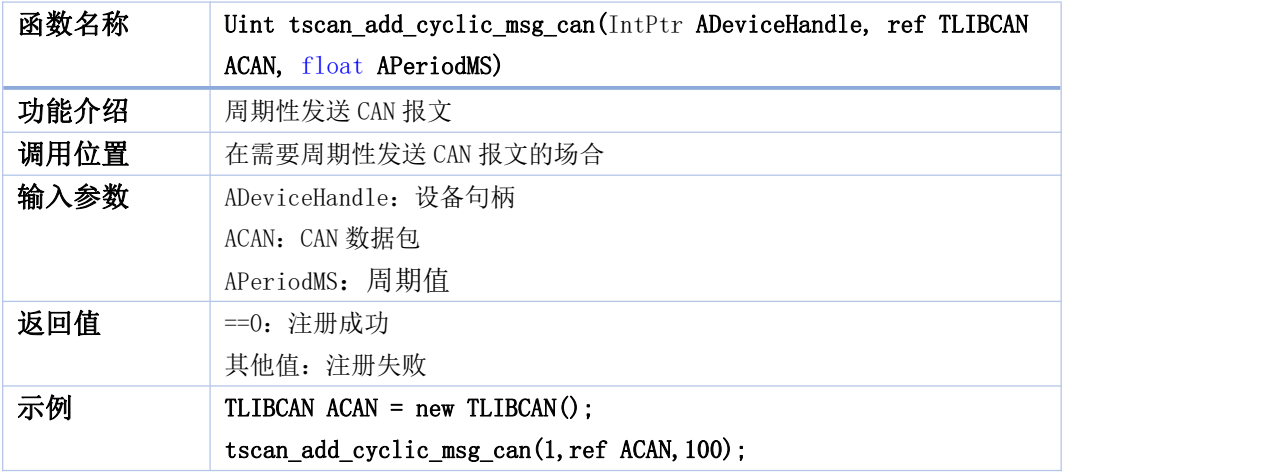

#### <span id="page-28-1"></span>**14. tscan\_delete\_cyclic\_msg\_can**

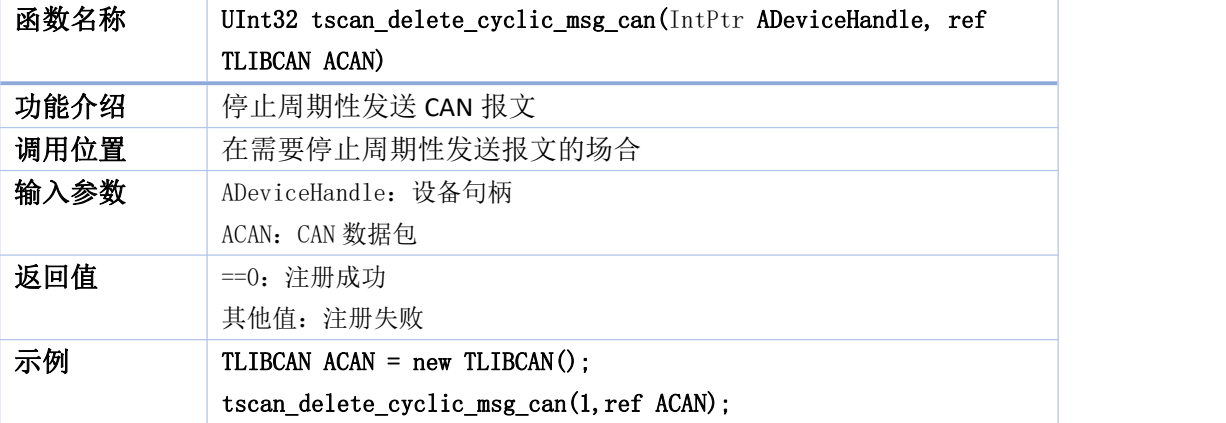

#### <span id="page-28-2"></span>**15. tscan\_get\_bus\_status**

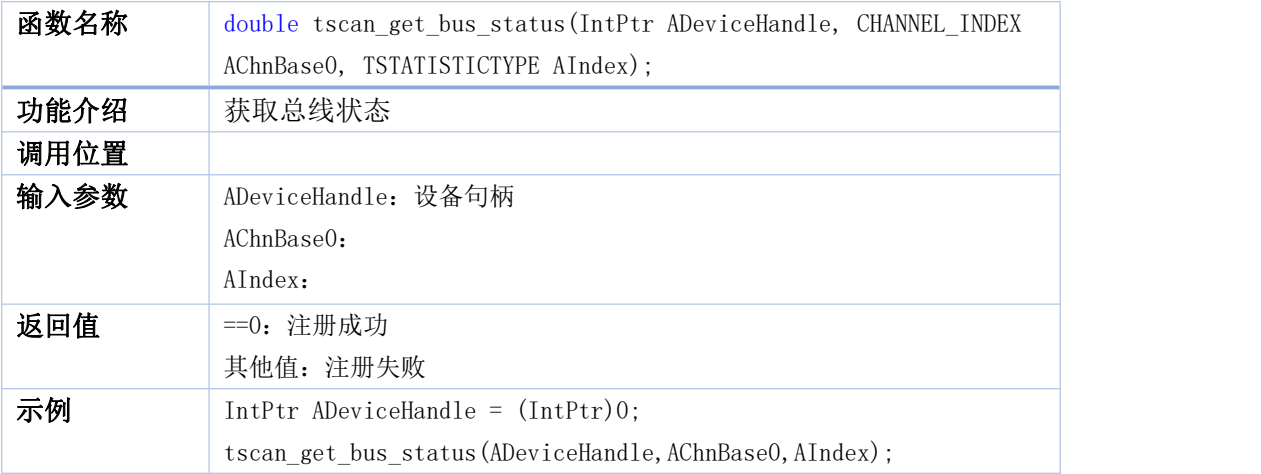

#### <span id="page-29-0"></span>**16. tscan\_set\_auto\_calc\_bus\_statistics**

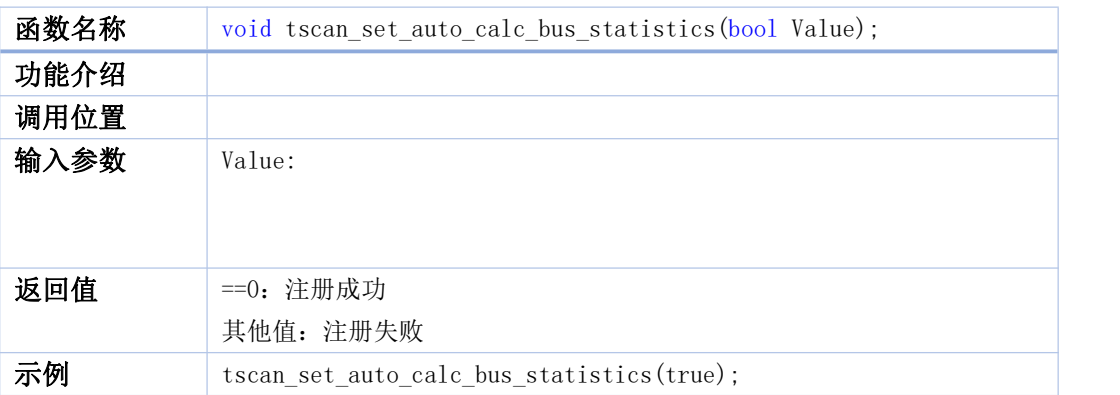

#### <span id="page-29-1"></span>**17. tscan\_clear\_can\_bus\_statistic**

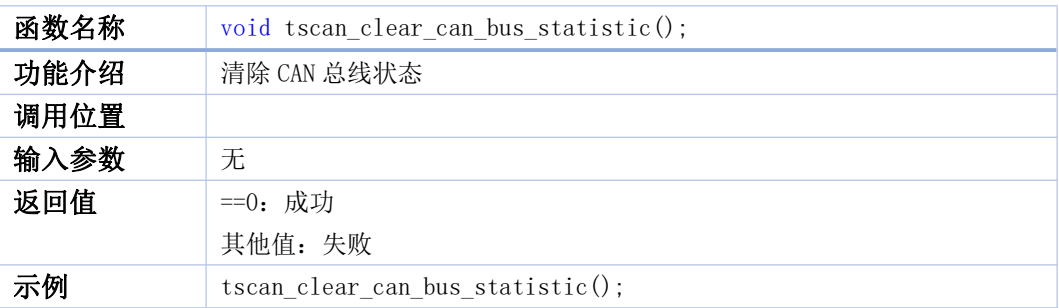

#### <span id="page-29-2"></span>**18. tscan\_disconnect\_all\_devices**

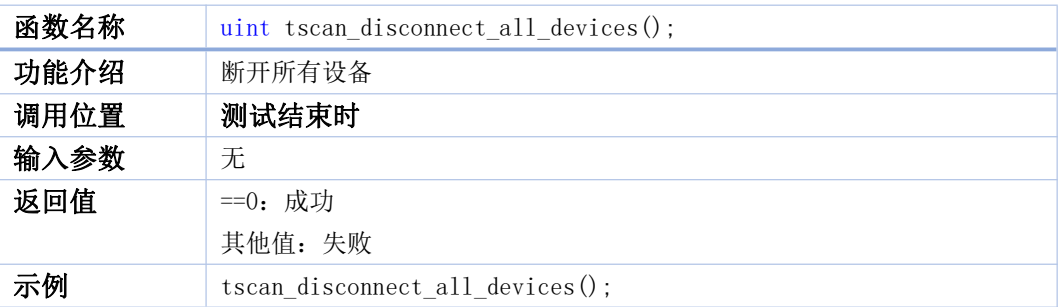

#### <span id="page-29-3"></span>**19. tscan\_disconnect\_by\_serial**

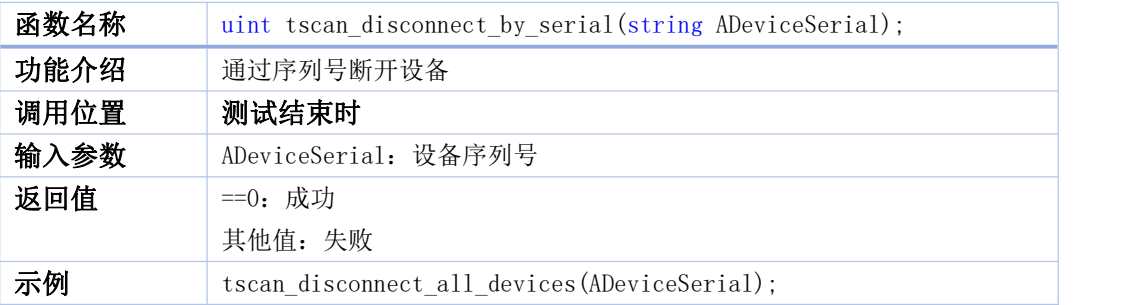

#### <span id="page-29-4"></span>**20. tscan\_register\_event\_canfd**

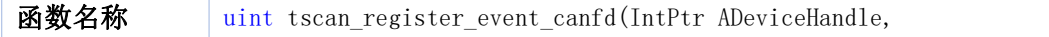

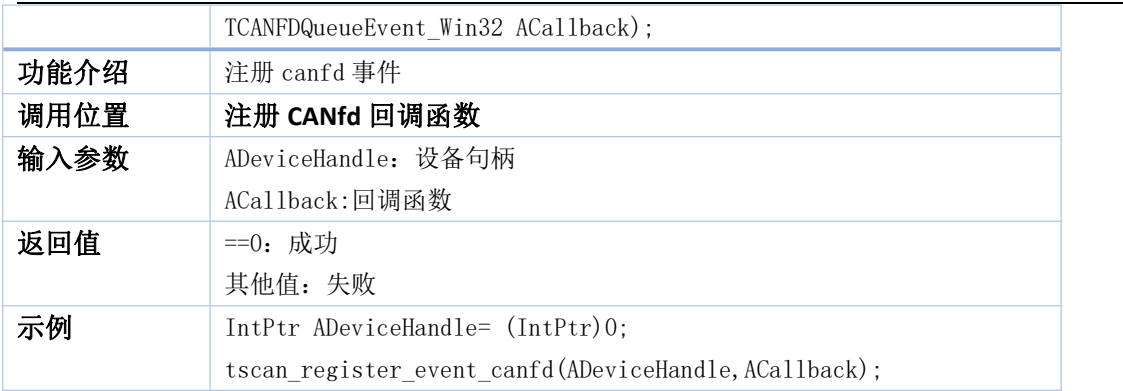

#### <span id="page-30-0"></span>**21. tscan\_unregister\_event\_canfd**

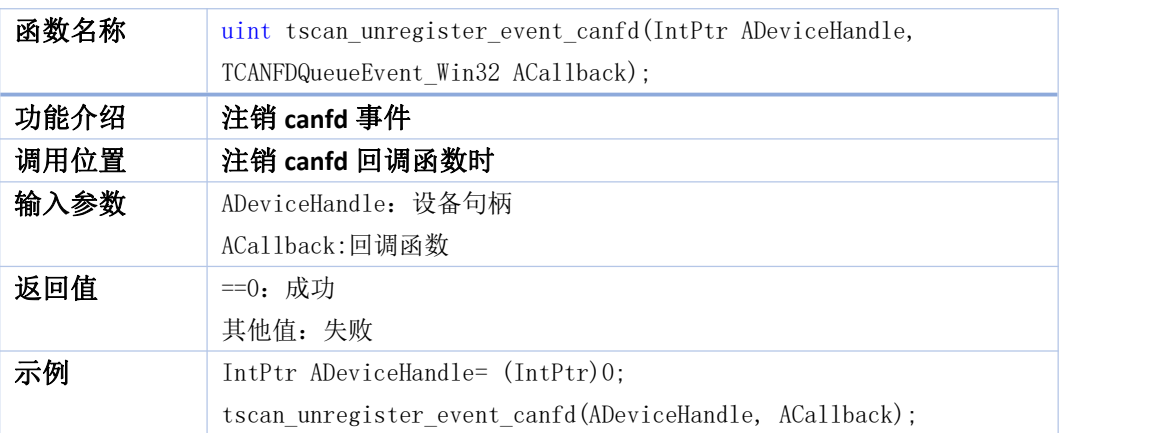

#### <span id="page-30-1"></span>**22. tslin\_register\_event\_lin**

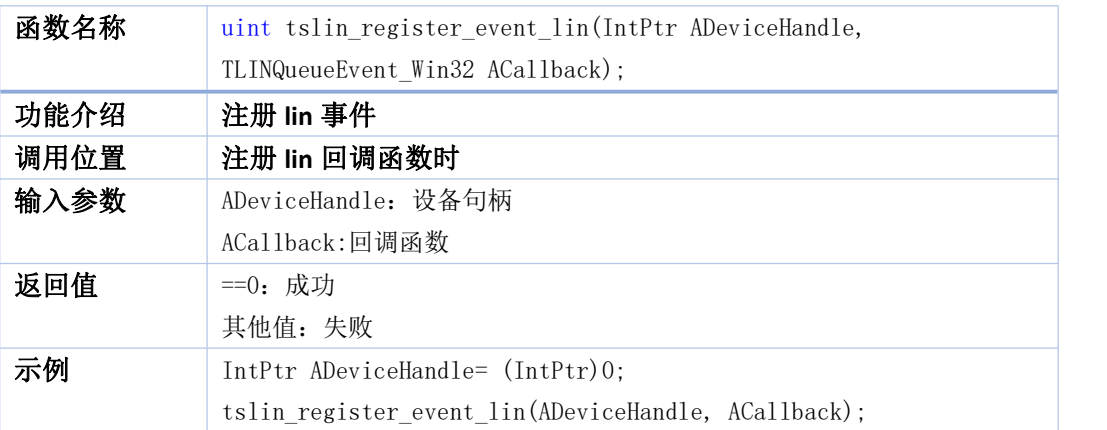

#### <span id="page-30-2"></span>**23. tslin\_unregister\_event\_lin**

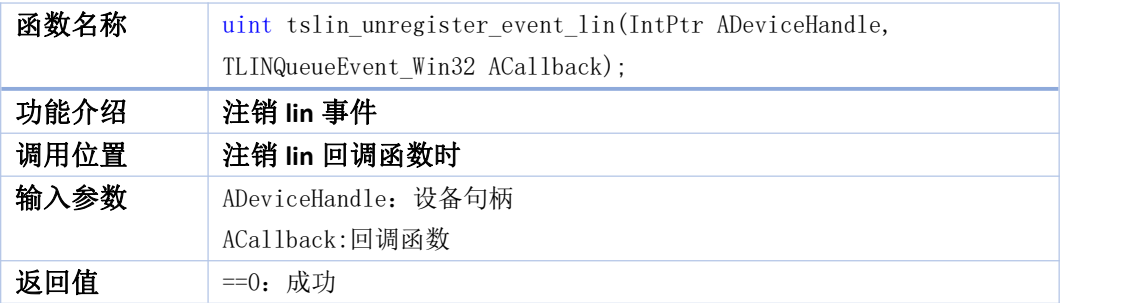

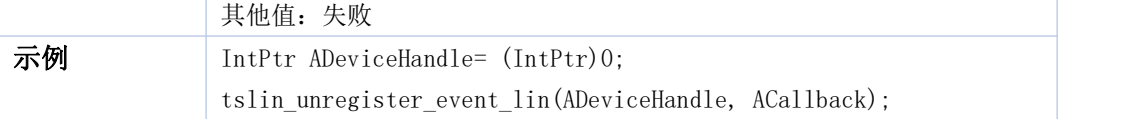

#### <span id="page-31-0"></span>**24. tsfifo\_receive\_can\_msgs**

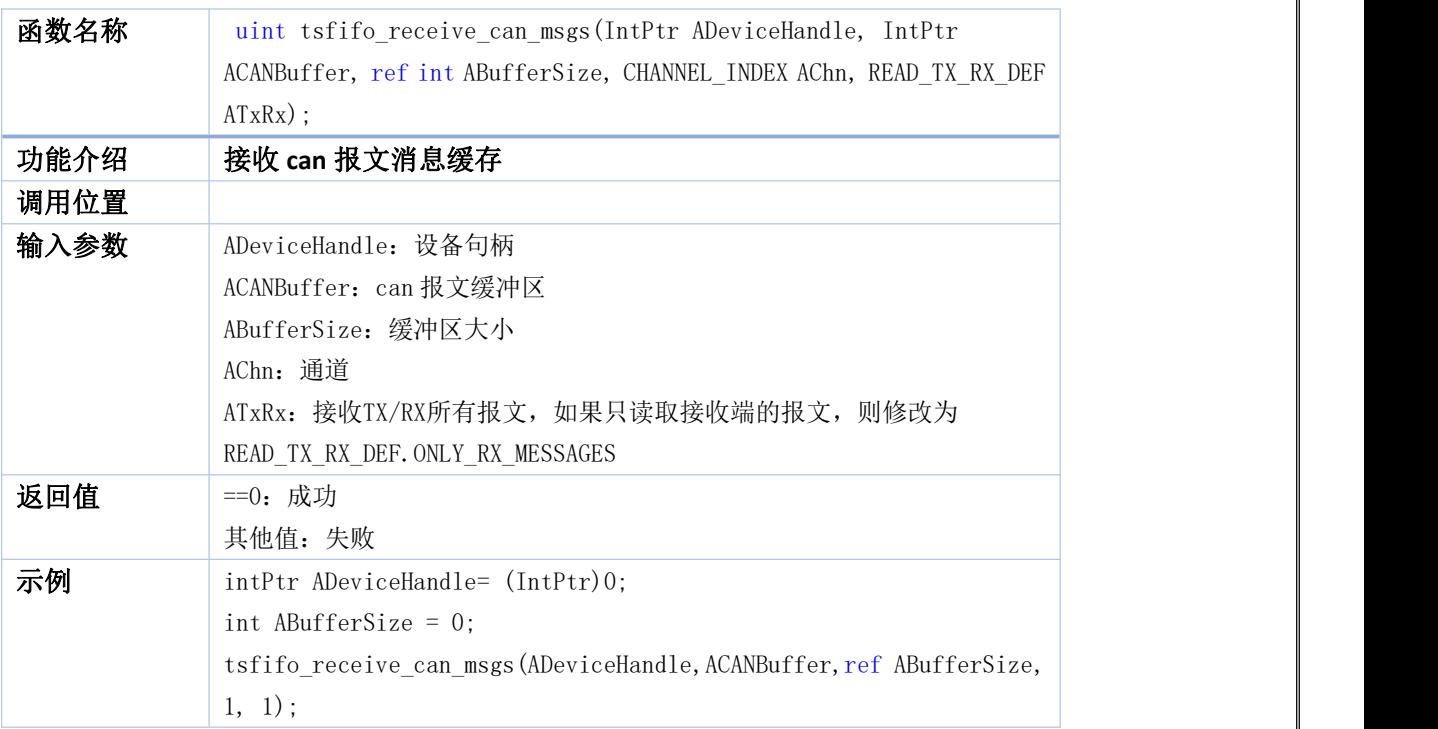

#### <span id="page-31-1"></span>**25. tsfifo\_clear\_can\_receive\_buffers**

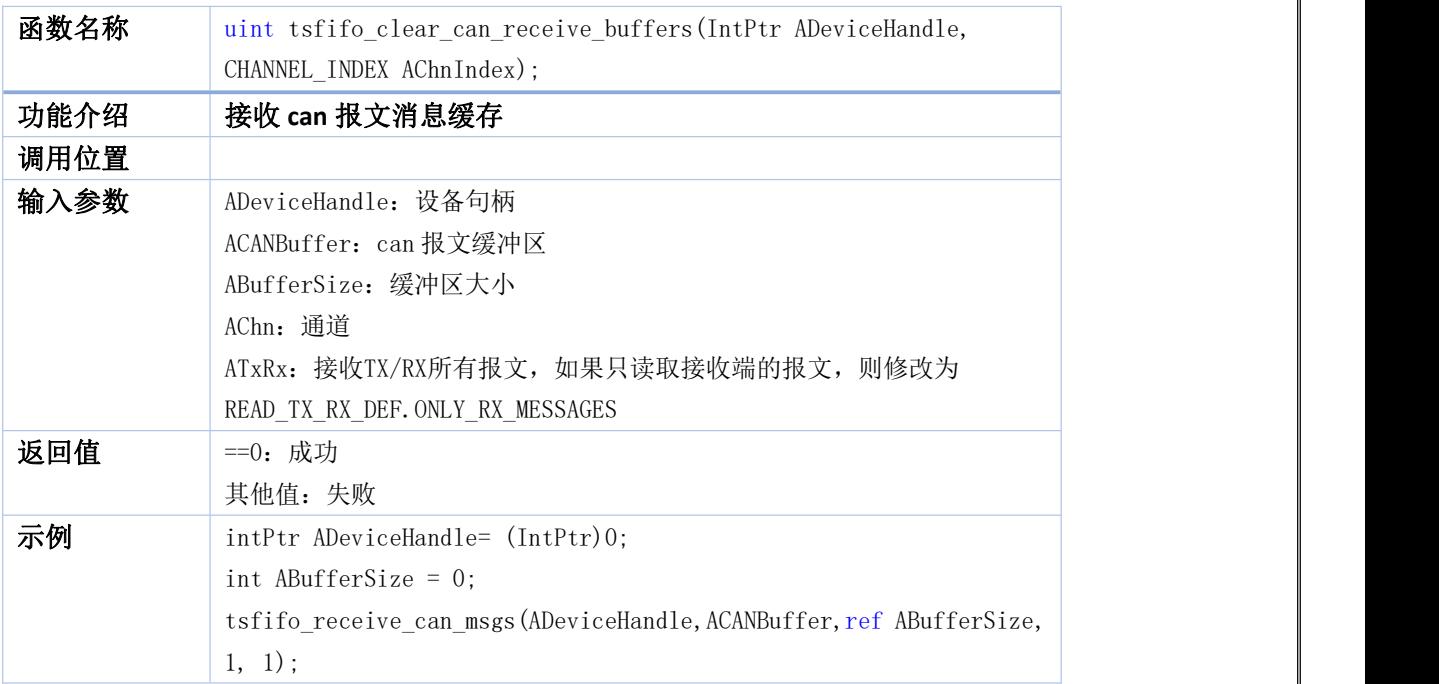

#### <span id="page-32-0"></span>**26. tsfifo\_read\_can\_buffer\_frame\_count**

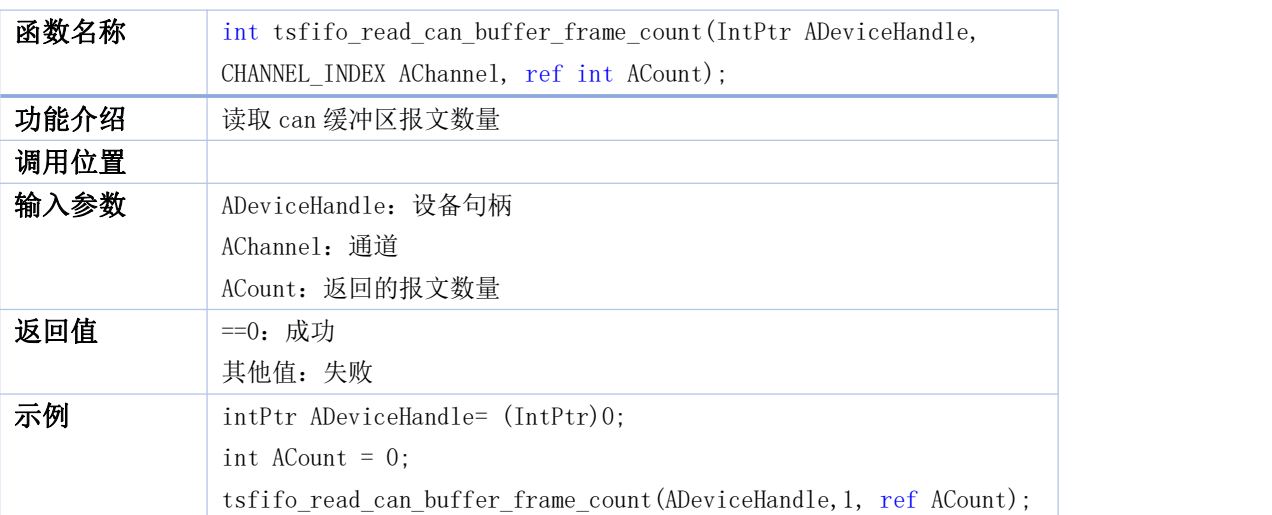

#### <span id="page-32-1"></span>**27. tsfifo\_read\_can\_tx\_buffer\_frame\_count**

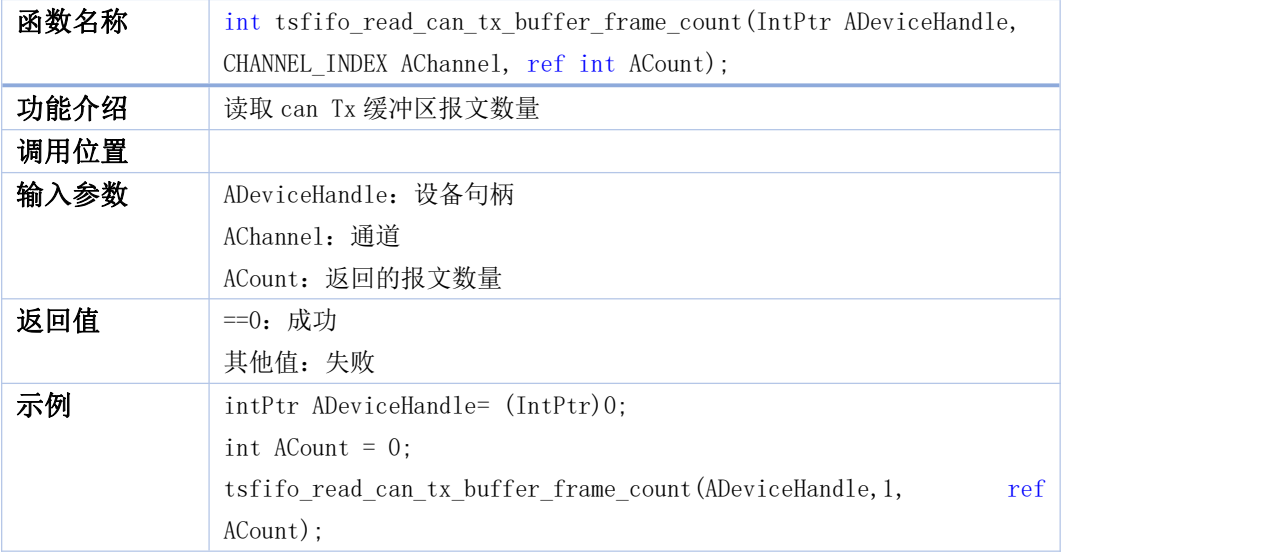

#### <span id="page-32-2"></span>**28. tsfifo\_read\_can\_rx\_buffer\_frame\_count**

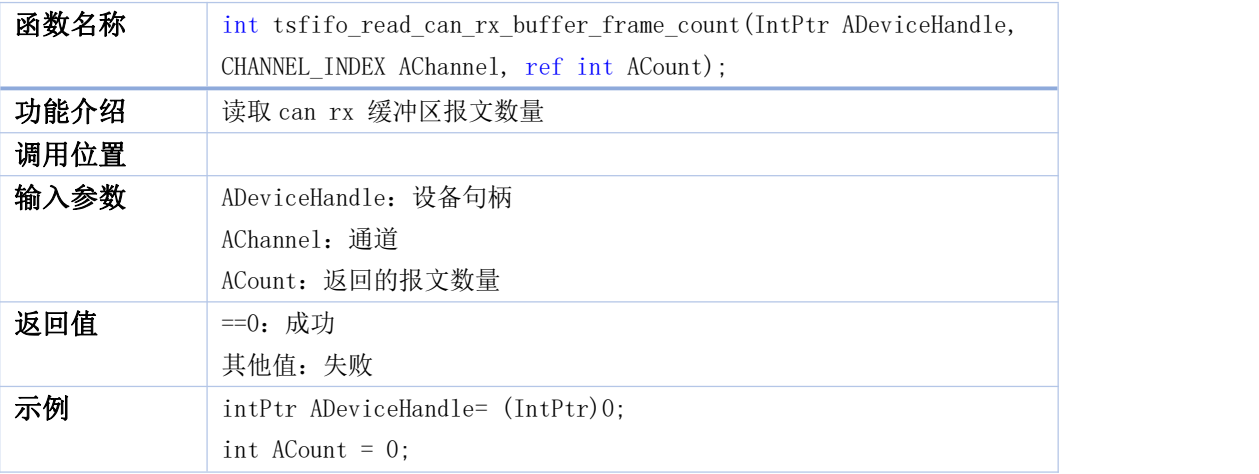

tsfifo\_read\_can\_rx\_buffer\_frame\_count(ADeviceHandle, 1, ref ACount);

#### <span id="page-33-0"></span>**29. tsfifo\_read\_canfd\_buffer\_frame\_count**

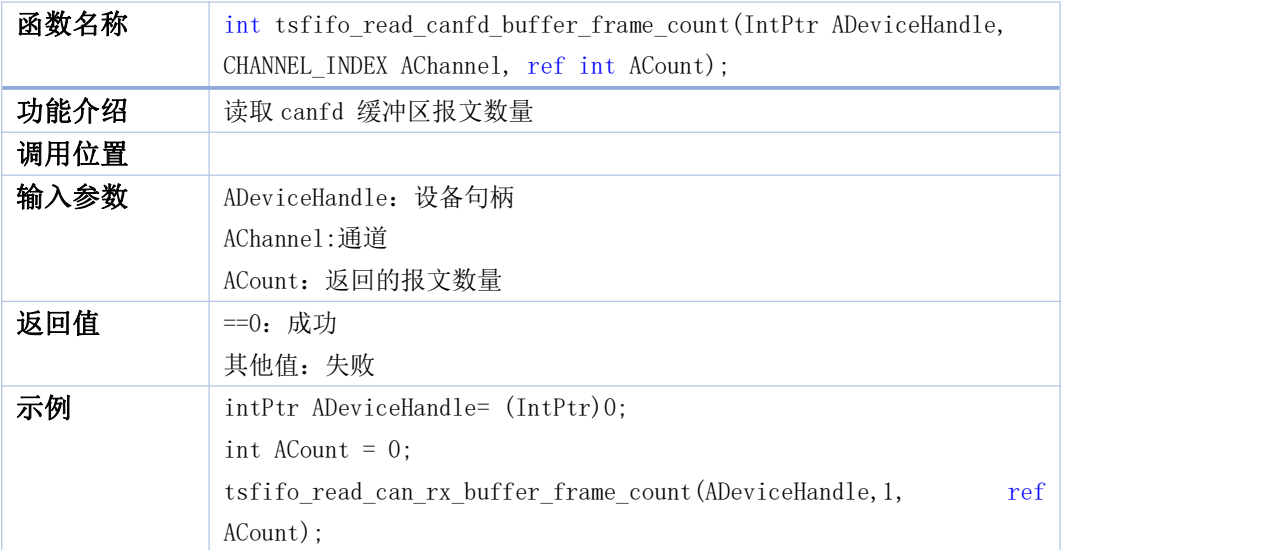

#### <span id="page-33-1"></span>**30. tsfifo\_read\_canfd\_tx\_buffer\_frame\_count**

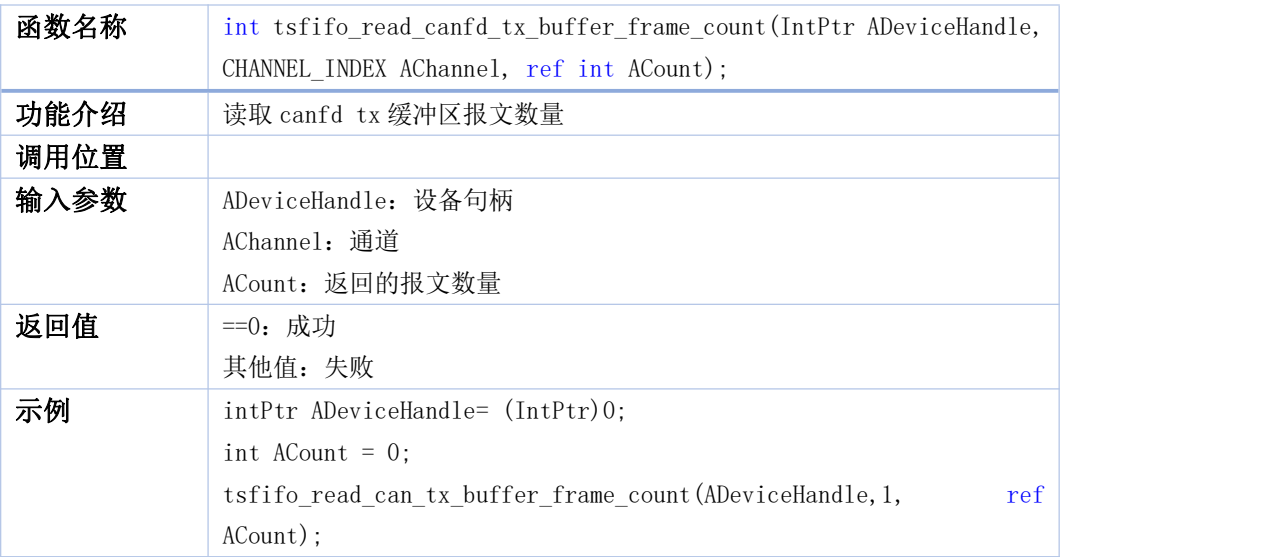

#### <span id="page-33-2"></span>**31. tsfifo\_read\_canfd\_rx\_buffer\_frame\_count**

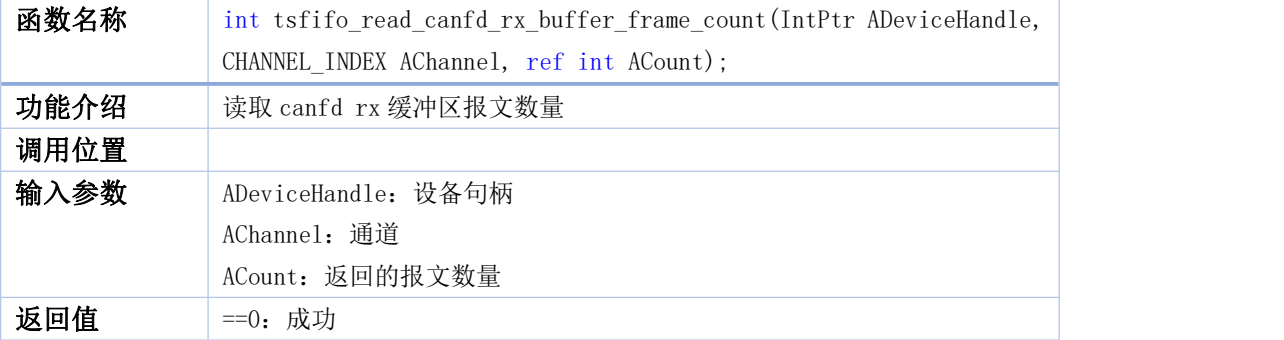

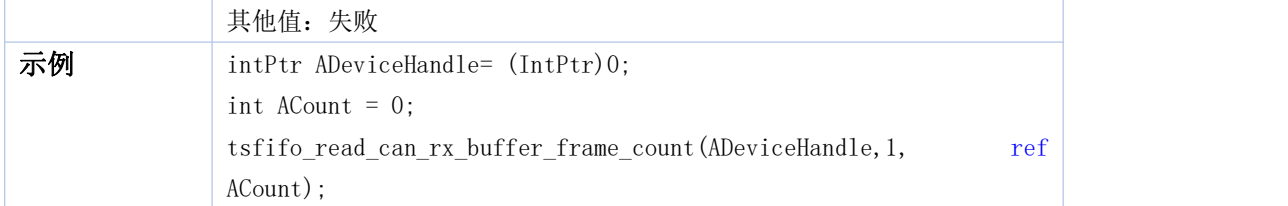

#### <span id="page-34-0"></span>**32. tsfifo\_read\_lin\_buffer\_datacount**

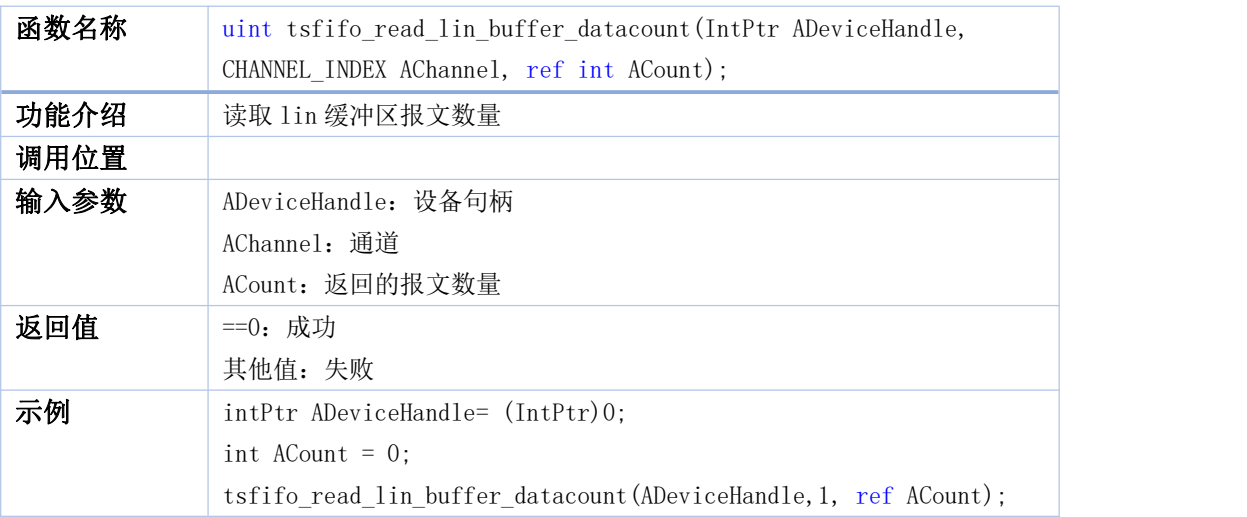

#### <span id="page-34-1"></span>**33. tsfifo\_read\_lin\_tx\_buffer\_frame\_count**

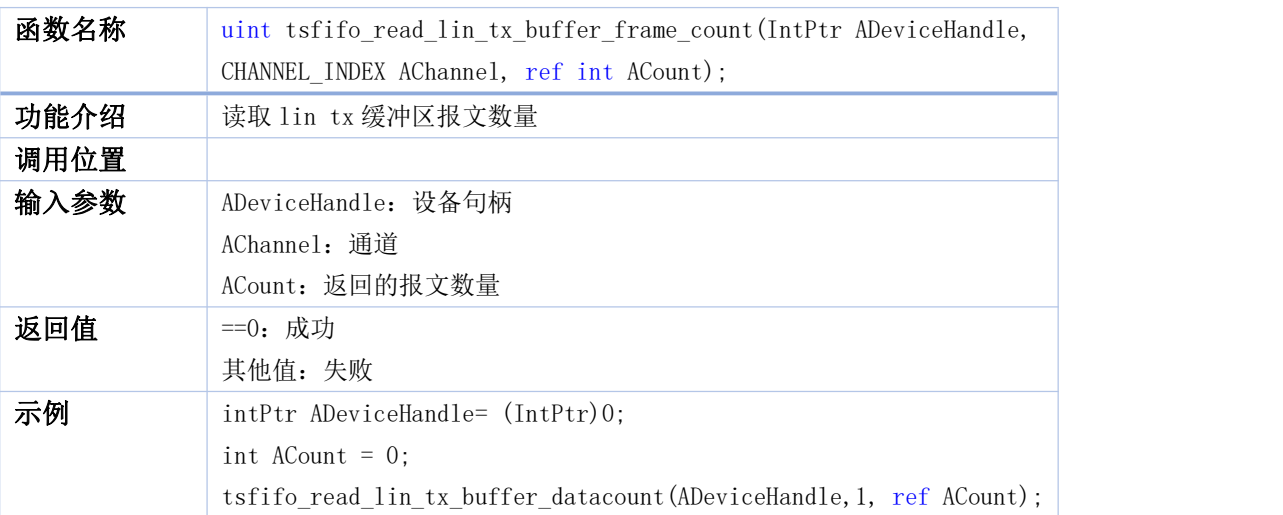

#### <span id="page-34-2"></span>**34. tsfifo\_read\_lin\_rx\_buffer\_frame\_count**

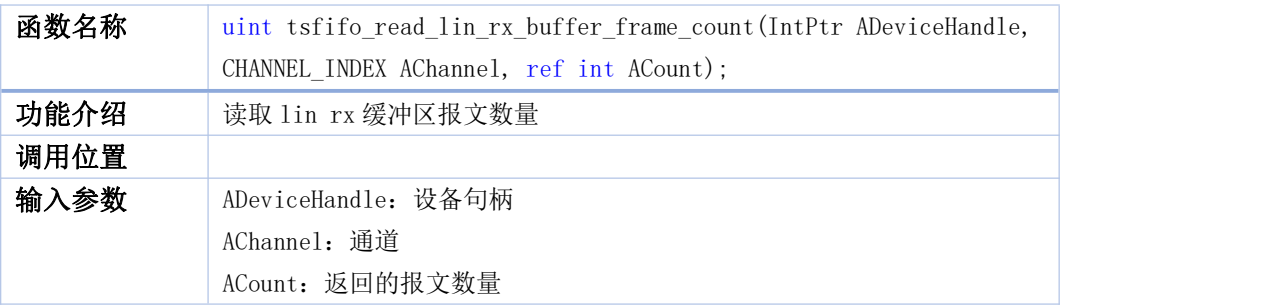

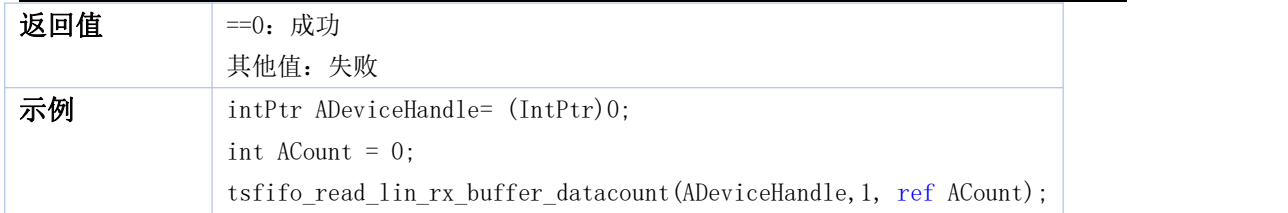

#### <span id="page-35-0"></span>**35. tsfifo\_read\_fastlin\_buffer\_datacount**

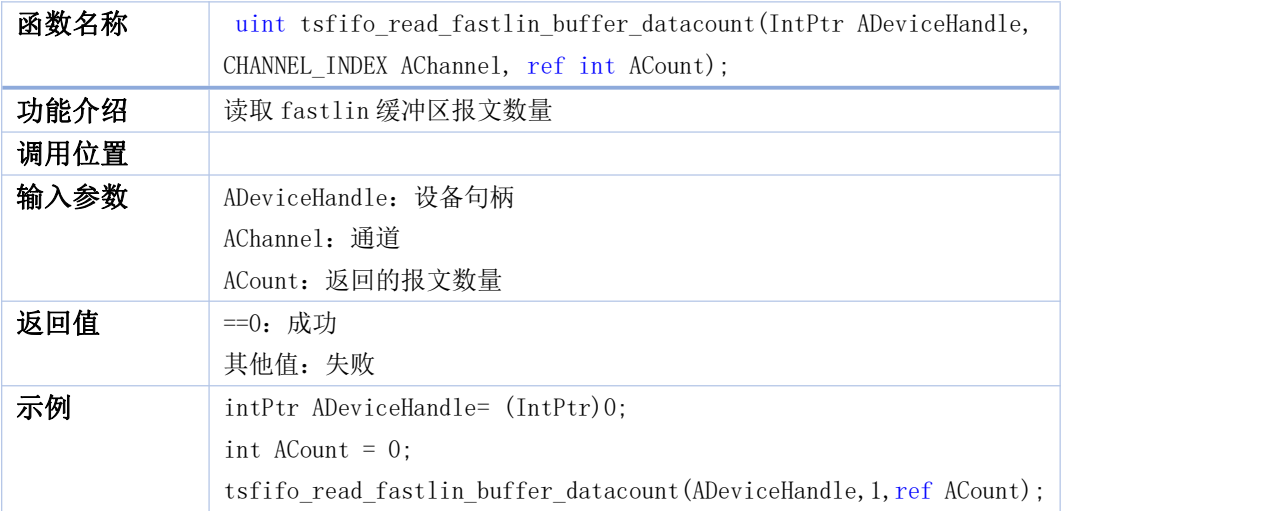

#### <span id="page-35-1"></span>**36. tsfifo\_read\_fastlin\_tx\_buffer\_frame\_count**

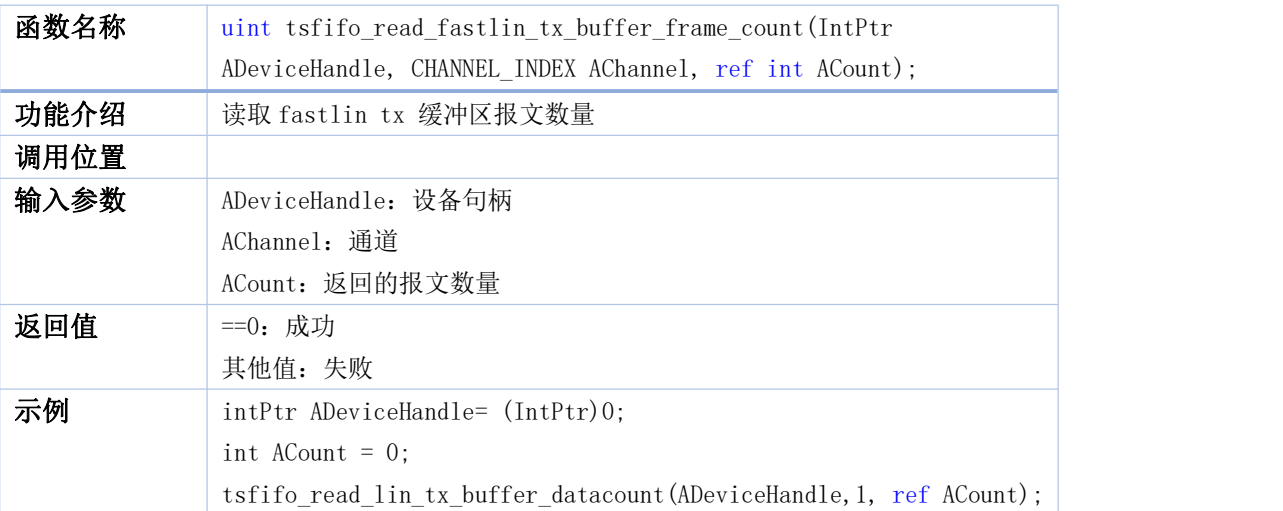

#### <span id="page-35-2"></span>**37. tsfifo\_read\_fastlin\_rx\_buffer\_frame\_count**

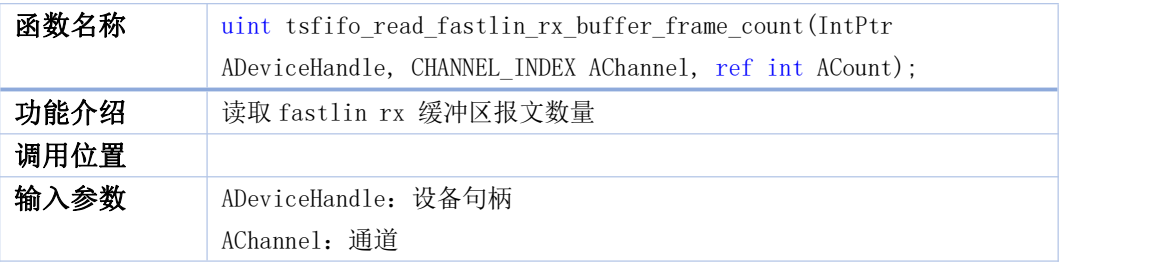

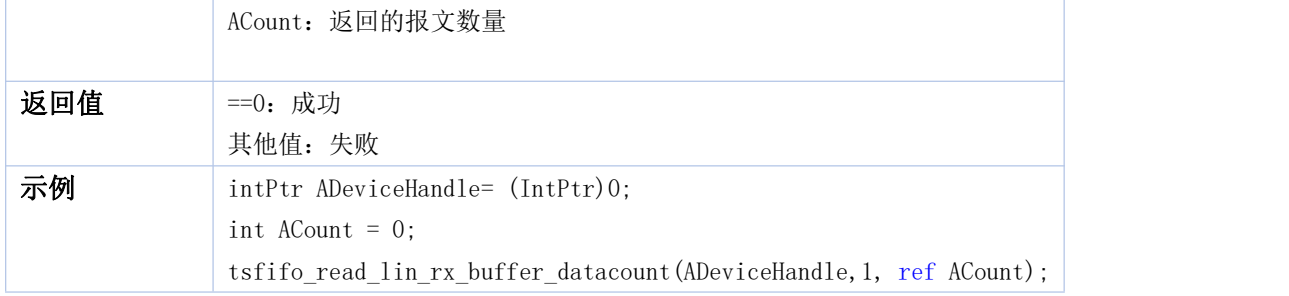

#### <span id="page-36-0"></span>**38. tscan\_transmit\_canfd\_sync**

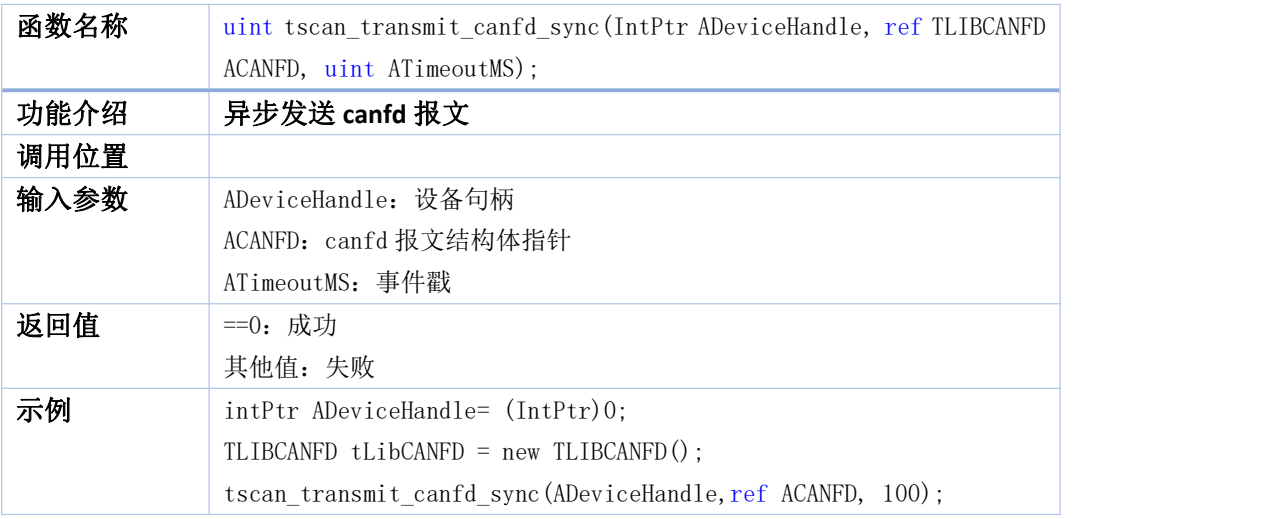

#### <span id="page-36-1"></span>**39. tscan\_transmit\_canfd\_async**

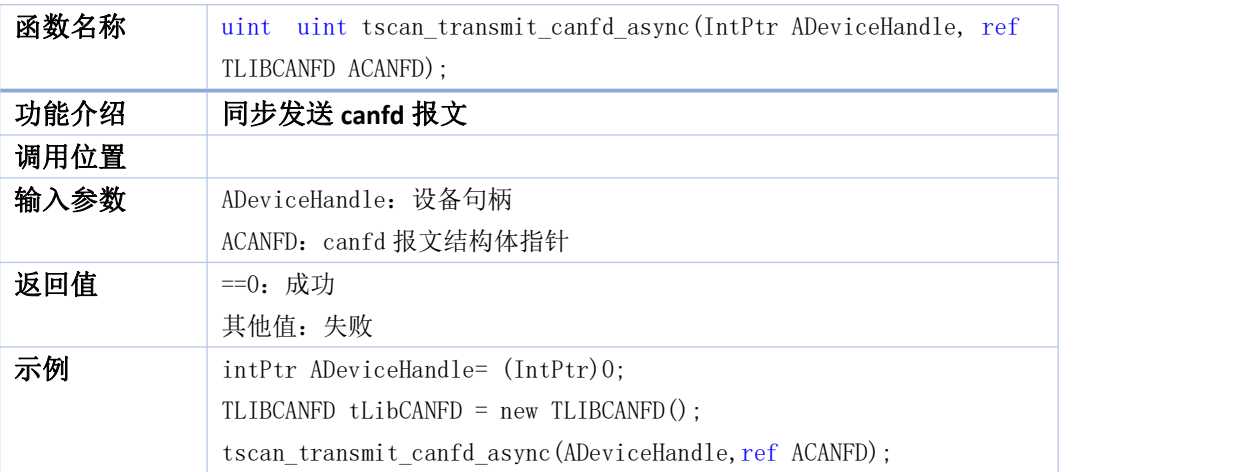

#### <span id="page-36-2"></span>**40. tscan\_add\_cyclic\_msg\_canfd**

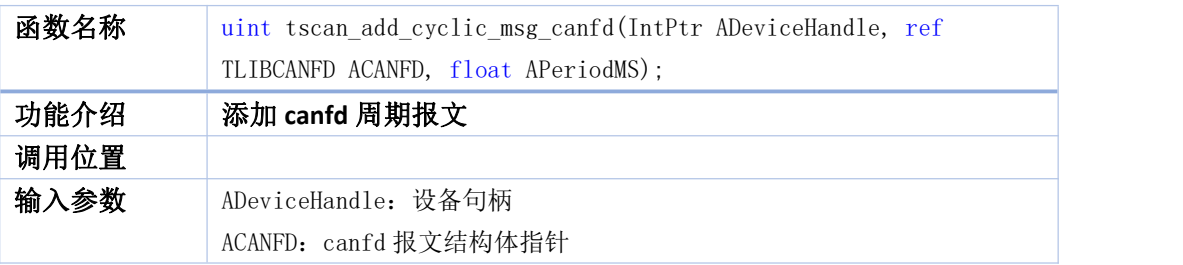

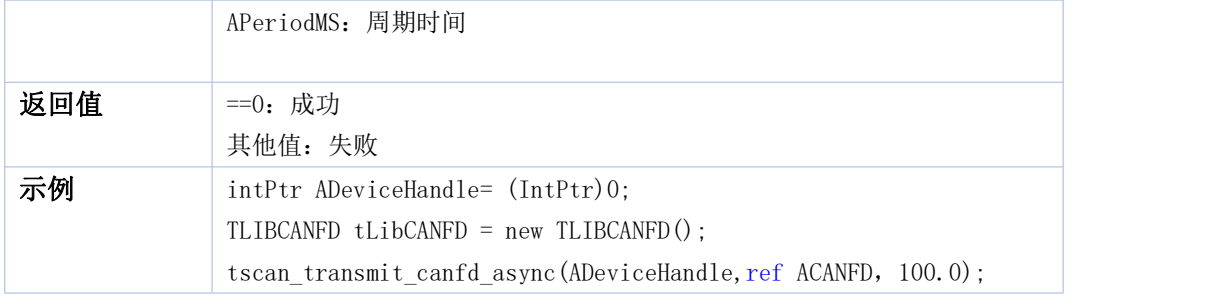

#### <span id="page-37-0"></span>**41. tscan\_delete\_cyclic\_msg\_canfd**

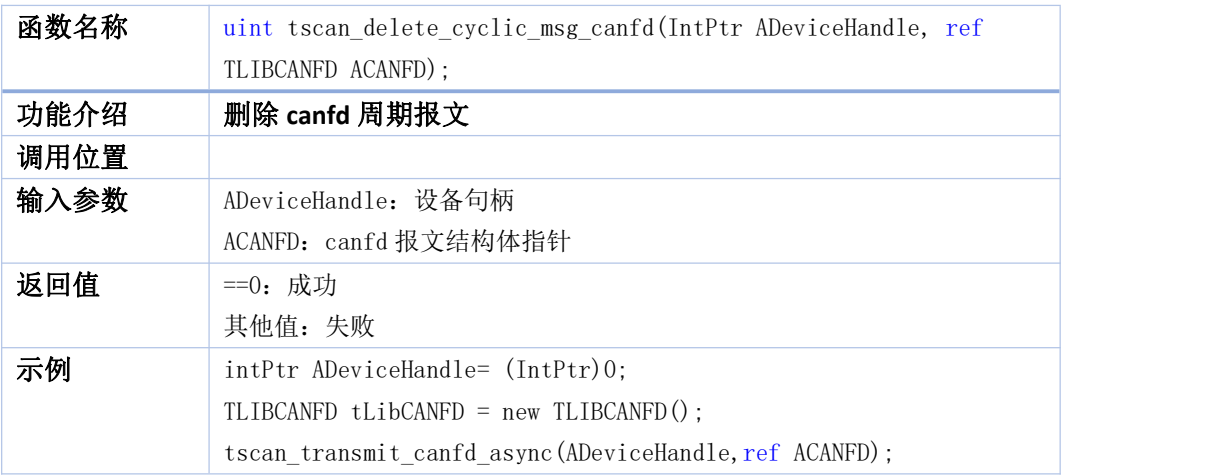

#### <span id="page-37-1"></span>**42. tsfifo\_receive\_canfd\_msgs**

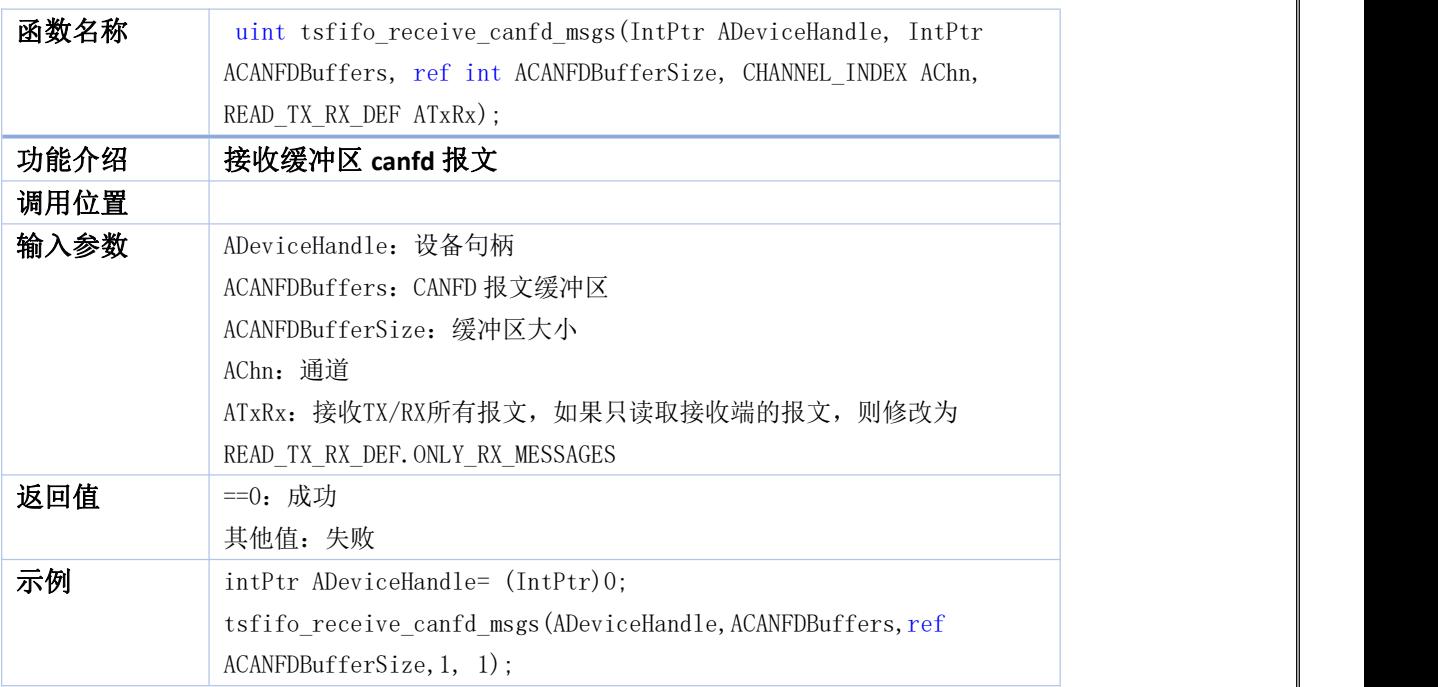

#### <span id="page-37-2"></span>**43. tsfifo\_clear\_canfd\_receive\_buffers**

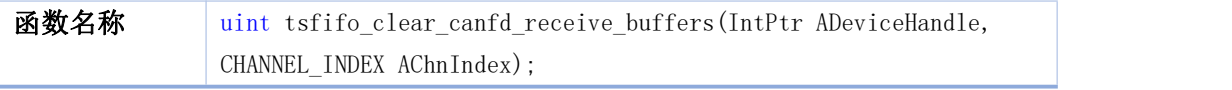

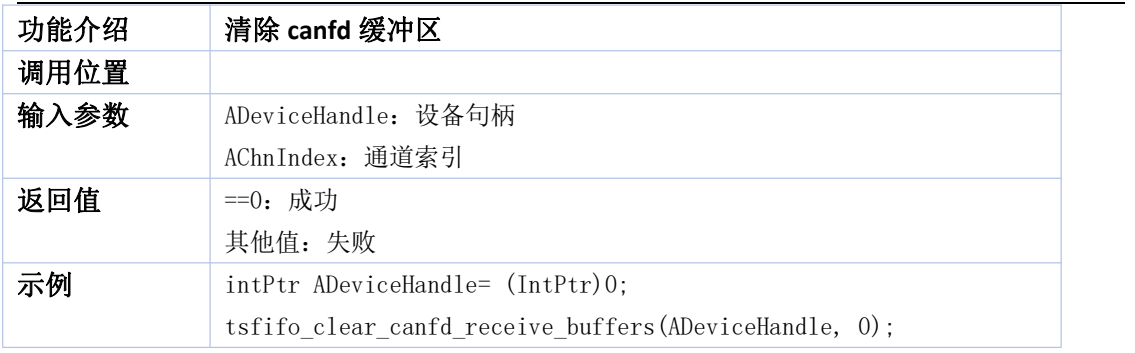

#### <span id="page-38-0"></span>**44. tsfifo\_add\_can\_canfd\_pass\_filter**

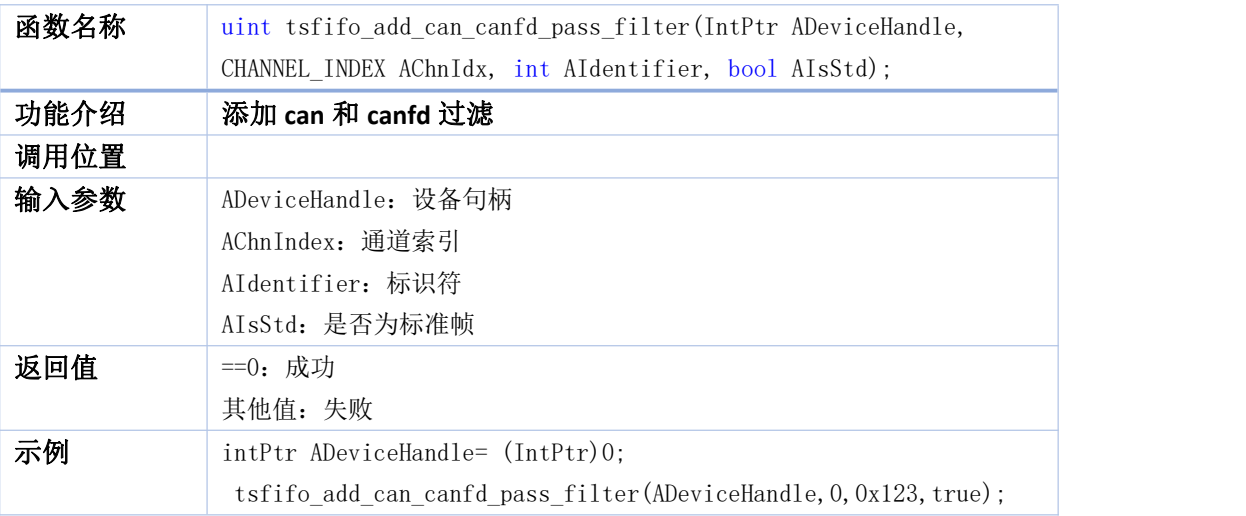

#### <span id="page-38-1"></span>**45. tsfifo\_add\_lin\_pass\_filter**

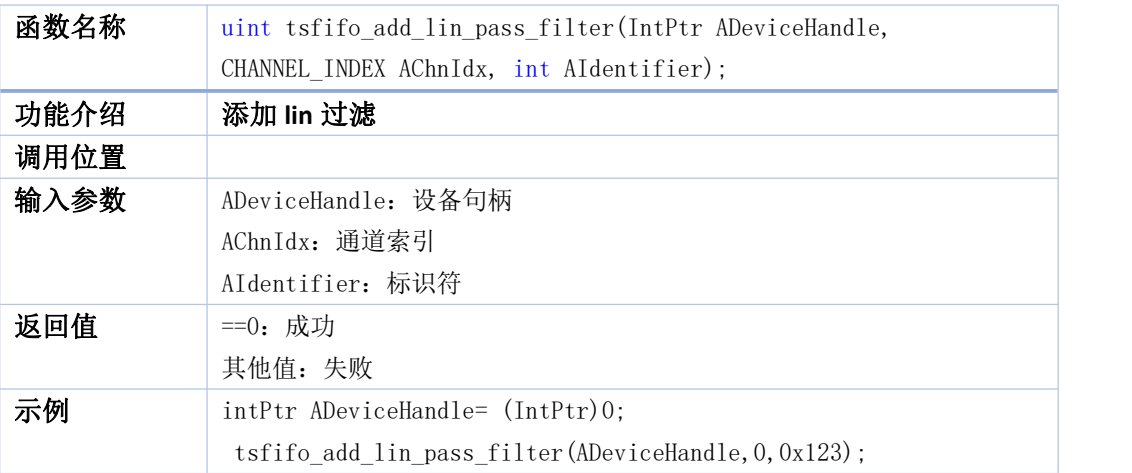

#### <span id="page-38-2"></span>**46. tsfifo\_delete\_can\_canfd\_pass\_filter**

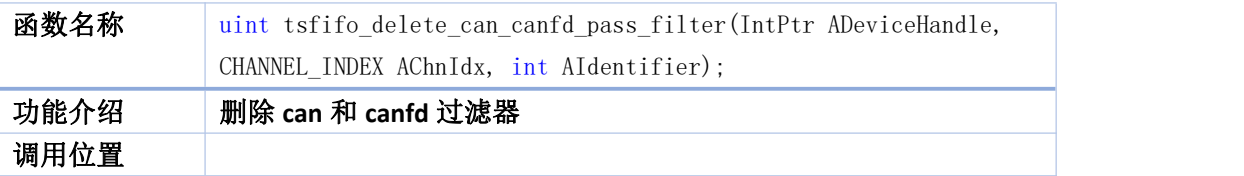

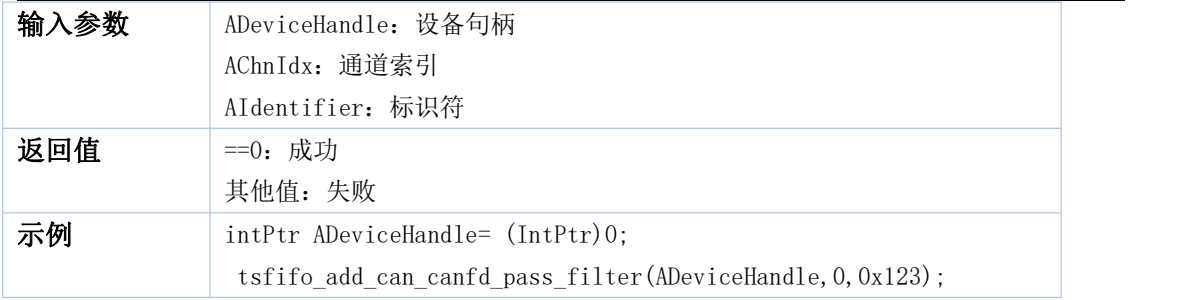

#### <span id="page-39-0"></span>**47. tsfifo\_delete\_lin\_pass\_filter**

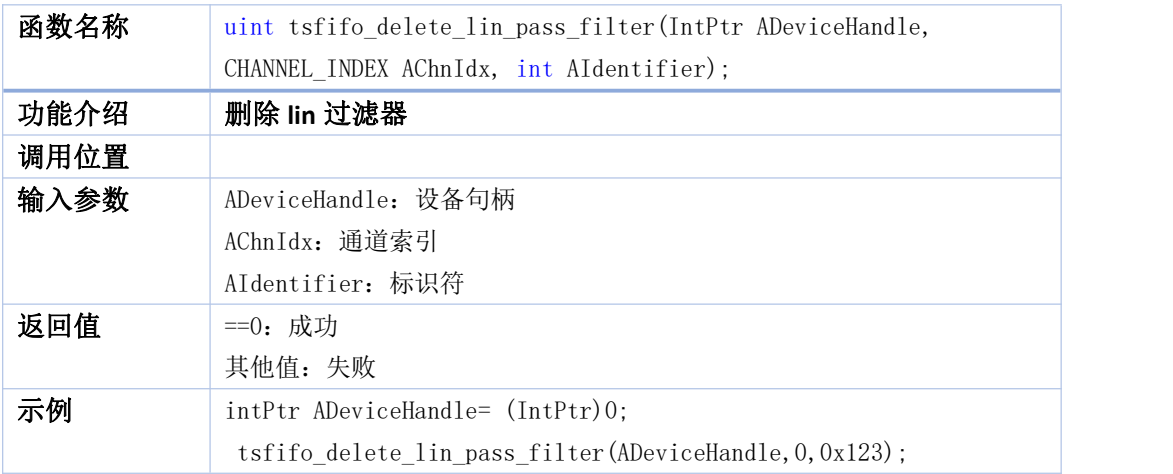

#### <span id="page-39-1"></span>**48. tslin\_transmit\_lin\_sync**

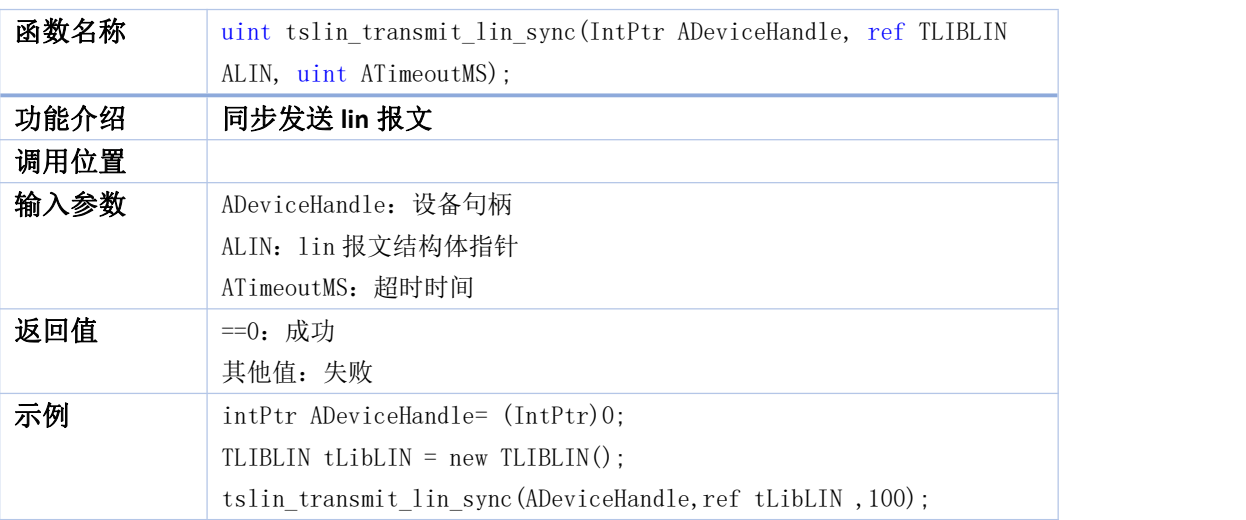

#### <span id="page-39-2"></span>**49. tslin\_transmit\_lin\_async**

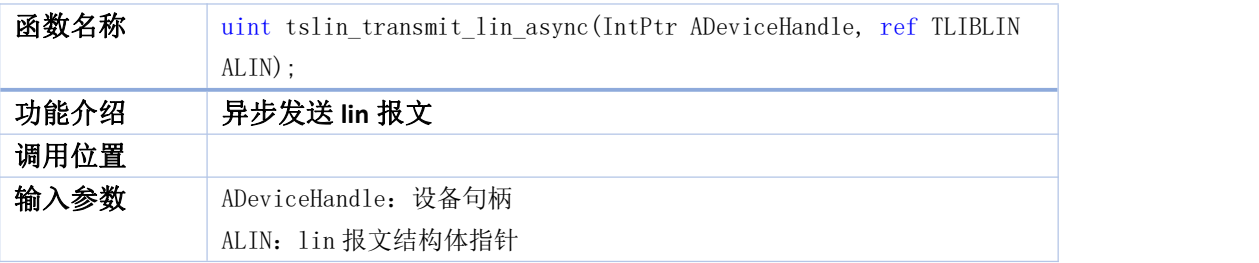

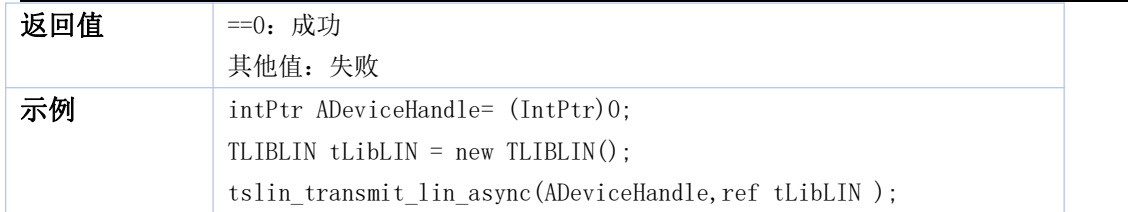

#### <span id="page-40-0"></span>**50. tsfifo\_receive\_lin\_msgs**

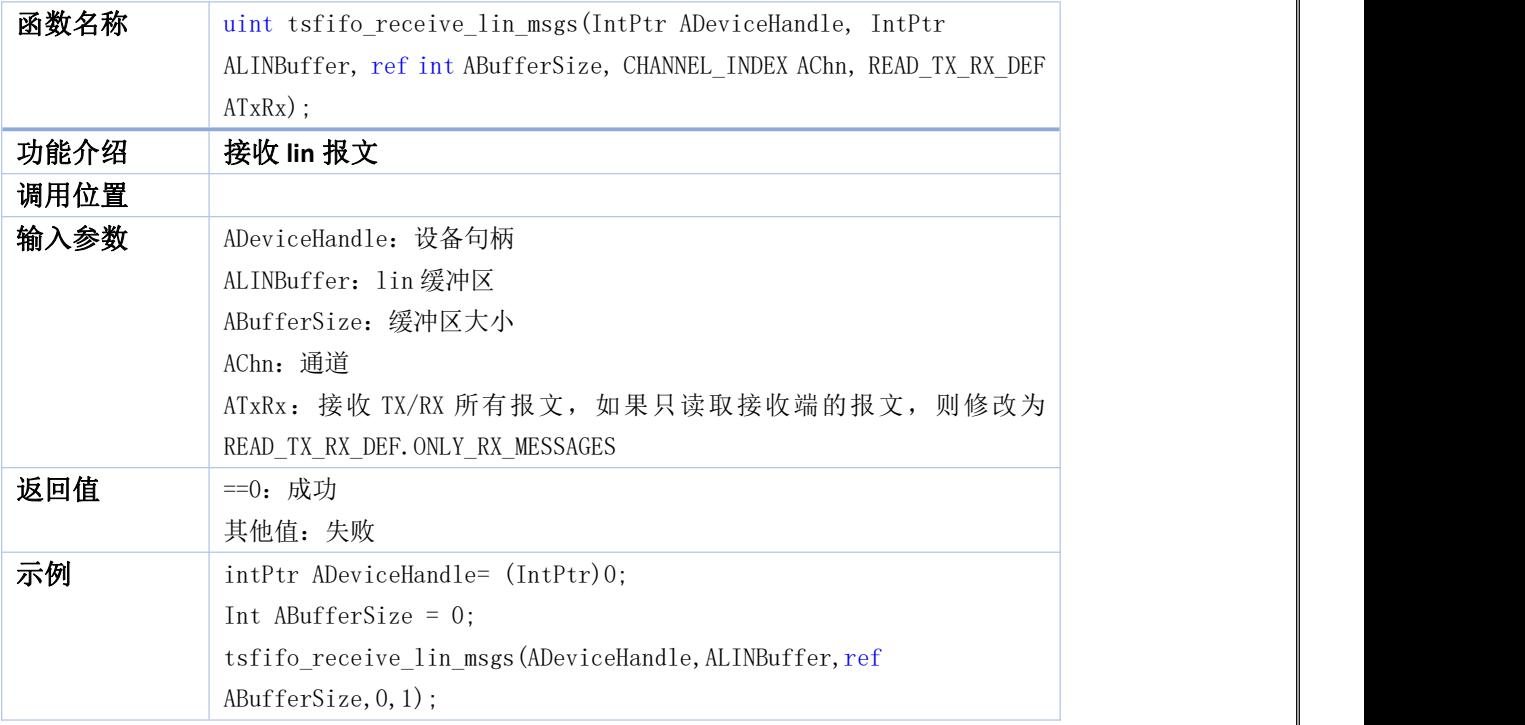

#### <span id="page-40-1"></span>**51. tsfifo\_clear\_lin\_receive\_buffers**

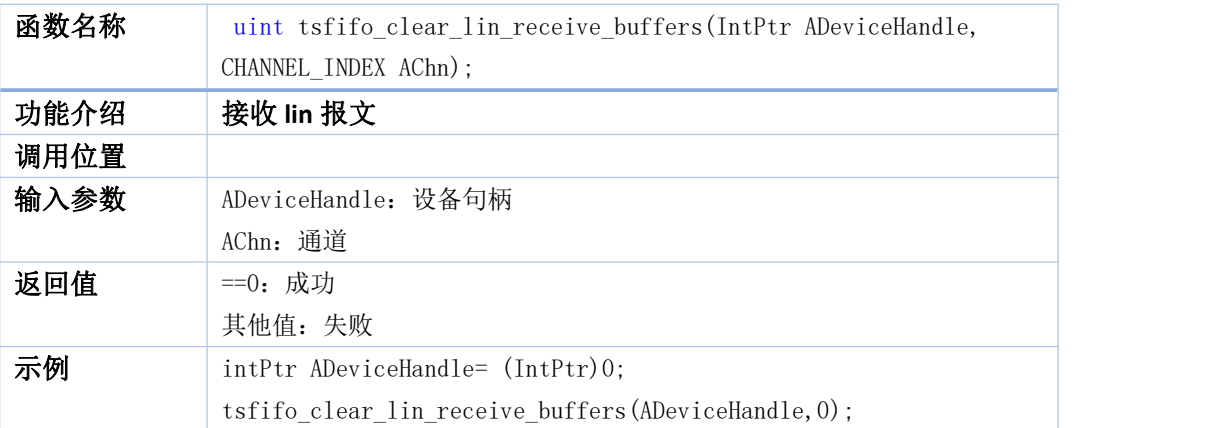

#### <span id="page-40-2"></span>**52. tsfifo\_receive\_fastlin\_msgs**

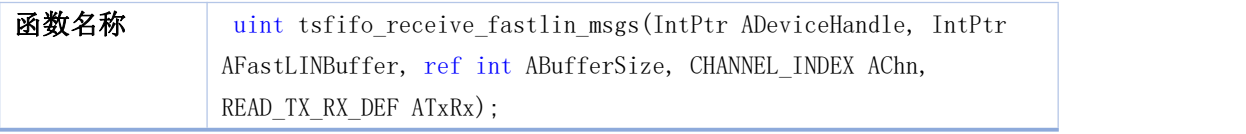

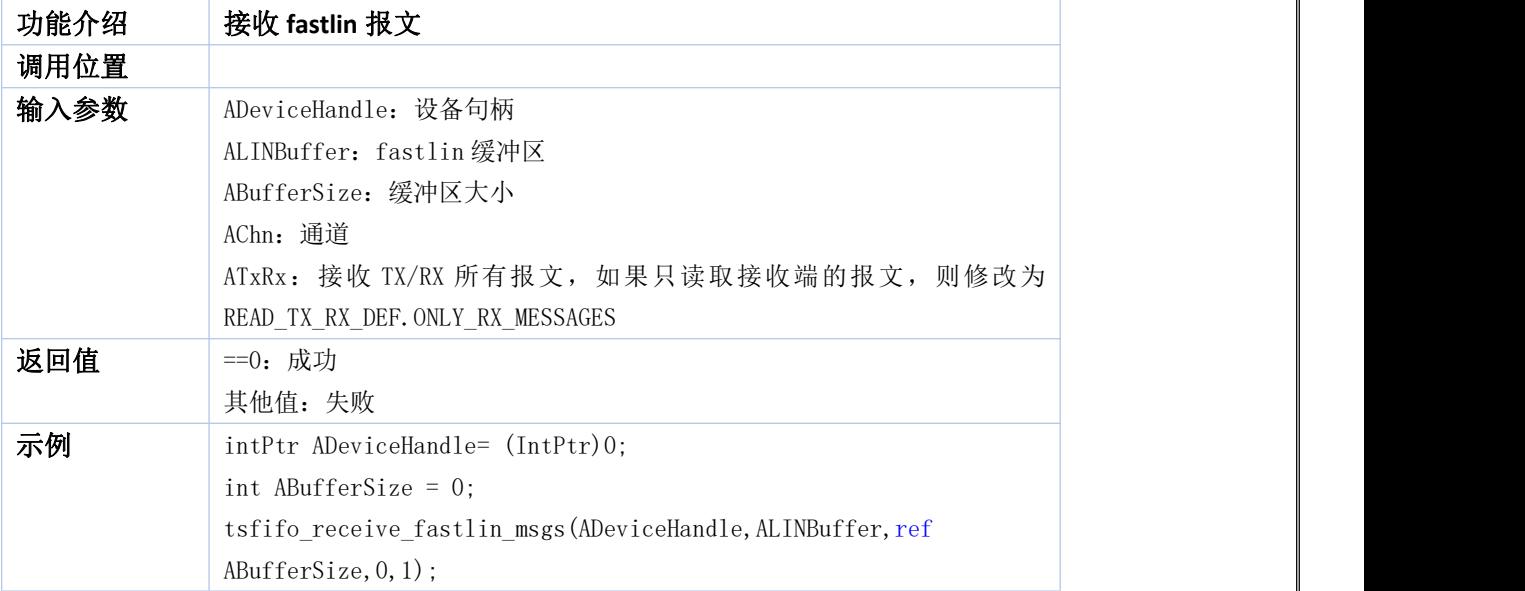

#### <span id="page-41-0"></span>**53. tsfifo\_clear\_fastlin\_receive\_buffers**

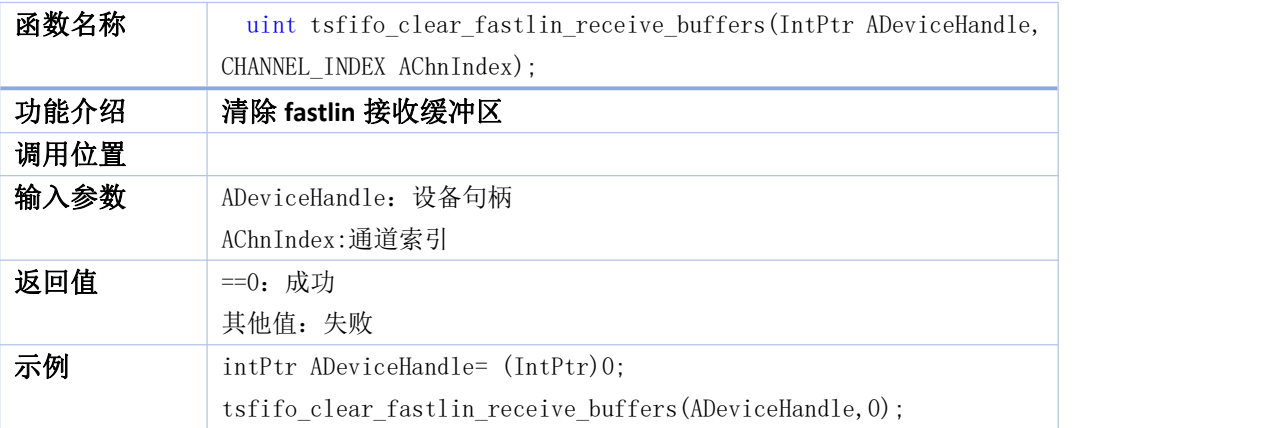

#### <span id="page-41-1"></span>**54. tscan\_register\_event\_connected**

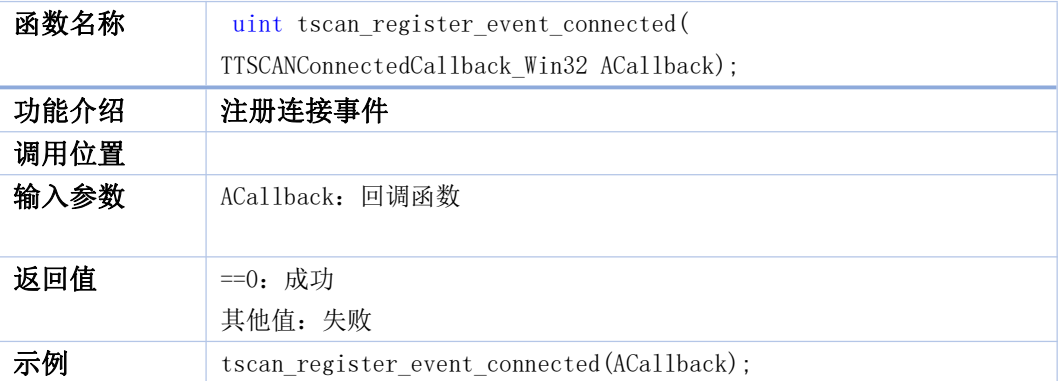

#### <span id="page-41-2"></span>**55. tscan\_register\_event\_disconnected**

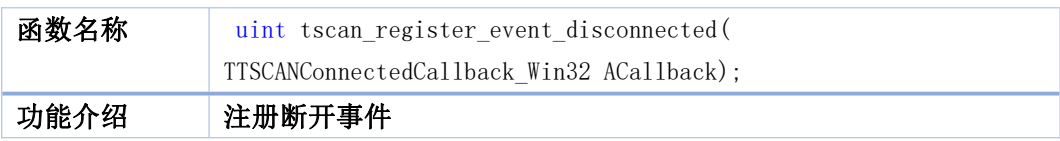

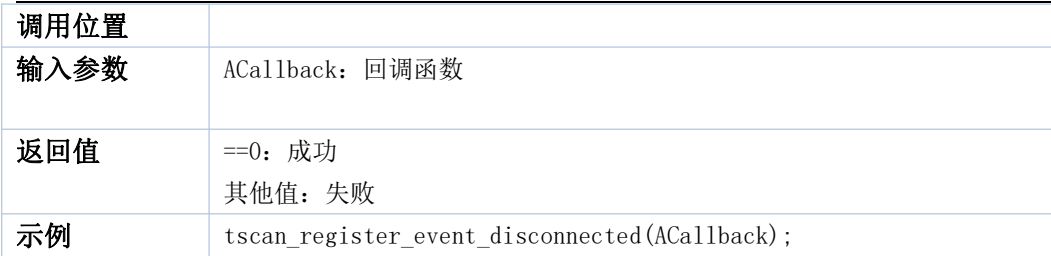

#### <span id="page-42-0"></span>**56. tscan\_unregister\_event\_connected**

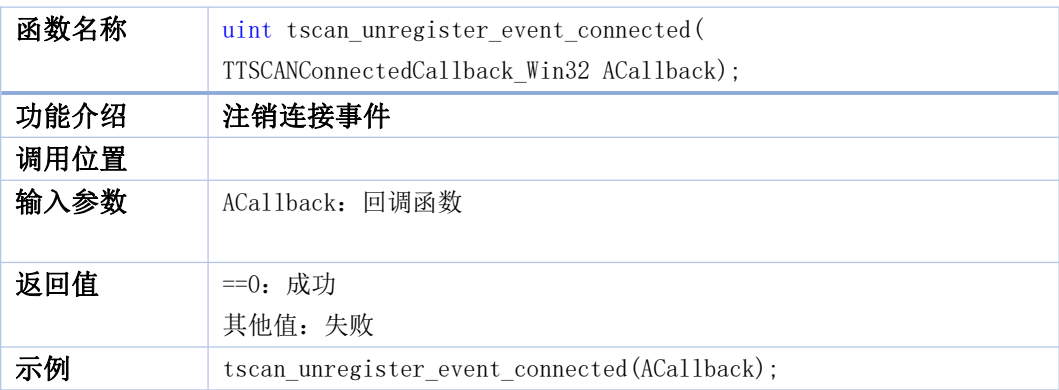

#### <span id="page-42-1"></span>**57. tscan\_unregister\_event\_disconnected**

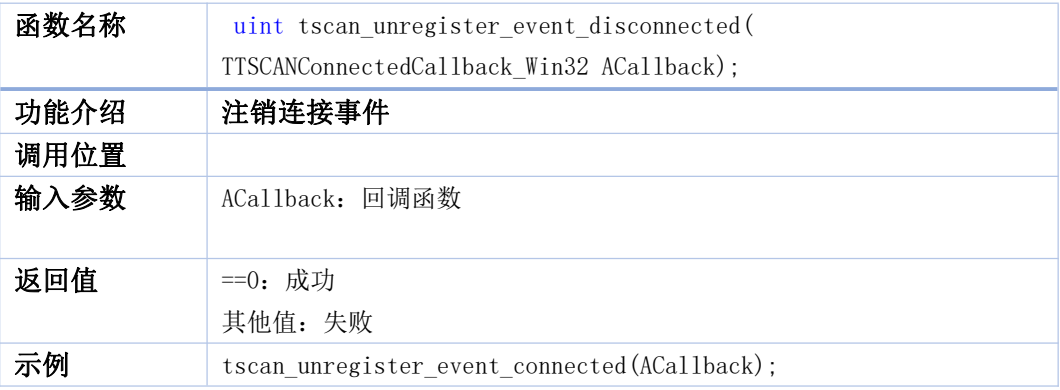

#### <span id="page-42-2"></span>**58. tslin\_config\_baudrate**

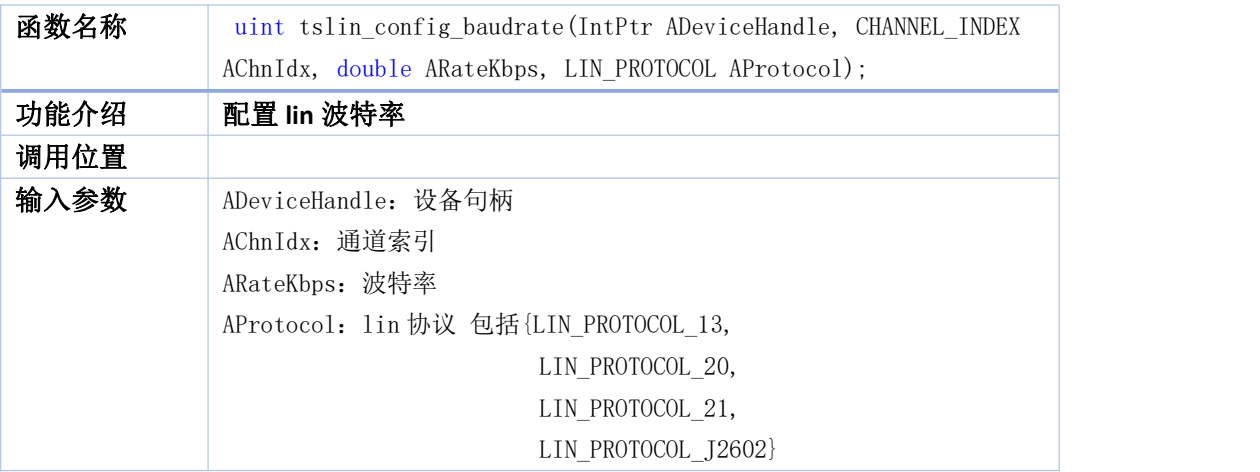

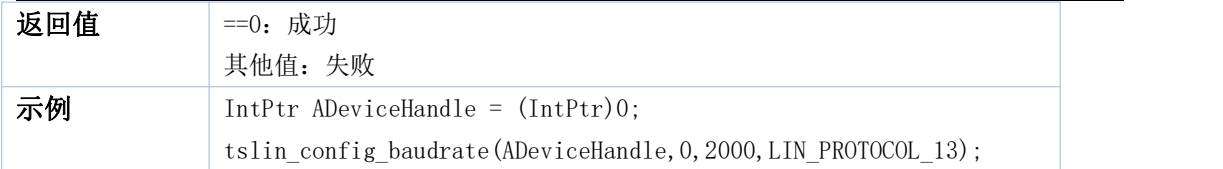

#### <span id="page-43-0"></span>**59. tslin\_set\_schedule\_table**

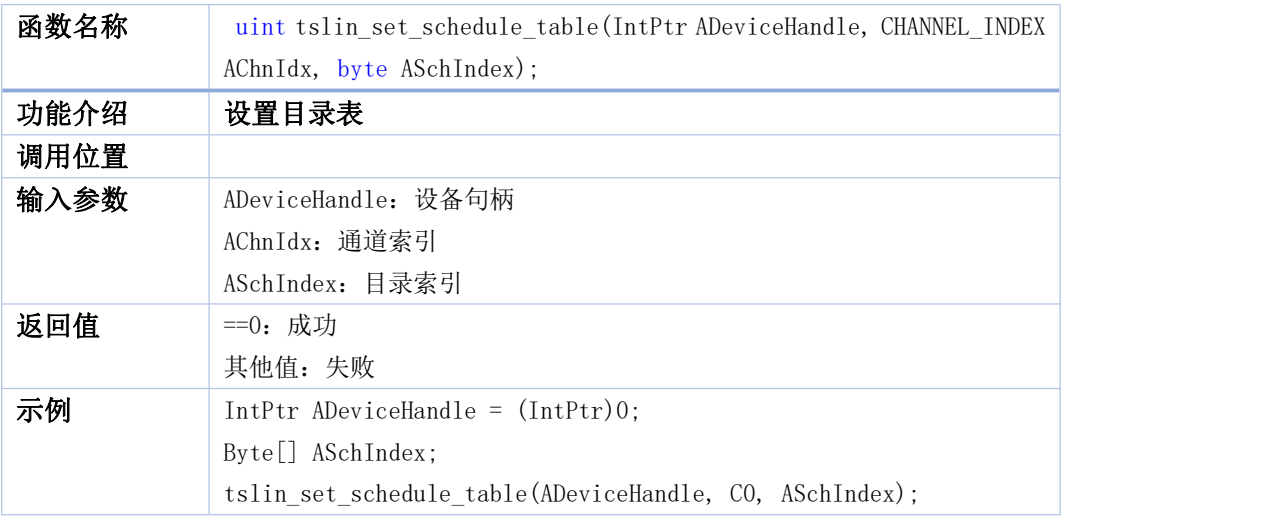

#### <span id="page-43-1"></span>**60. tslin\_stop\_lin\_channel**

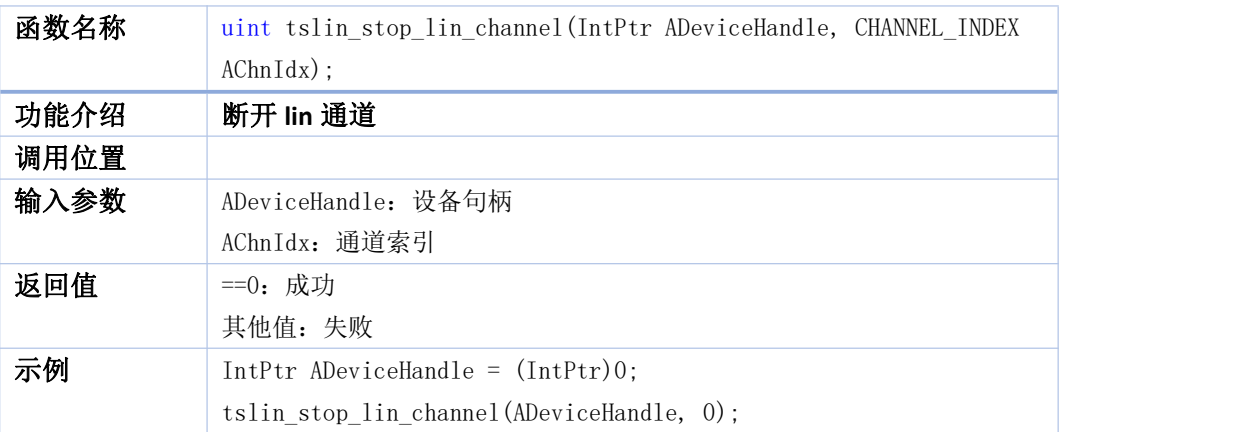

#### <span id="page-43-2"></span>**61. tslin\_set\_node\_funtiontype**

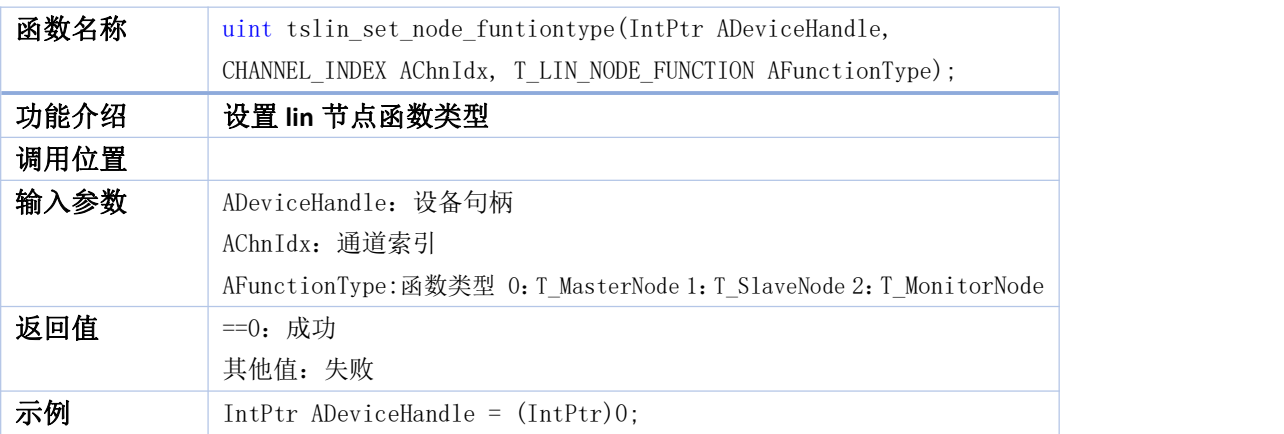

tslin\_set\_node\_funtiontype(ADeviceHandle, 0, T\_MASTER\_NODE);

#### <span id="page-44-0"></span>**62. tslin\_clear\_schedule\_tables**

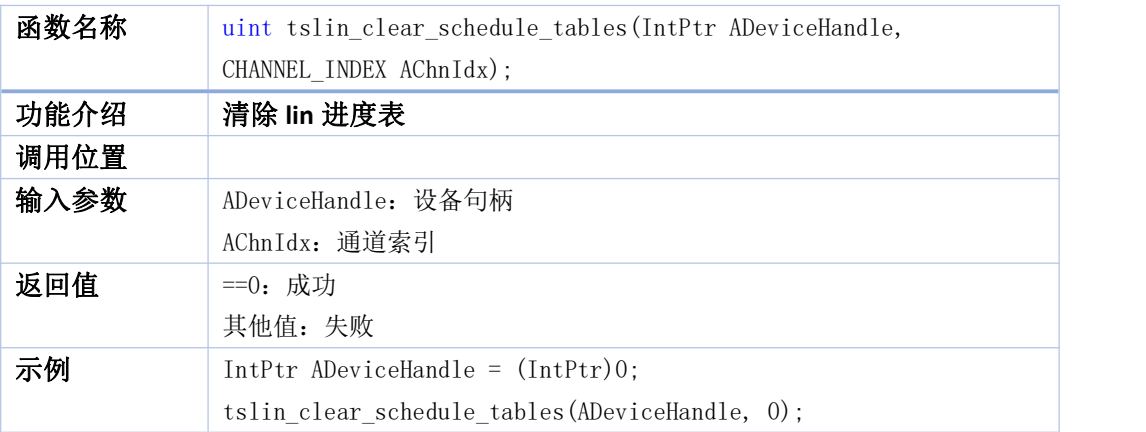

#### <span id="page-44-1"></span>**63. tstp\_lin\_reset**

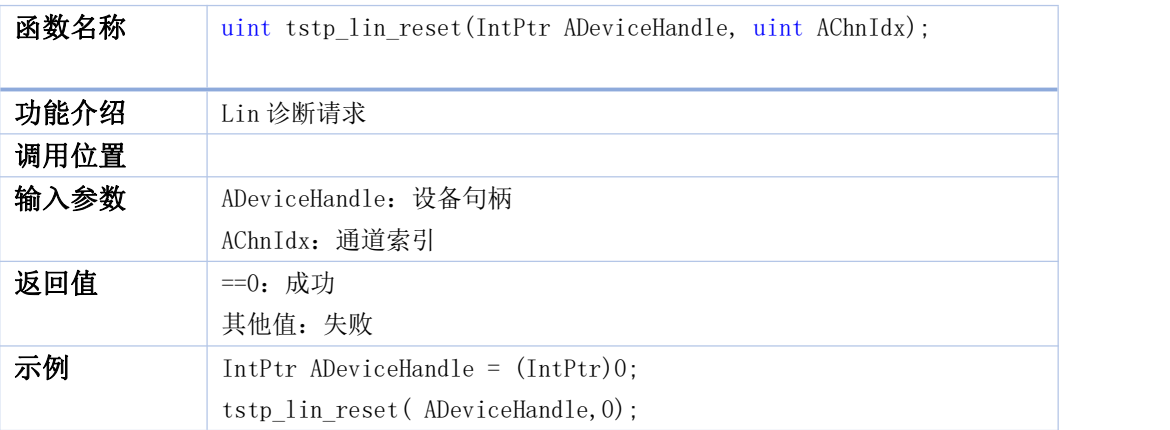

#### <span id="page-44-2"></span>**64. tstp\_lin\_slave\_response\_intervalms**

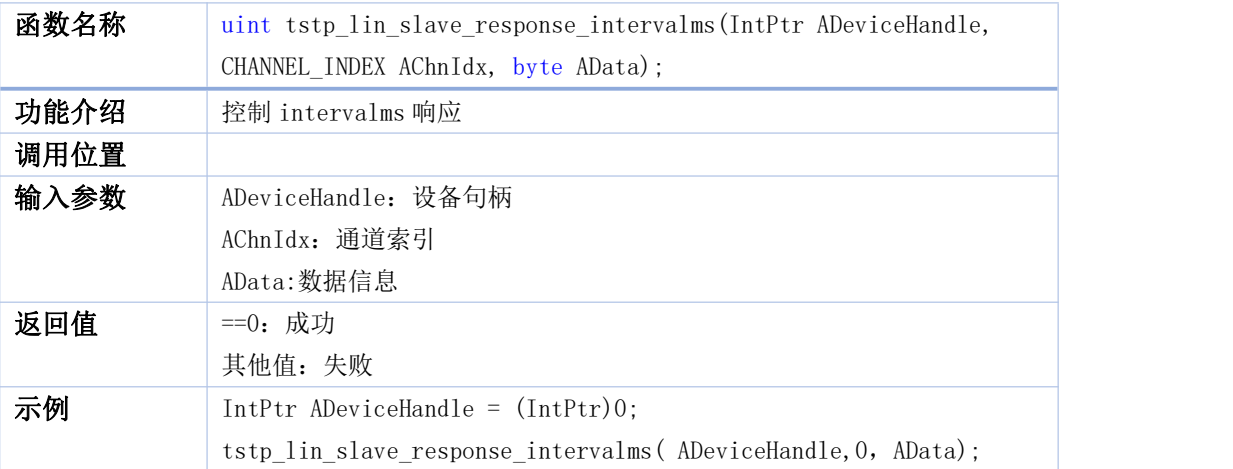

#### <span id="page-45-0"></span>**65. tsdiag\_lin\_read\_data\_by\_identifier**

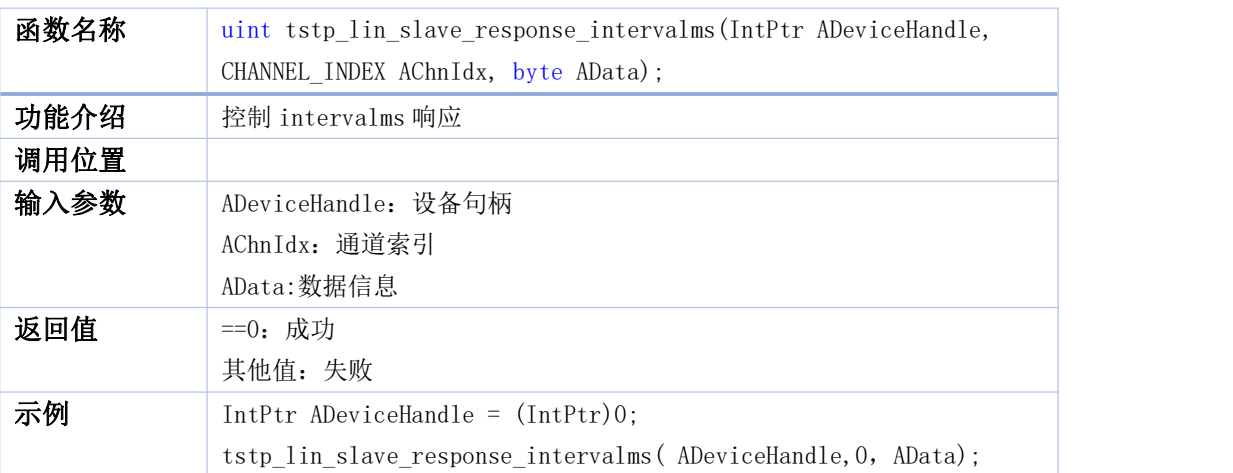

#### <span id="page-45-1"></span>**66. tsdiag\_lin\_session\_control**

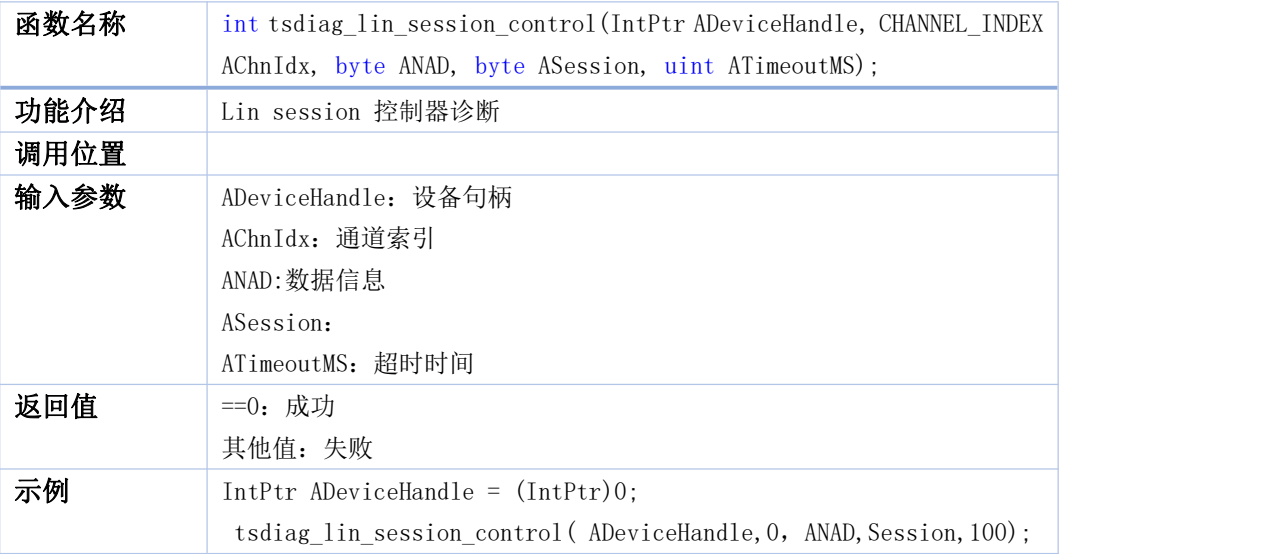

#### <span id="page-45-2"></span>**67. tsdiag\_can\_create**

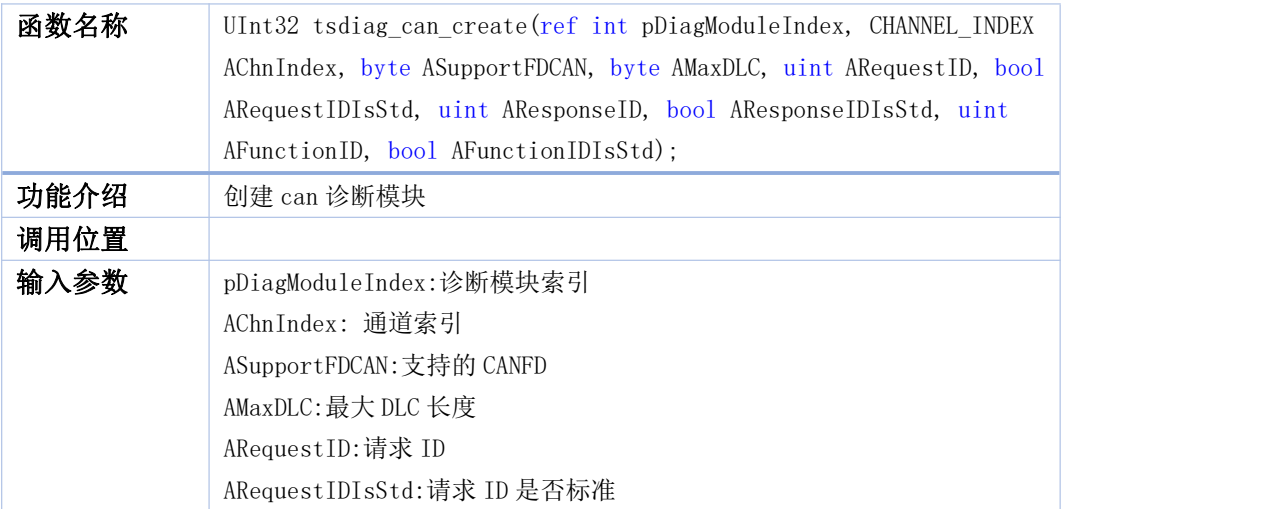

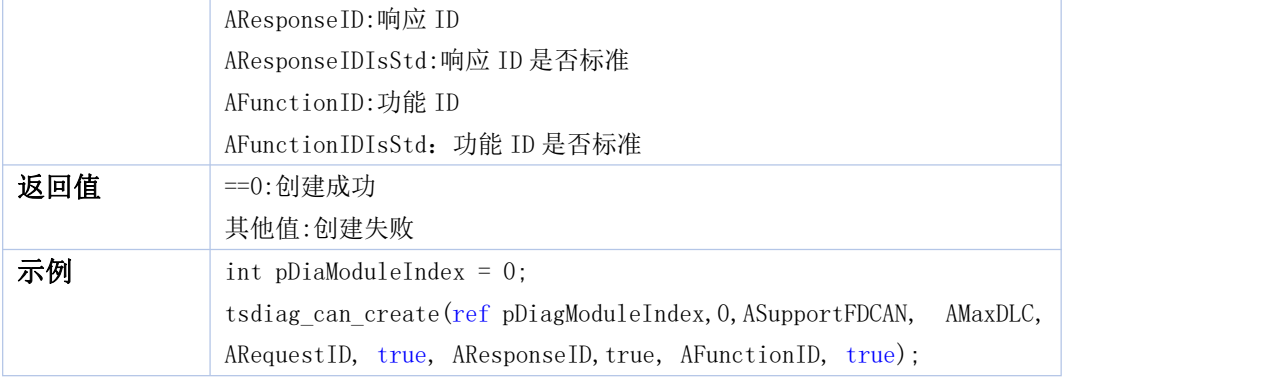

#### <span id="page-46-0"></span>**68. tsdiag\_can\_delete**

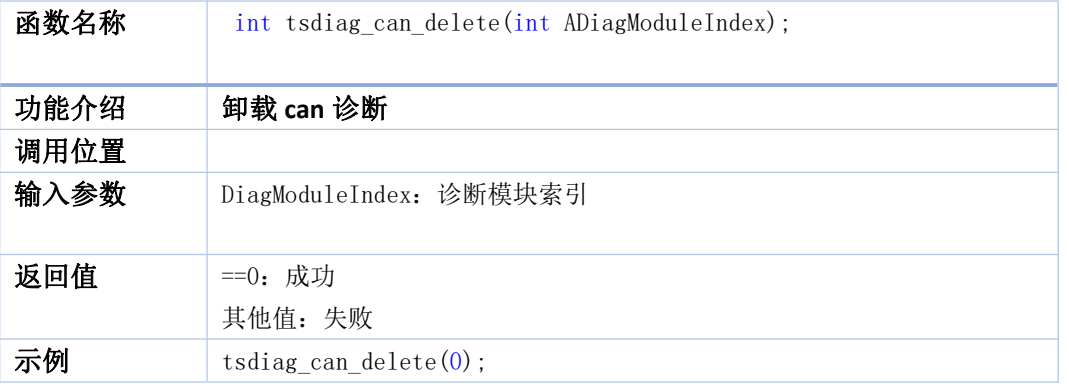

#### <span id="page-46-1"></span>**69. tsdiag\_can\_delete\_all**

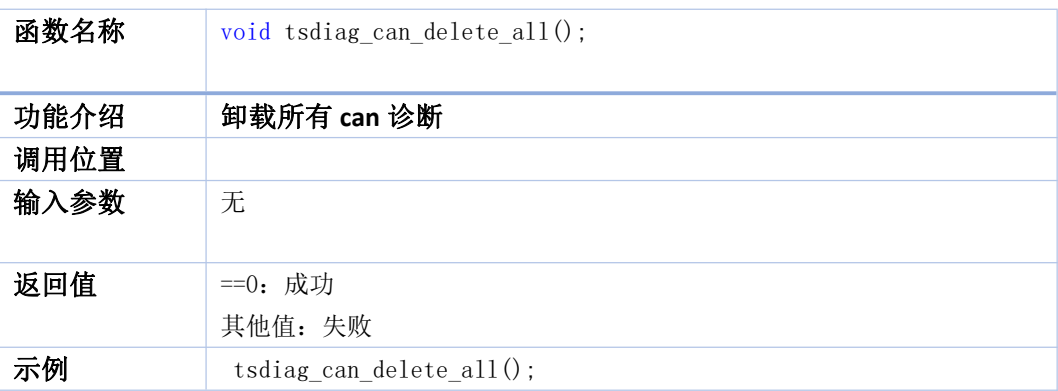

#### <span id="page-46-2"></span>**70. tsdiag\_can\_attach\_to\_tscan\_tool**

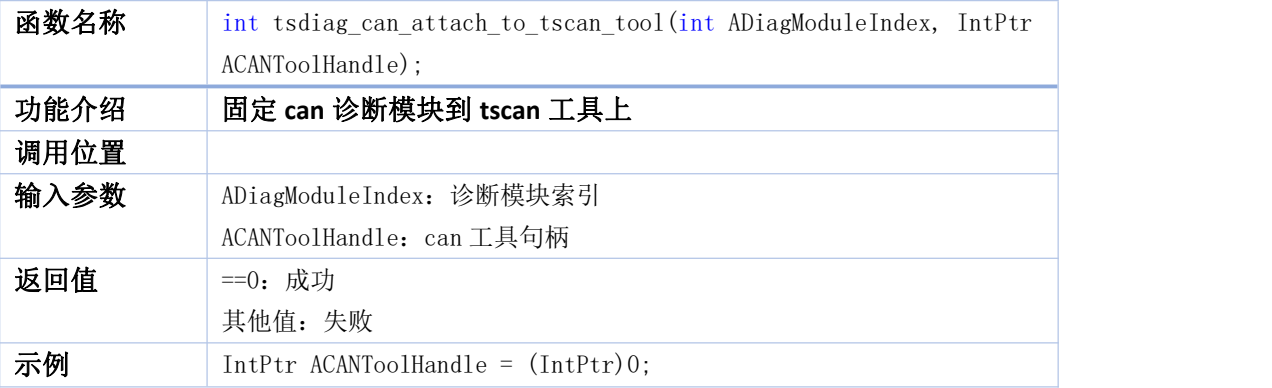

tsdiag\_can\_attach\_to\_tscan\_tool(0, ACANToolHandle);

#### <span id="page-47-0"></span>**71. tstp\_can\_register\_tx\_completed\_recall**

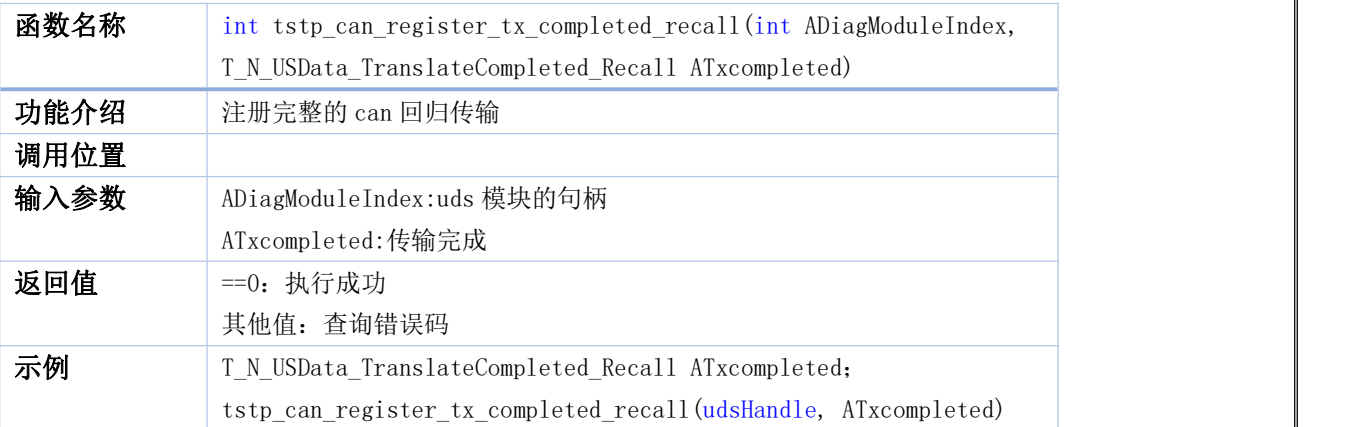

#### <span id="page-47-1"></span>**72. tstp\_can\_register\_rx\_completed\_recall**

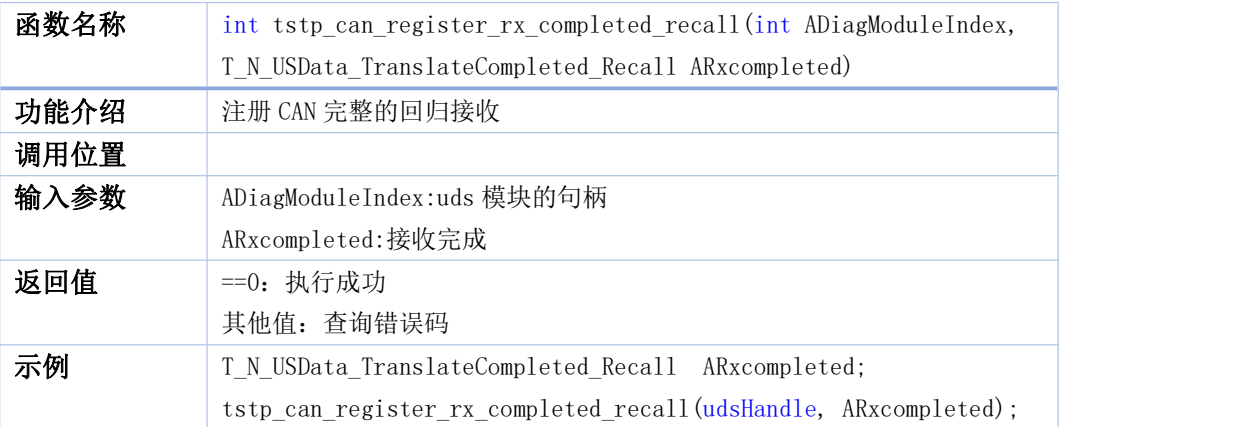

#### <span id="page-47-2"></span>**73. tstp\_can\_send\_functional**

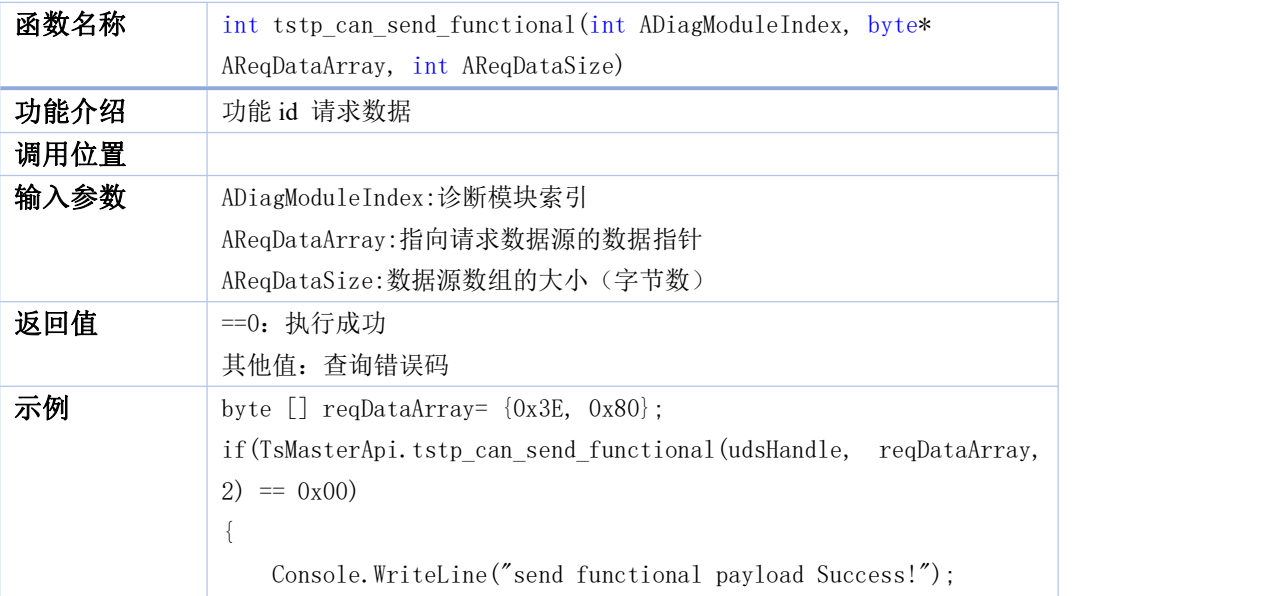

}

#### <span id="page-48-0"></span>74. **tstp\_can\_send\_request**

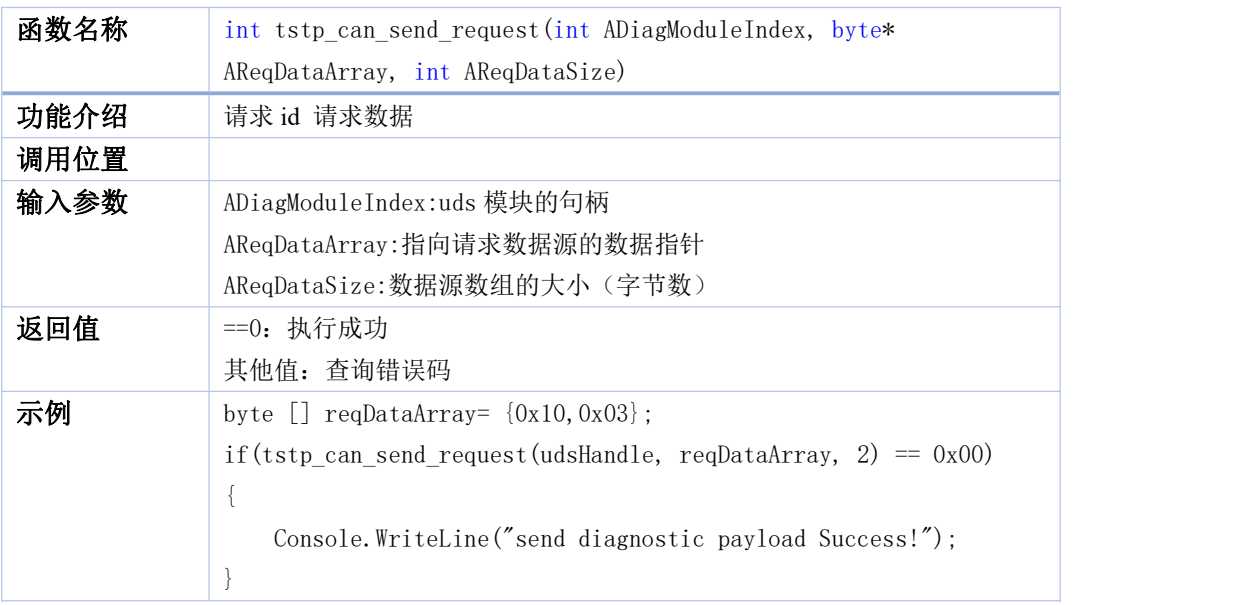

#### <span id="page-48-1"></span>**75. tstp\_can\_request\_and\_get\_response**

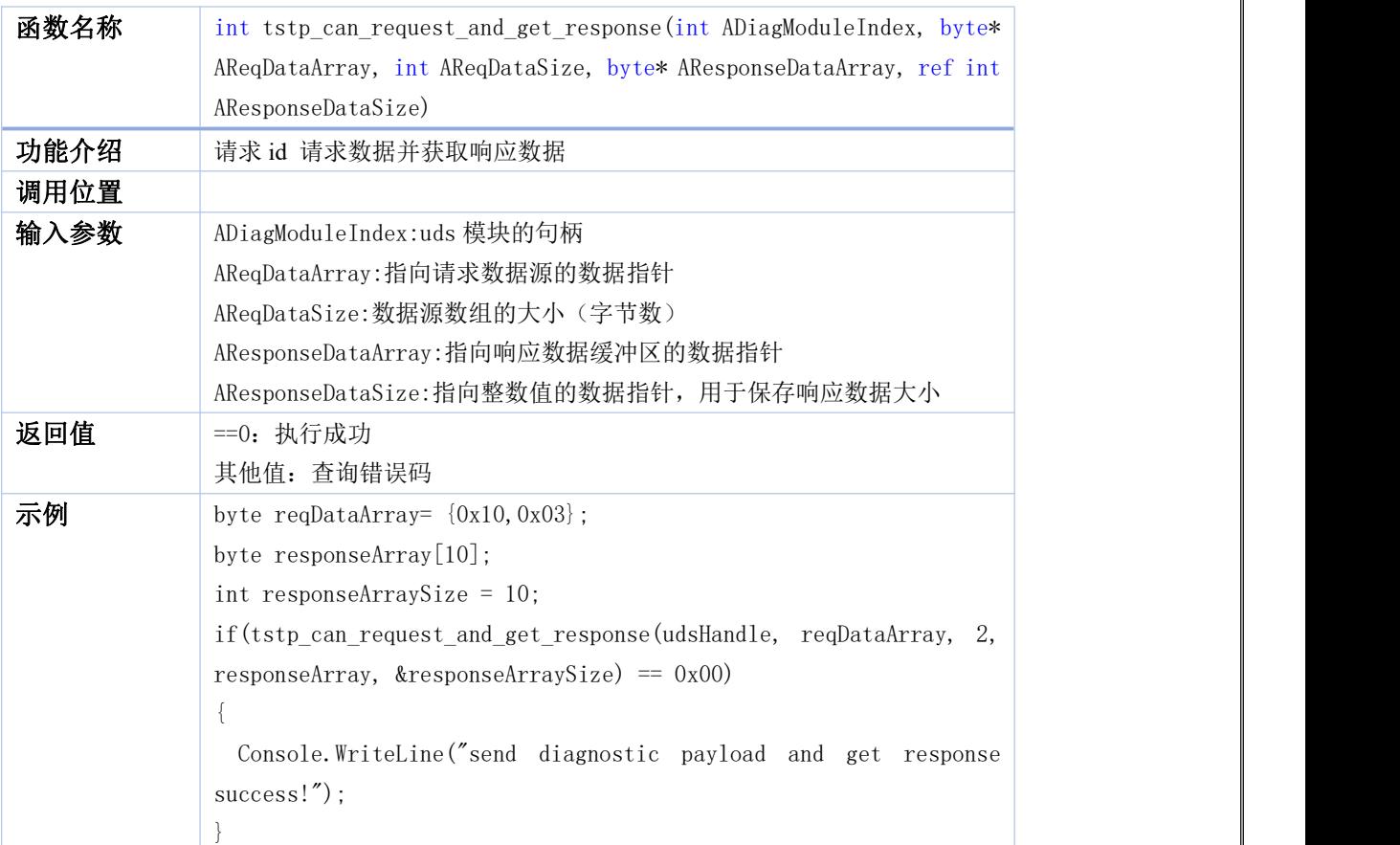

#### <span id="page-49-0"></span>**76. tsdiag\_can\_session\_control**

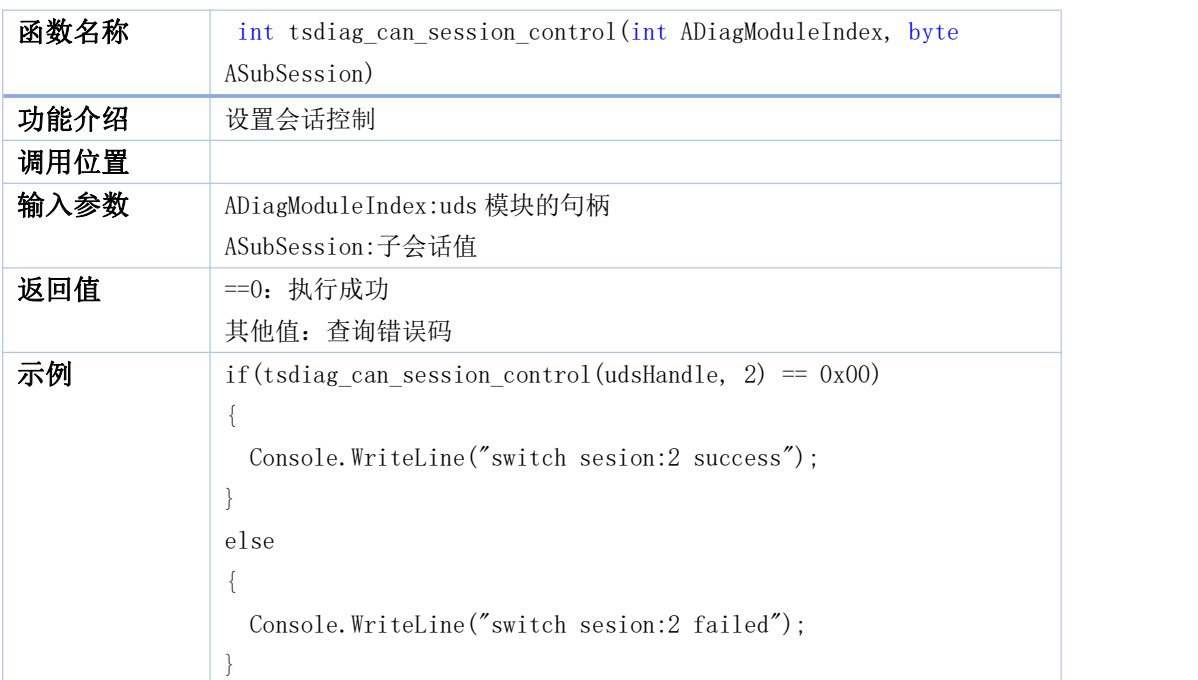

#### <span id="page-49-1"></span>**77. tsdiag\_can\_routine\_control**

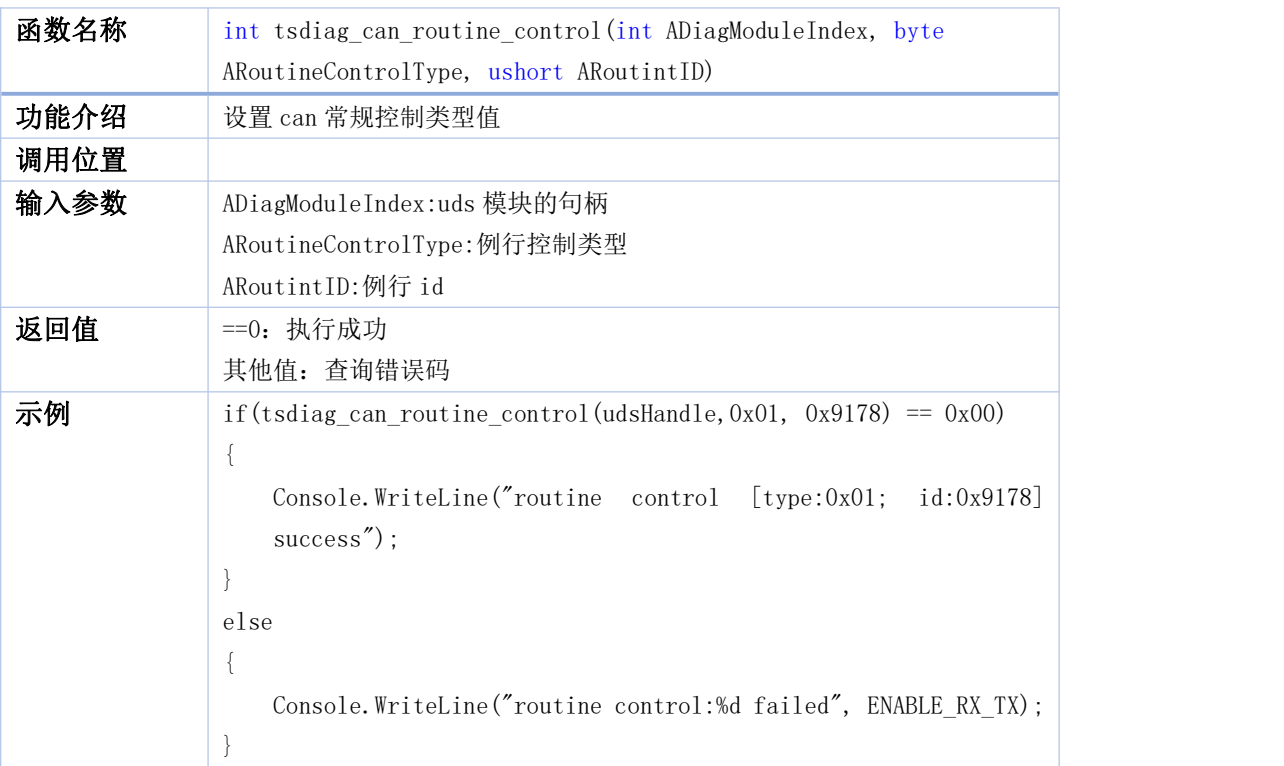

#### <span id="page-49-2"></span>**78. tsdiag\_can\_communication\_control**

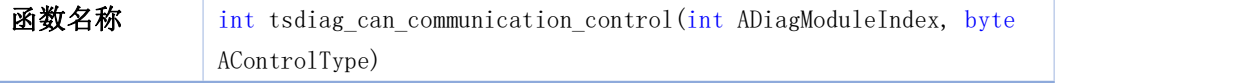

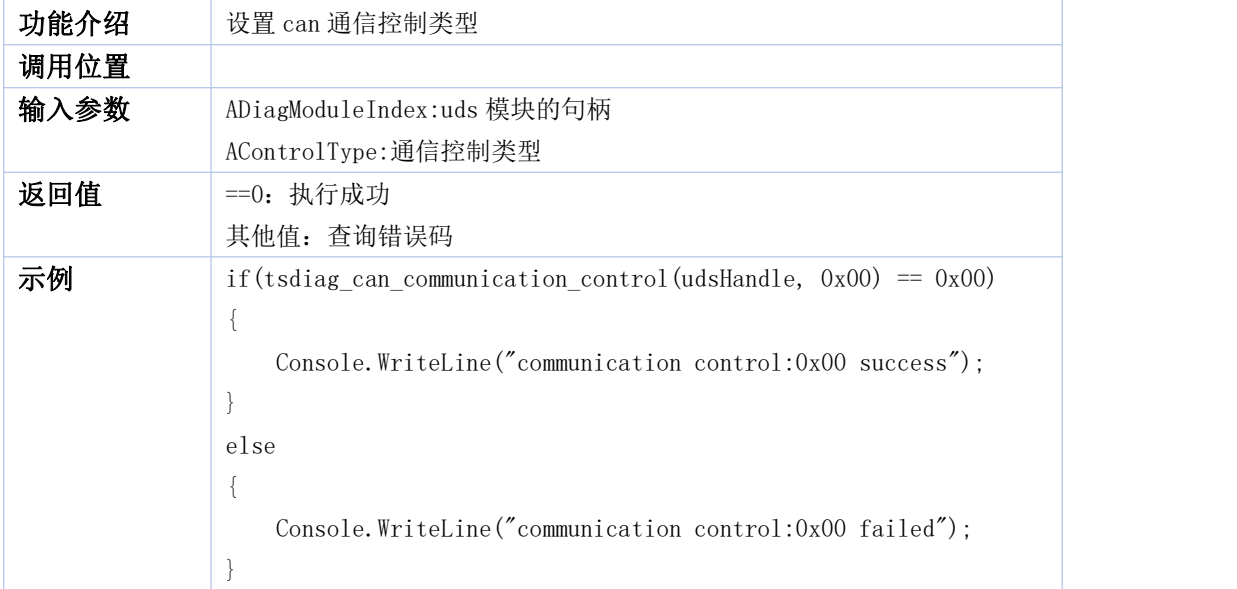

#### <span id="page-50-0"></span>**79. tsdiag\_can\_security\_access\_request\_seed**

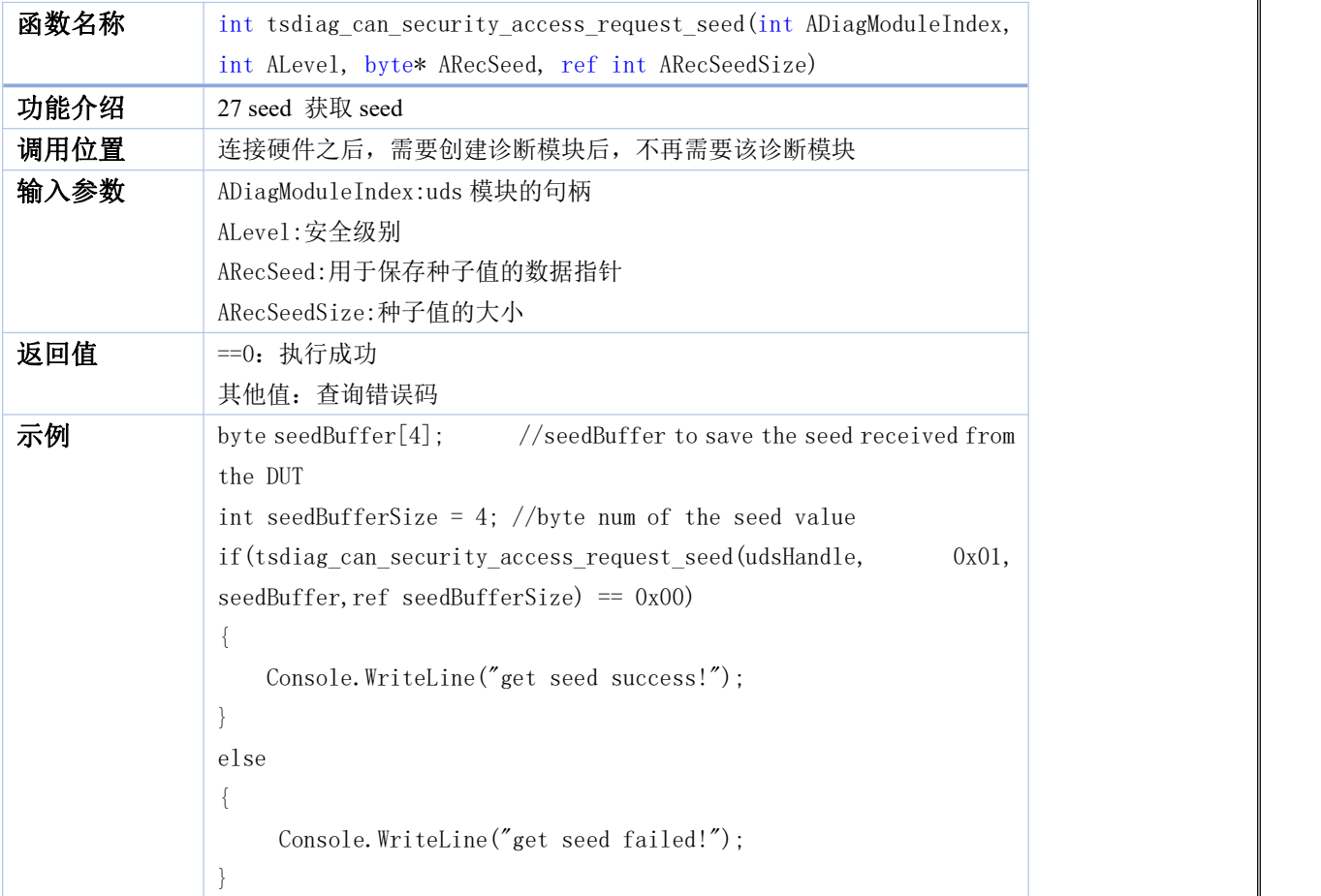

#### <span id="page-50-1"></span>**80. tsdiag\_can\_security\_access\_send\_key**

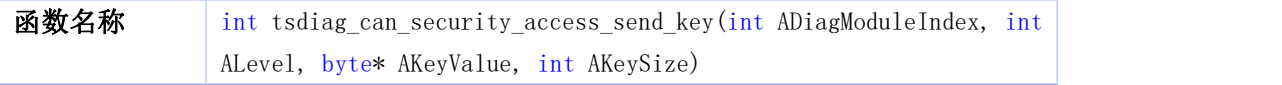

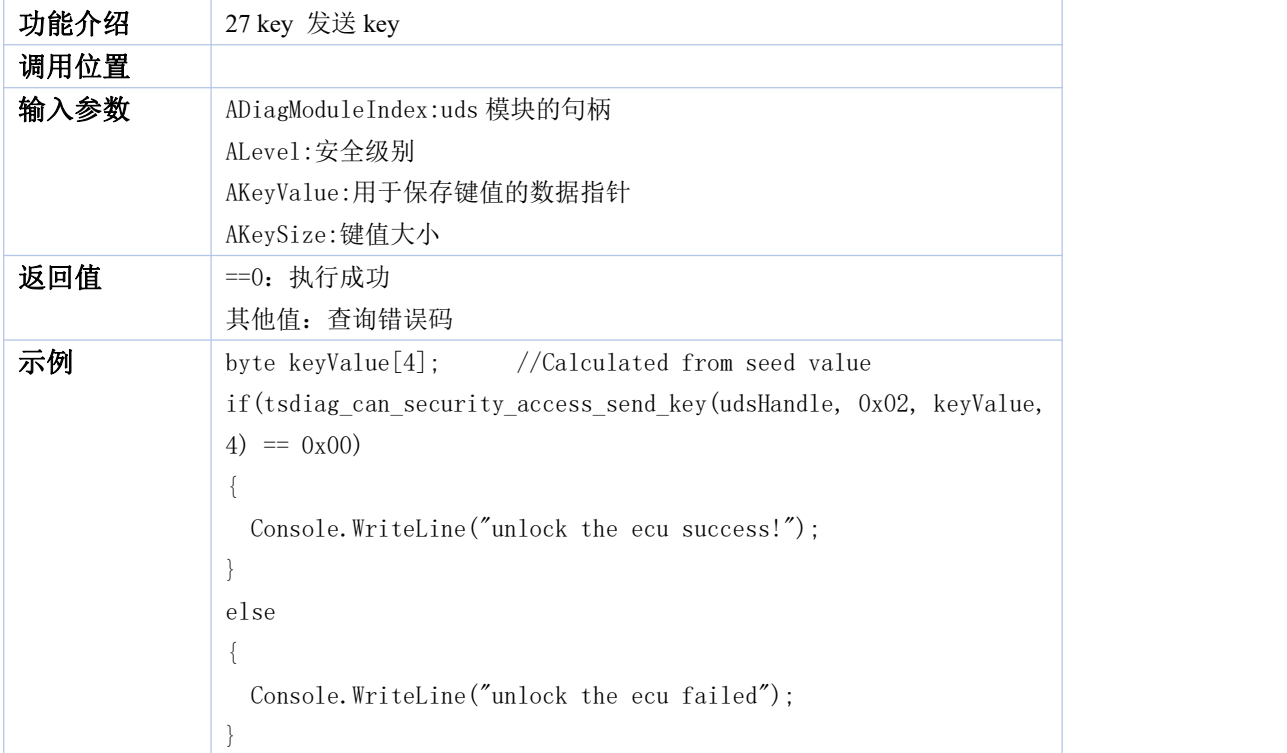

#### <span id="page-51-0"></span>**81. tsdiag\_can\_request\_download**

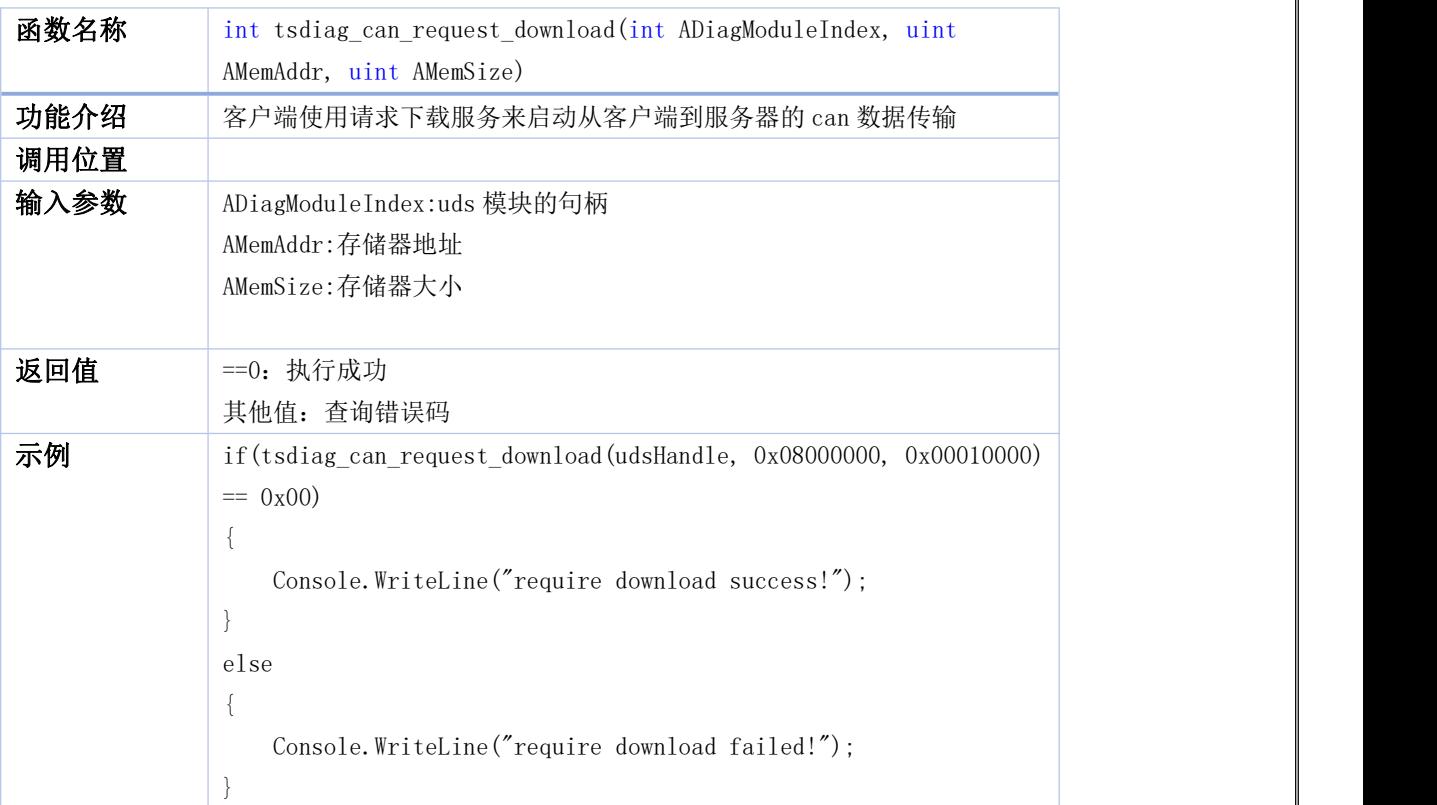

#### <span id="page-51-1"></span>**82. tsdiag\_can\_request\_upload**

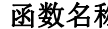

函数名称 int tsdiag\_can\_request\_upload(int ADiagModuleIndex, uint AMemAddr,

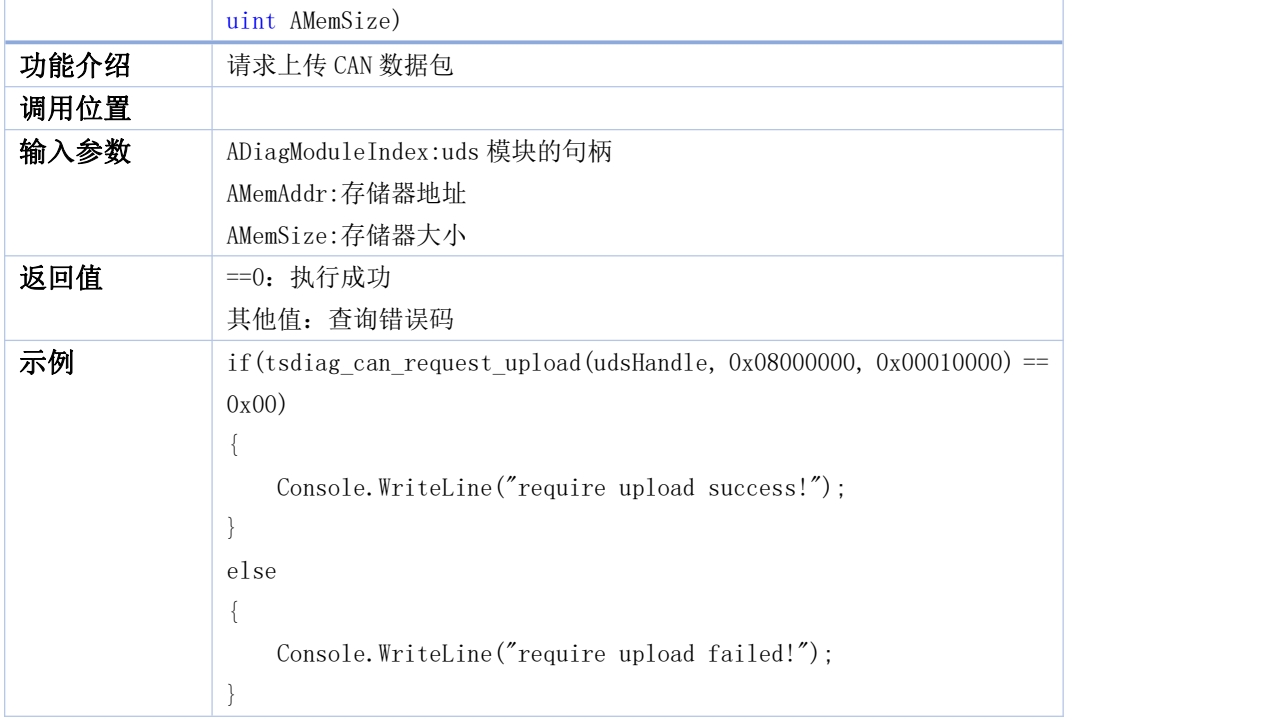

#### <span id="page-52-0"></span>**83. tsdiag\_can\_transfer\_data**

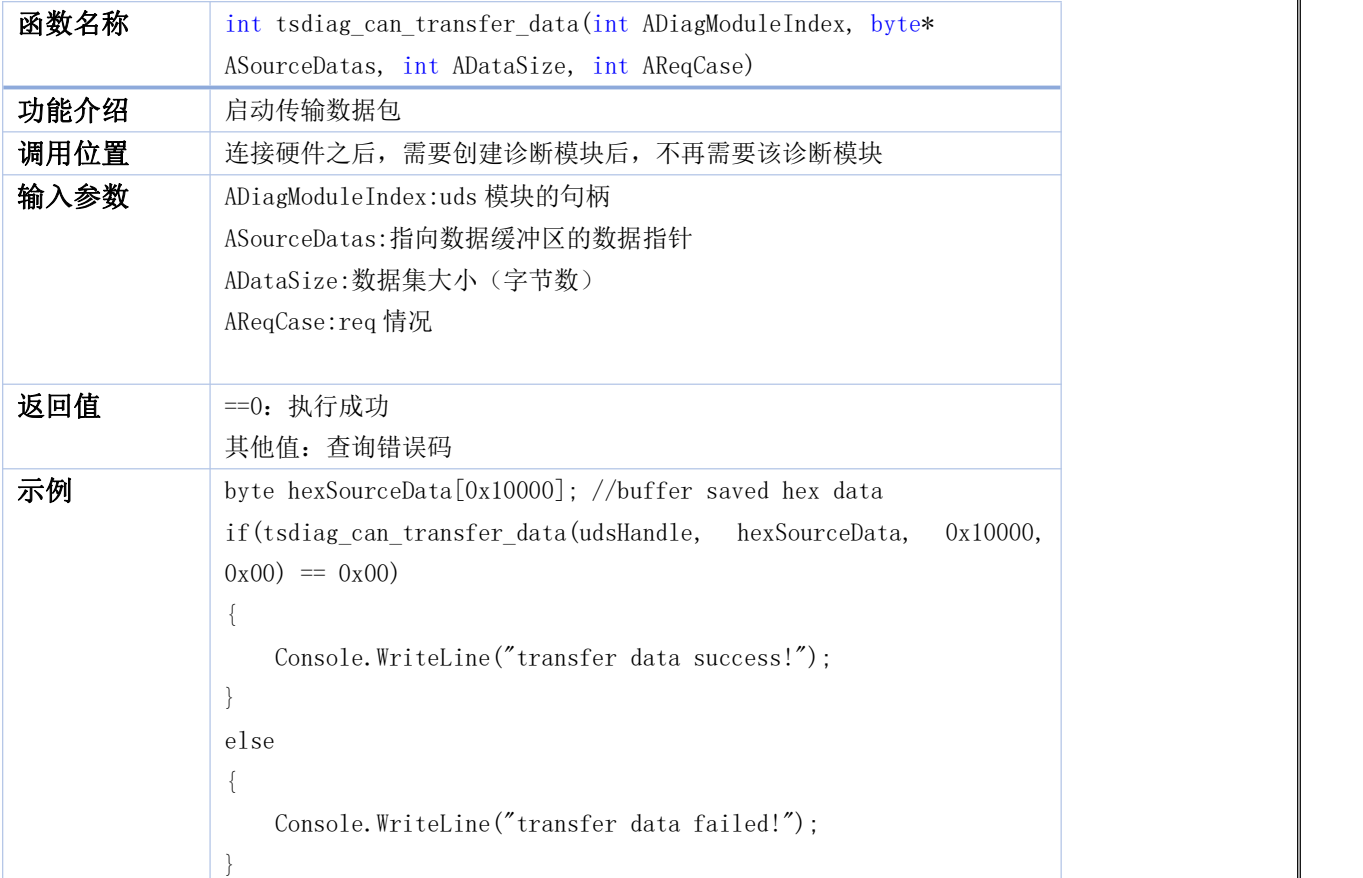

#### <span id="page-53-0"></span>**84. tsdiag\_can\_request\_transfer\_exit**

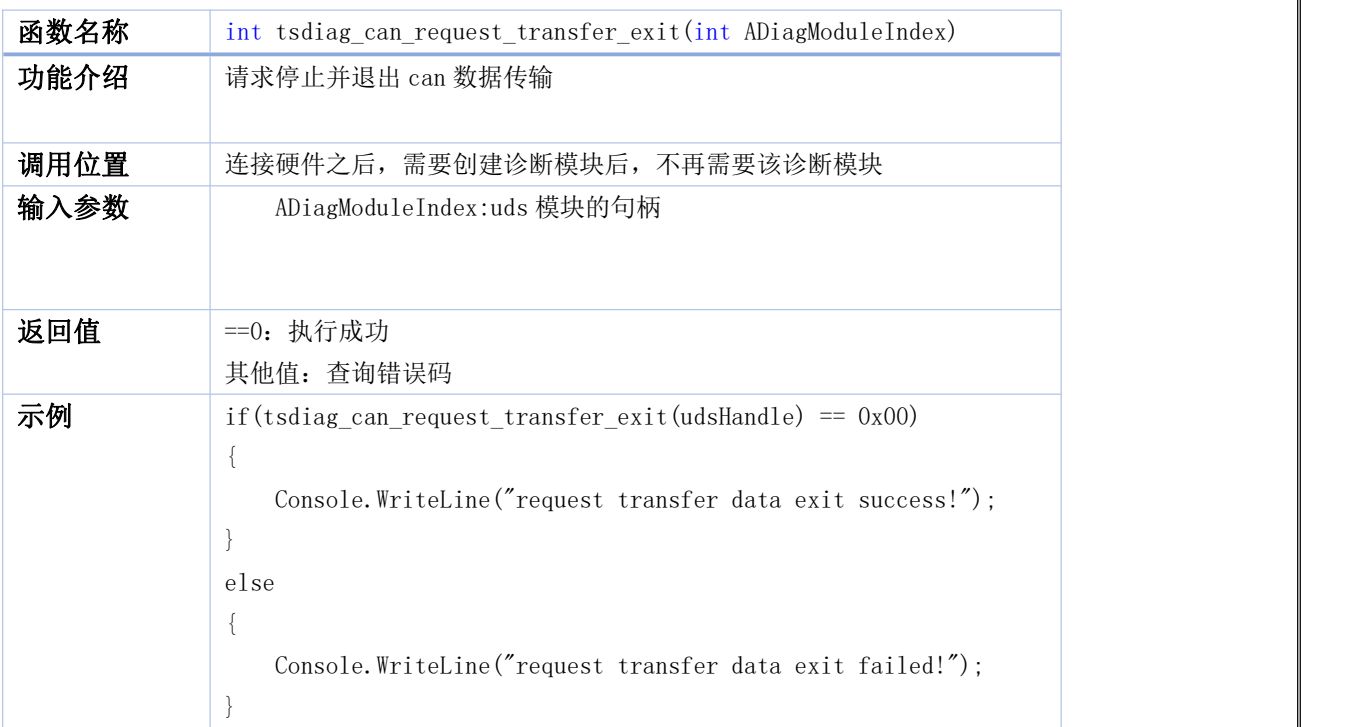

#### <span id="page-53-1"></span>**85. tsdiag\_can\_write\_data\_by\_identifier**

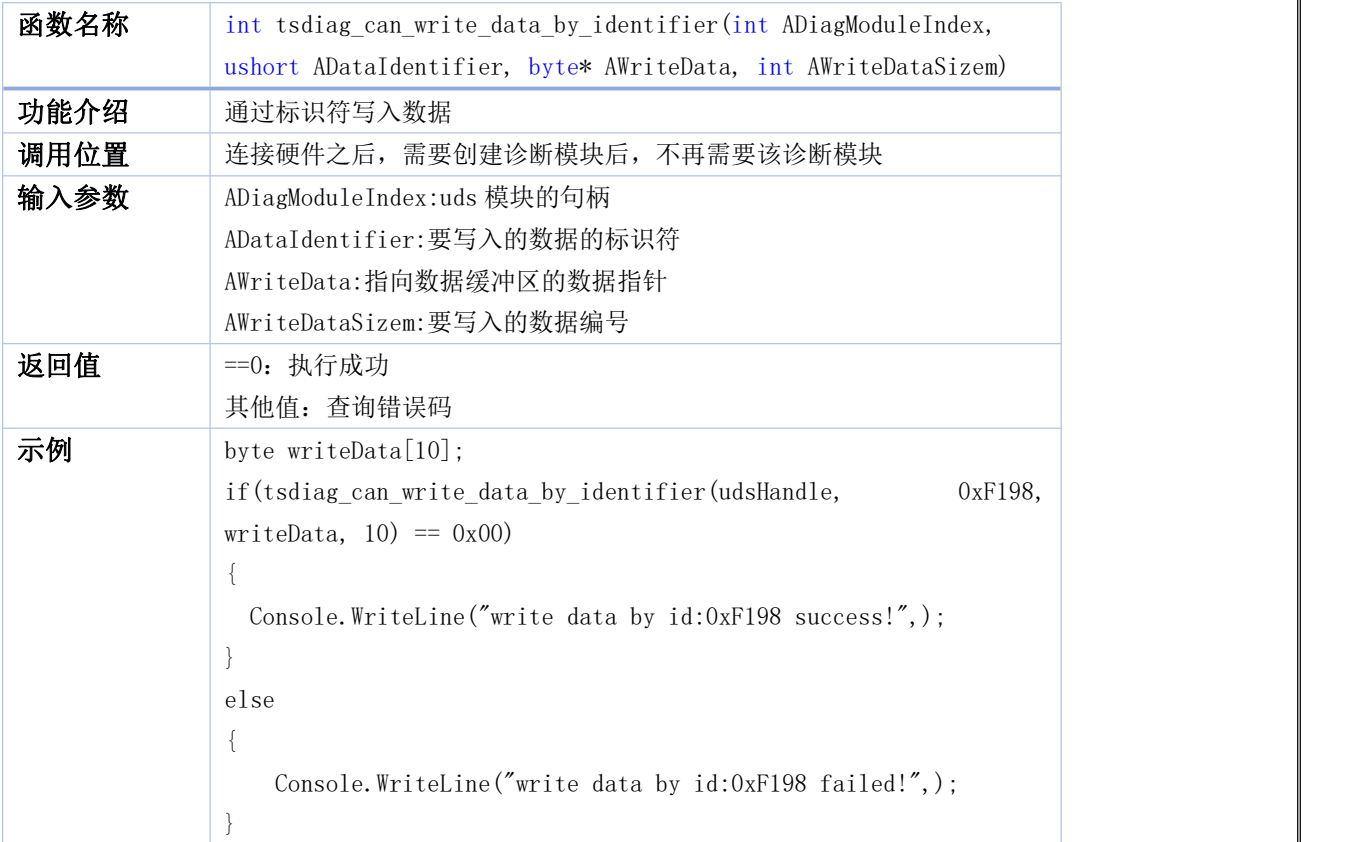

#### <span id="page-54-0"></span>**86. tsdiag\_can\_read\_data\_by\_identifier**

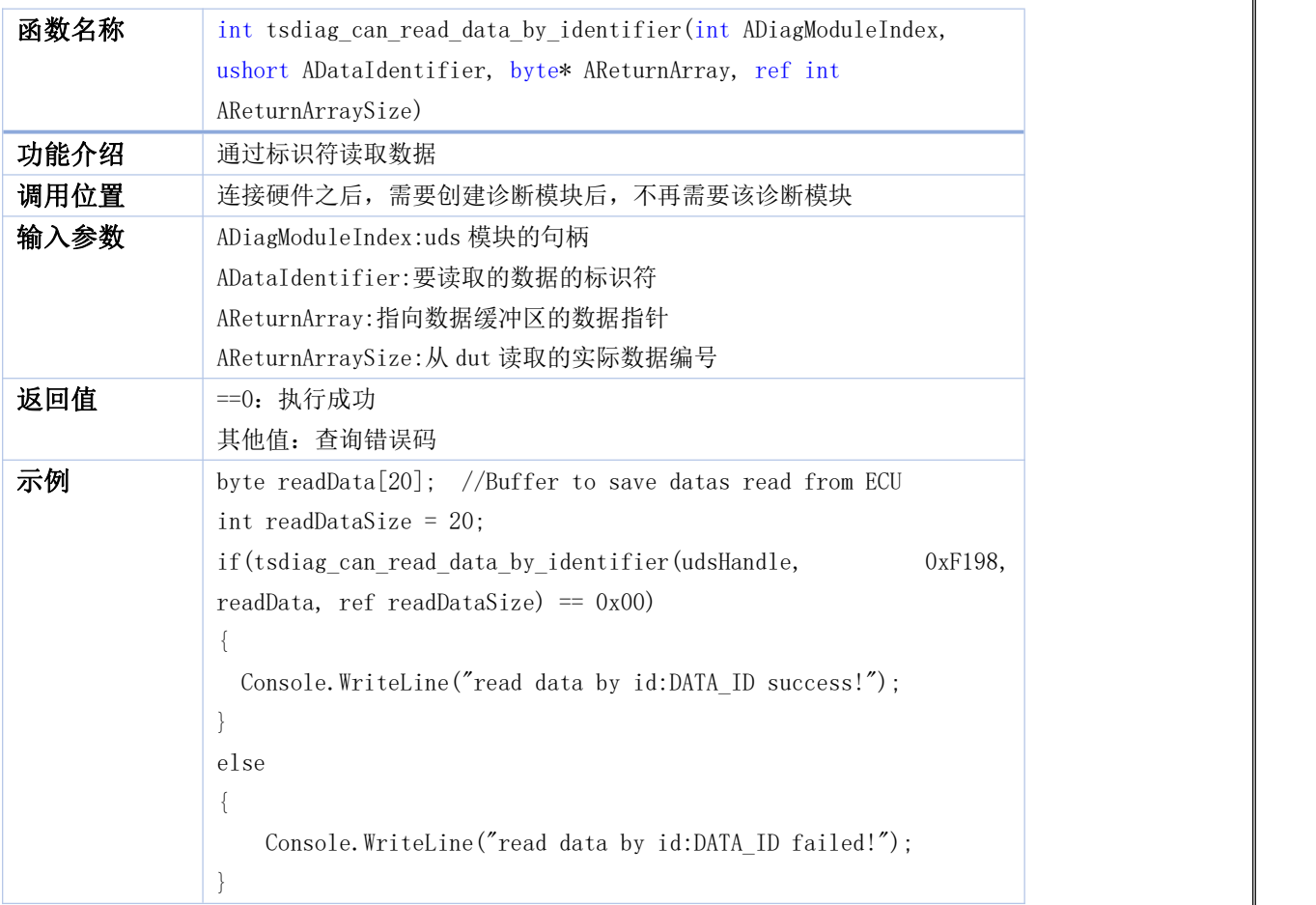

#### <span id="page-54-1"></span>**87. GetDeviceInfo**

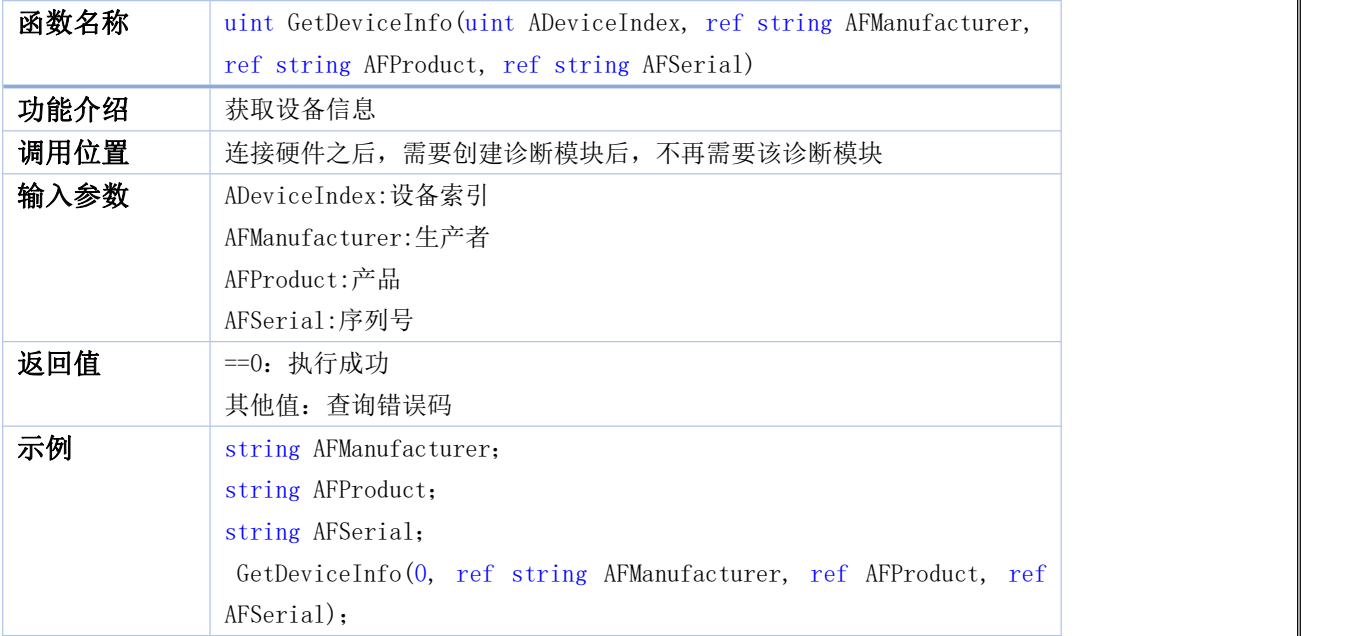

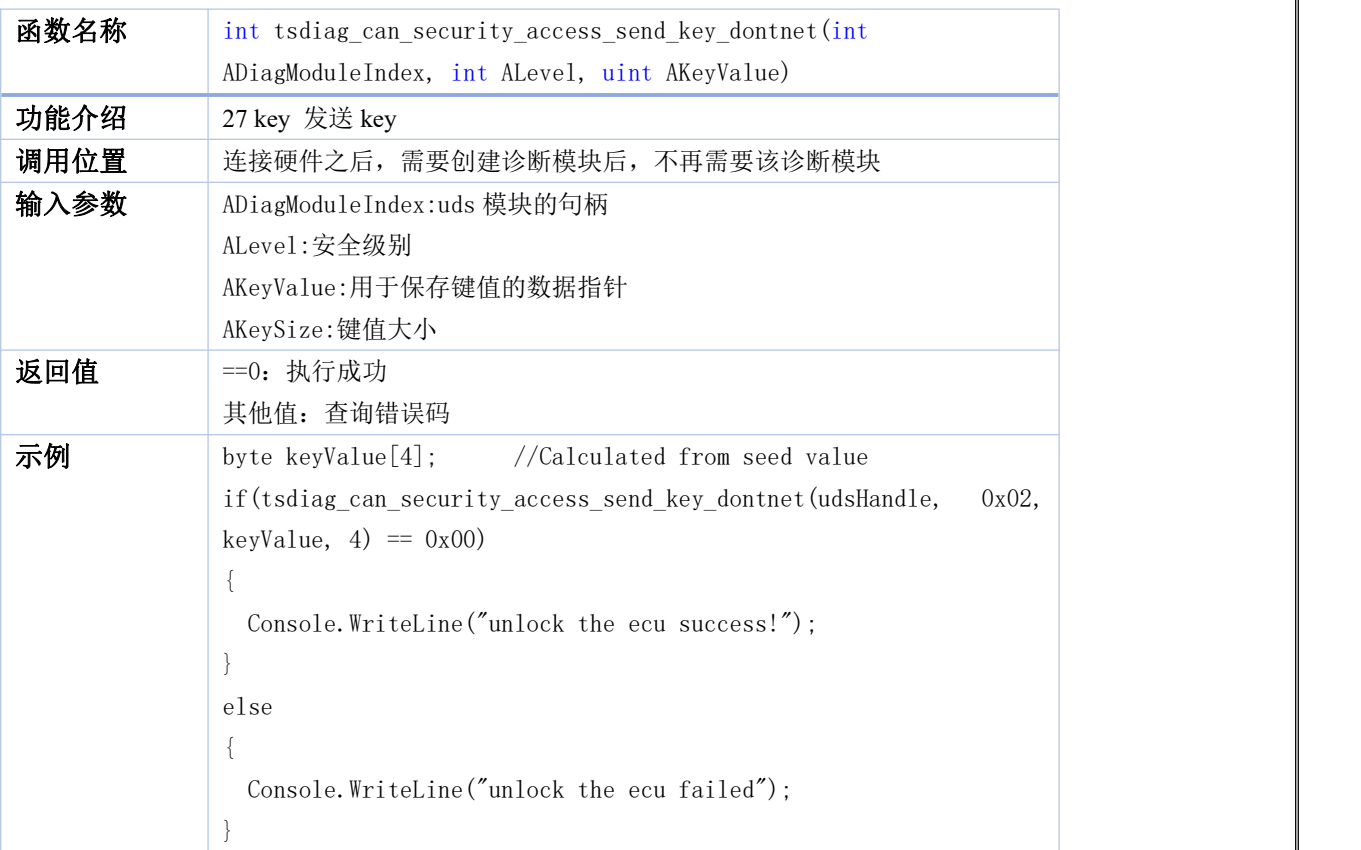

#### <span id="page-55-0"></span>**88. tsdiag\_can\_security\_access\_send\_key\_dontnet**

#### <span id="page-55-1"></span>**89. TSCAN\_GetTSCANErrorDescription**

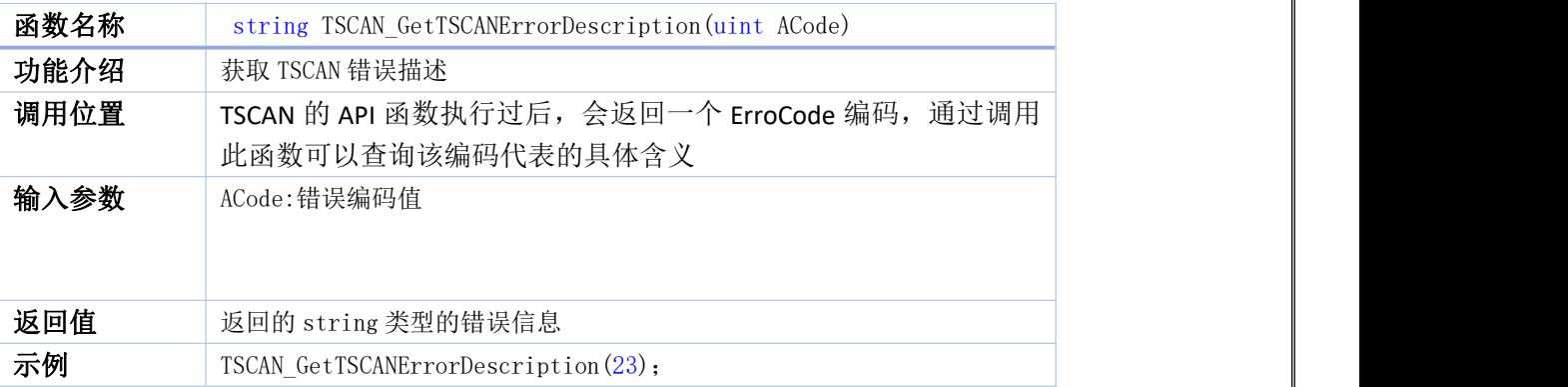

#### <span id="page-55-2"></span>**90. ReceiveCANMsg**

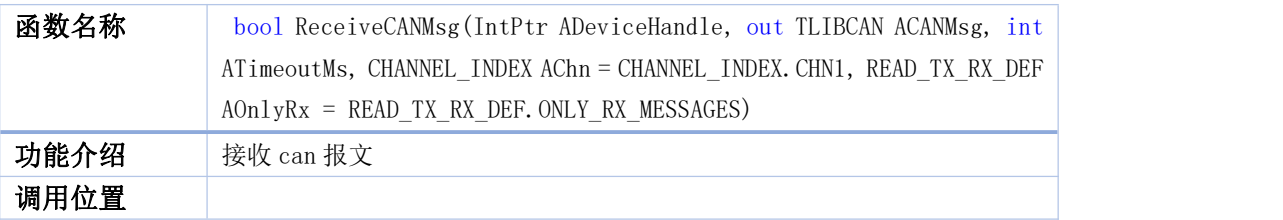

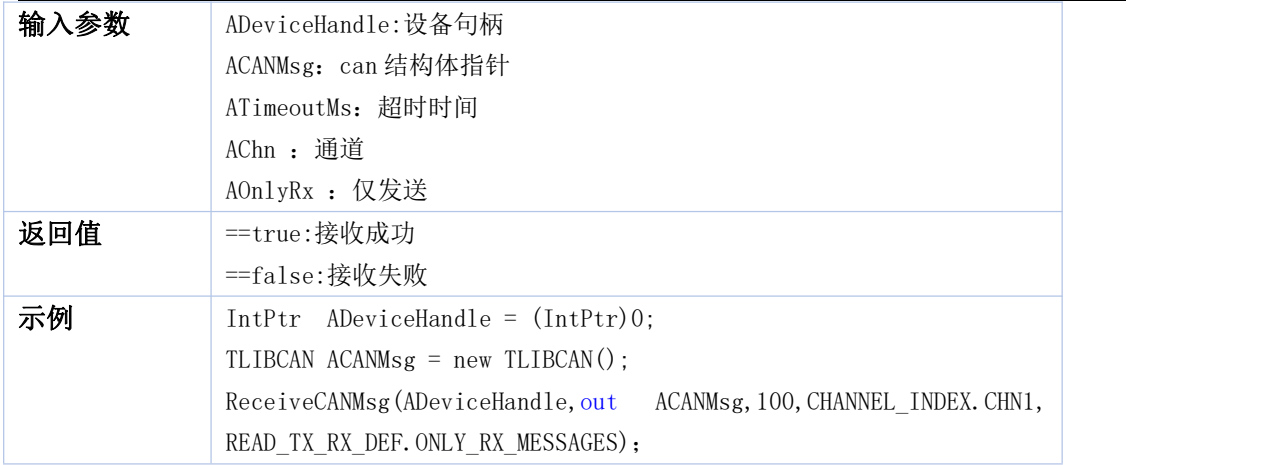

#### <span id="page-56-0"></span>**91. ReceiveCANMsgList**

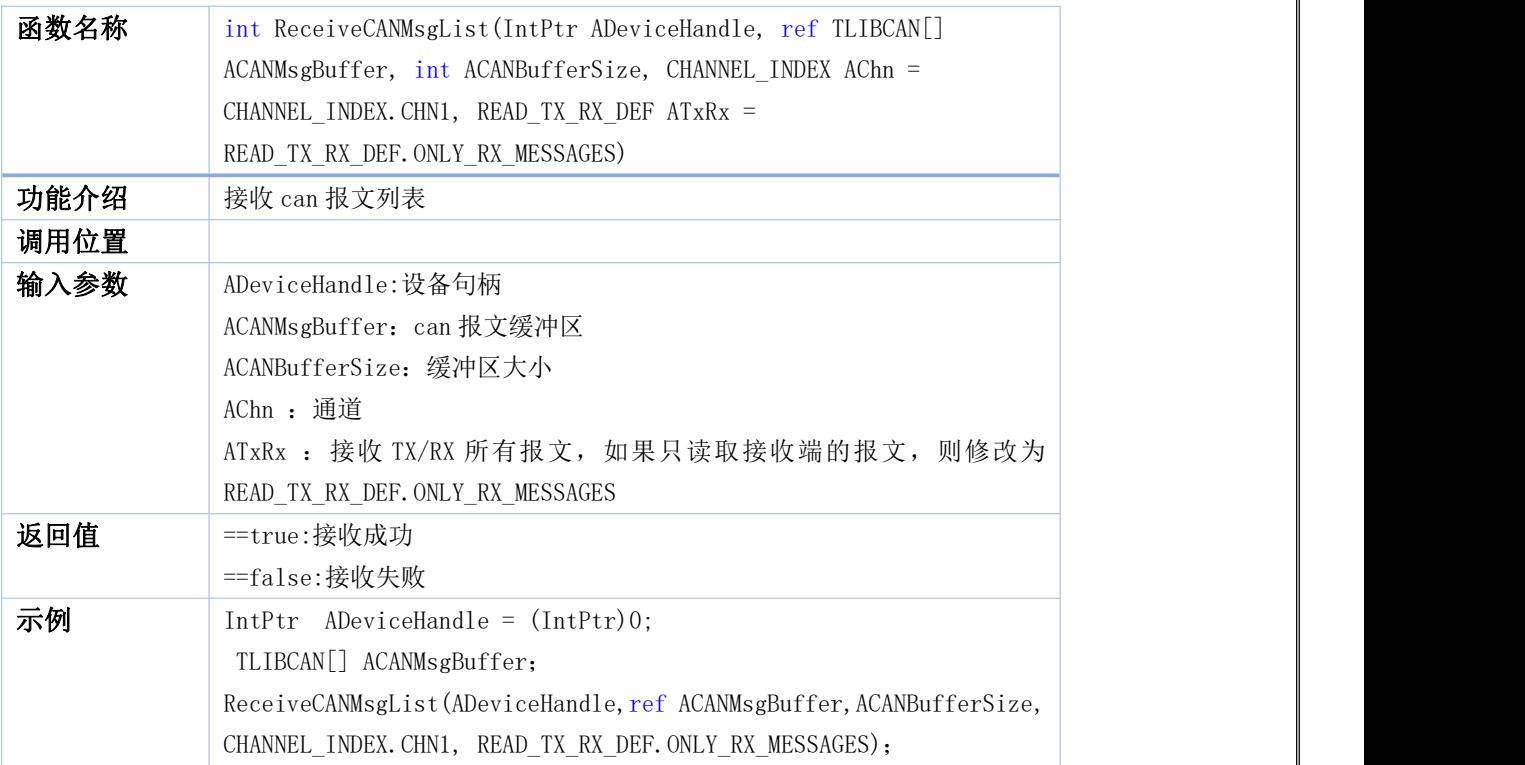

#### <span id="page-56-1"></span>**92. ReceiveCANFDMsg**

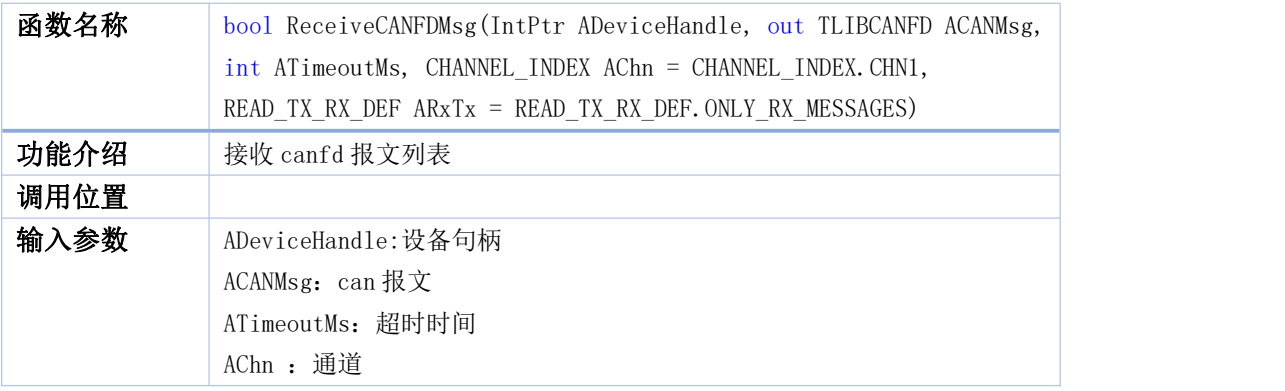

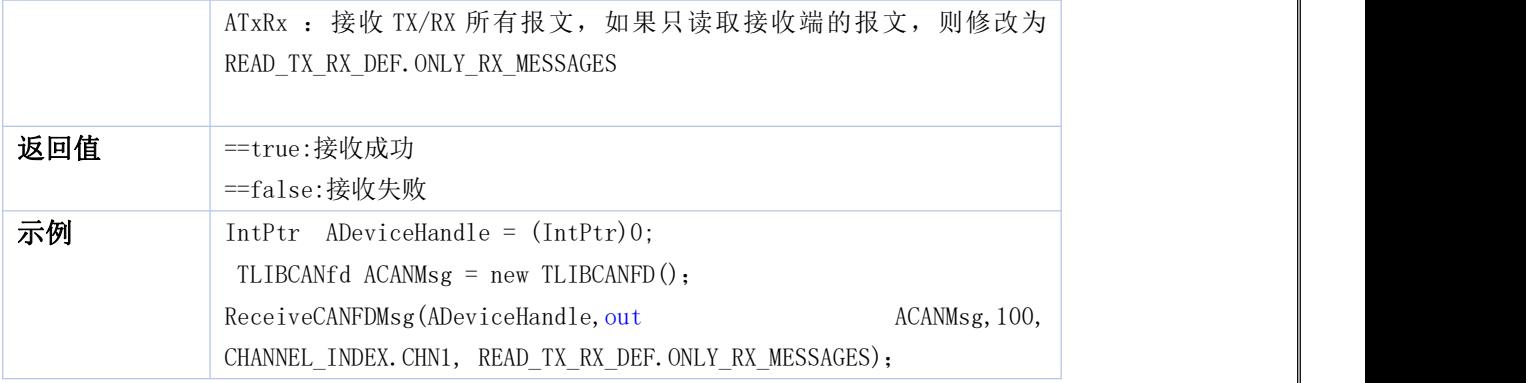

#### <span id="page-57-0"></span>**93. ReceiveCANFDMsgList**

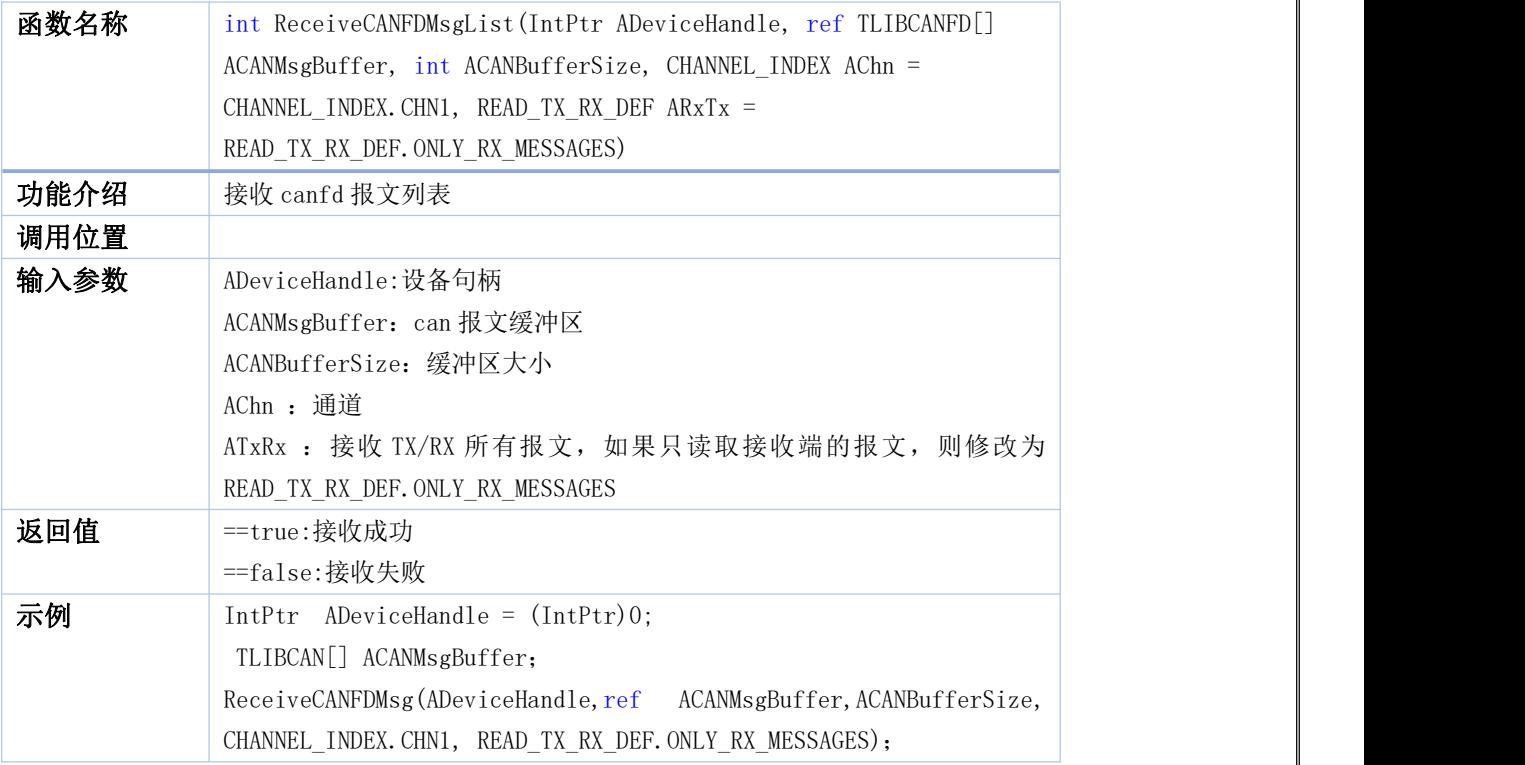

#### <span id="page-57-1"></span>**94. ReceiveLINMsg**

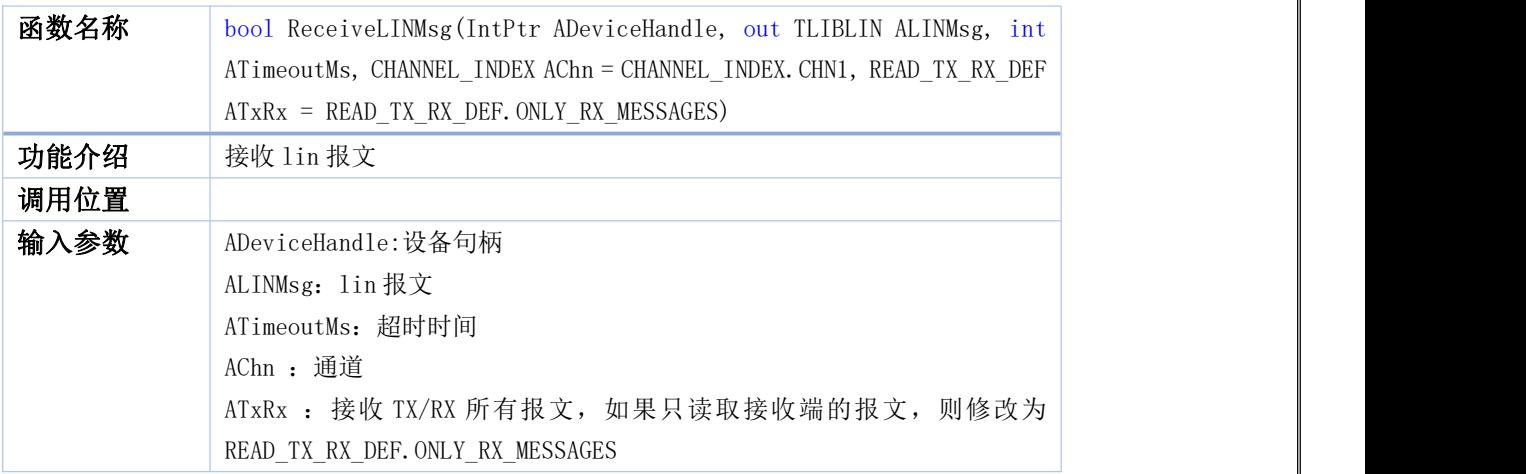

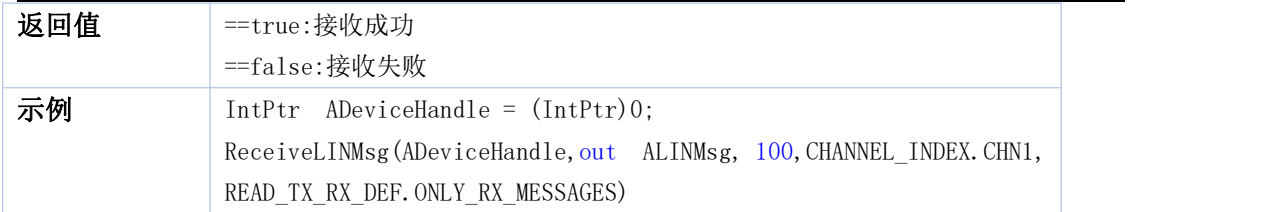

#### <span id="page-58-0"></span>**95. ReceiveLINMsgList**

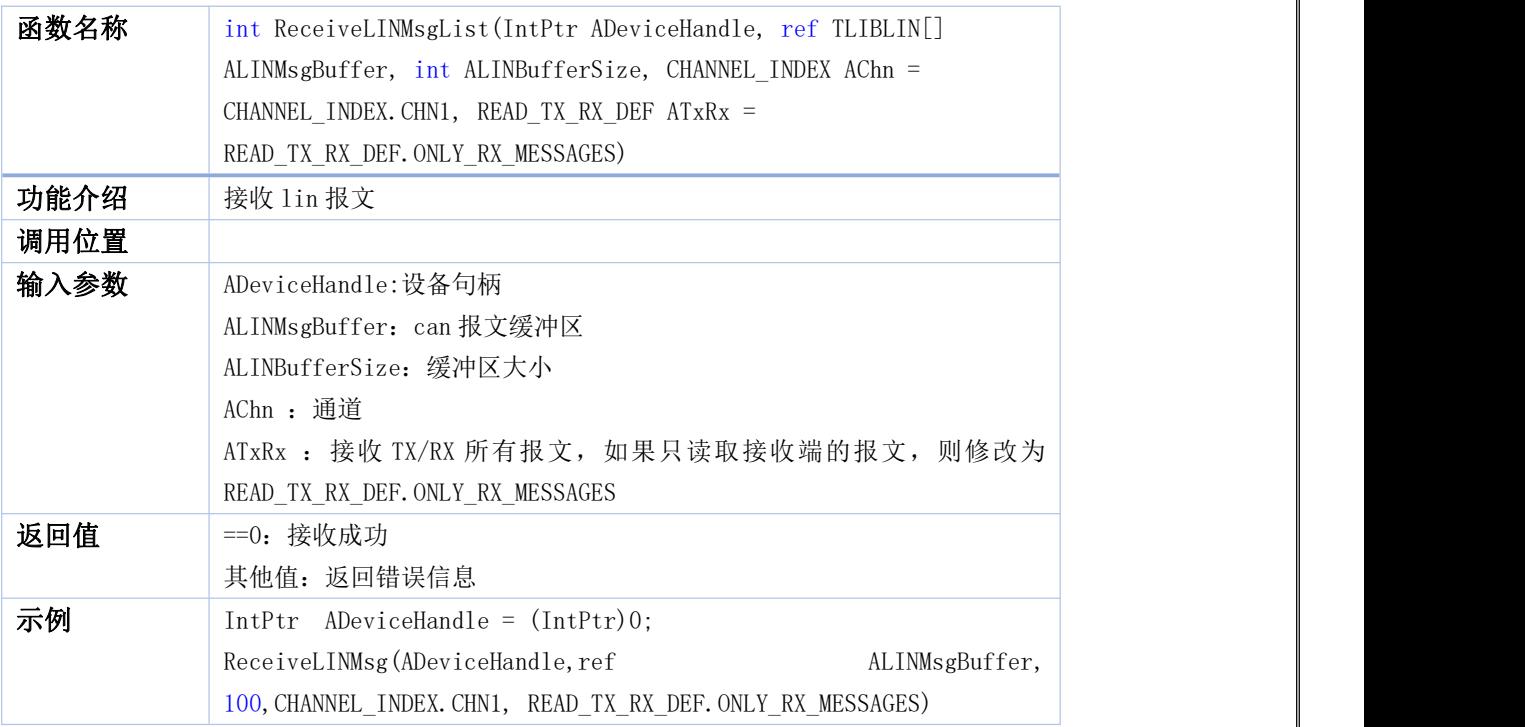

#### <span id="page-58-1"></span>**96. ReceiveFastLINMsg**

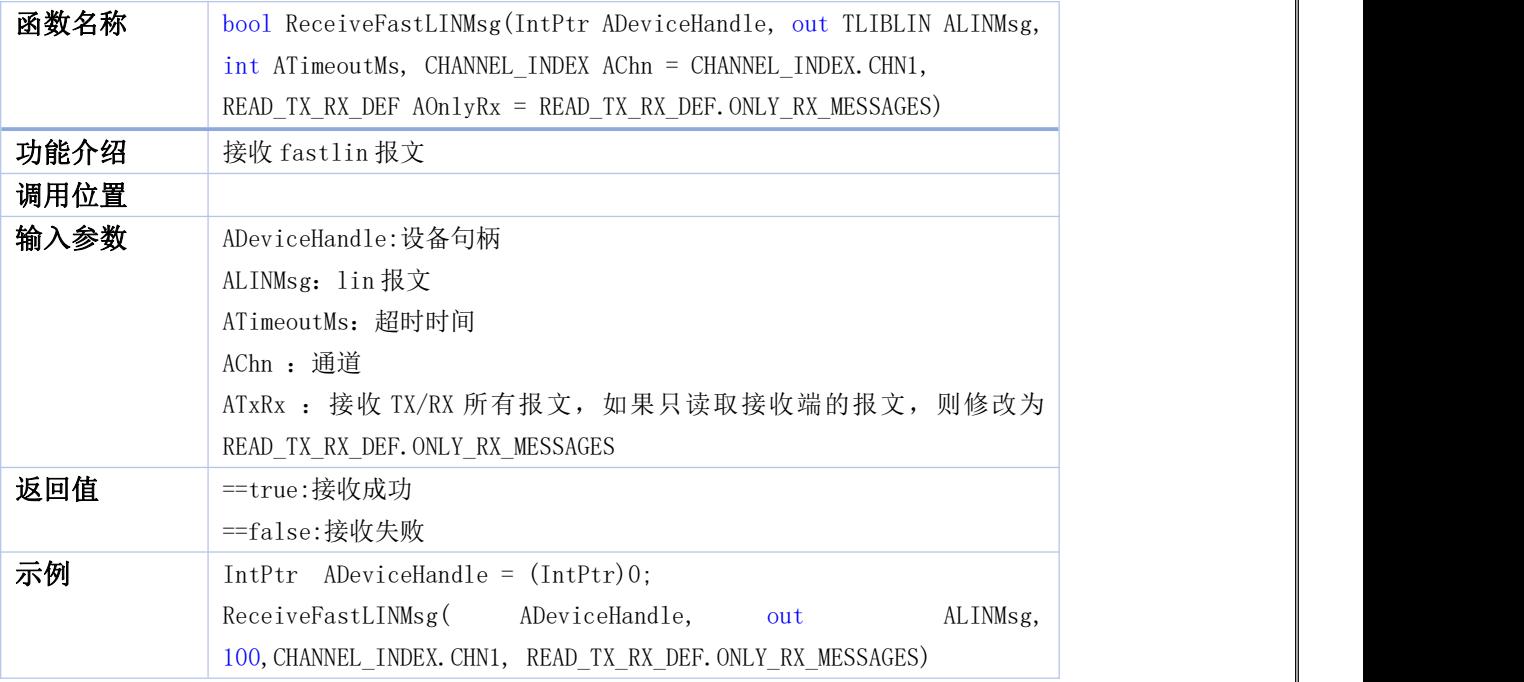

#### <span id="page-59-0"></span>**97. ReceiveFastLINMsgList**

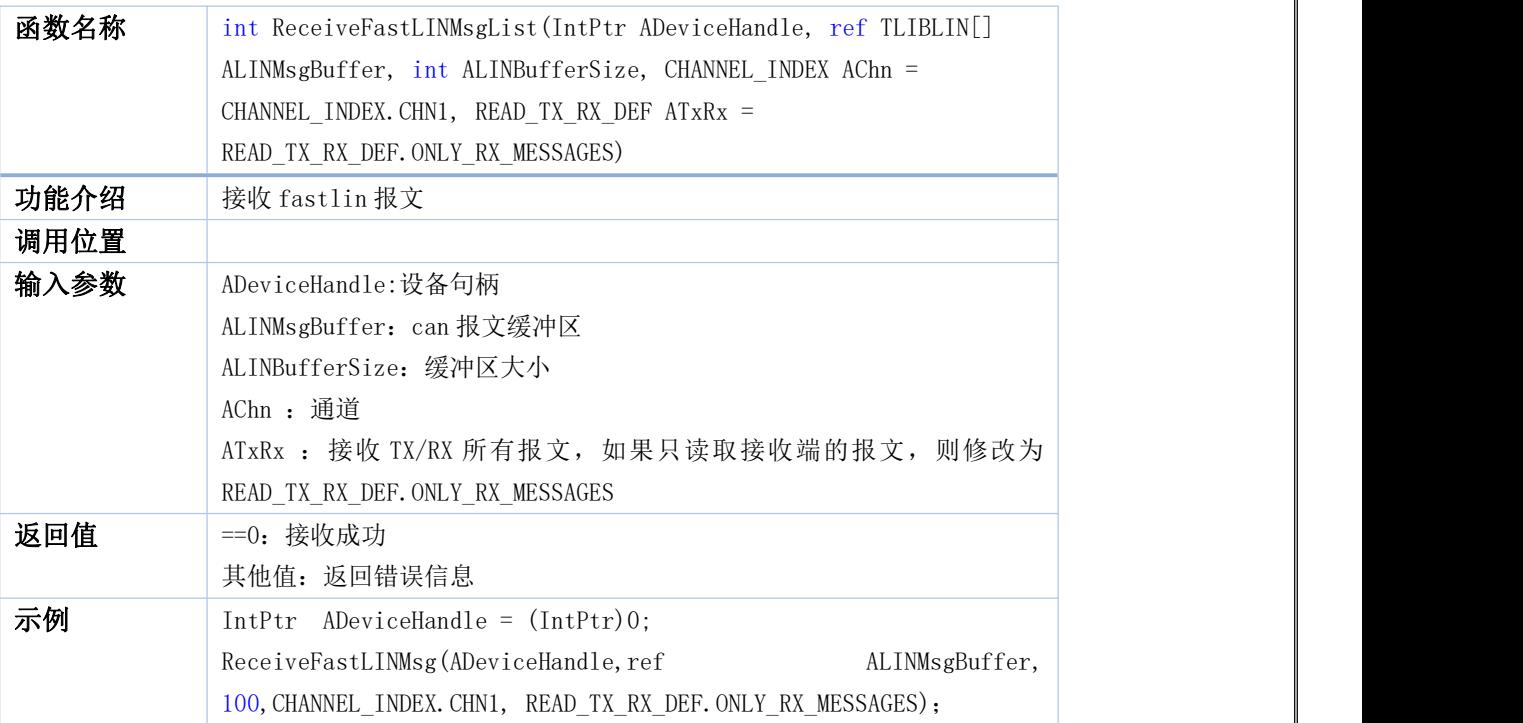

### <span id="page-59-1"></span>**98. tscan\_ configure\_ canfd\_regs**

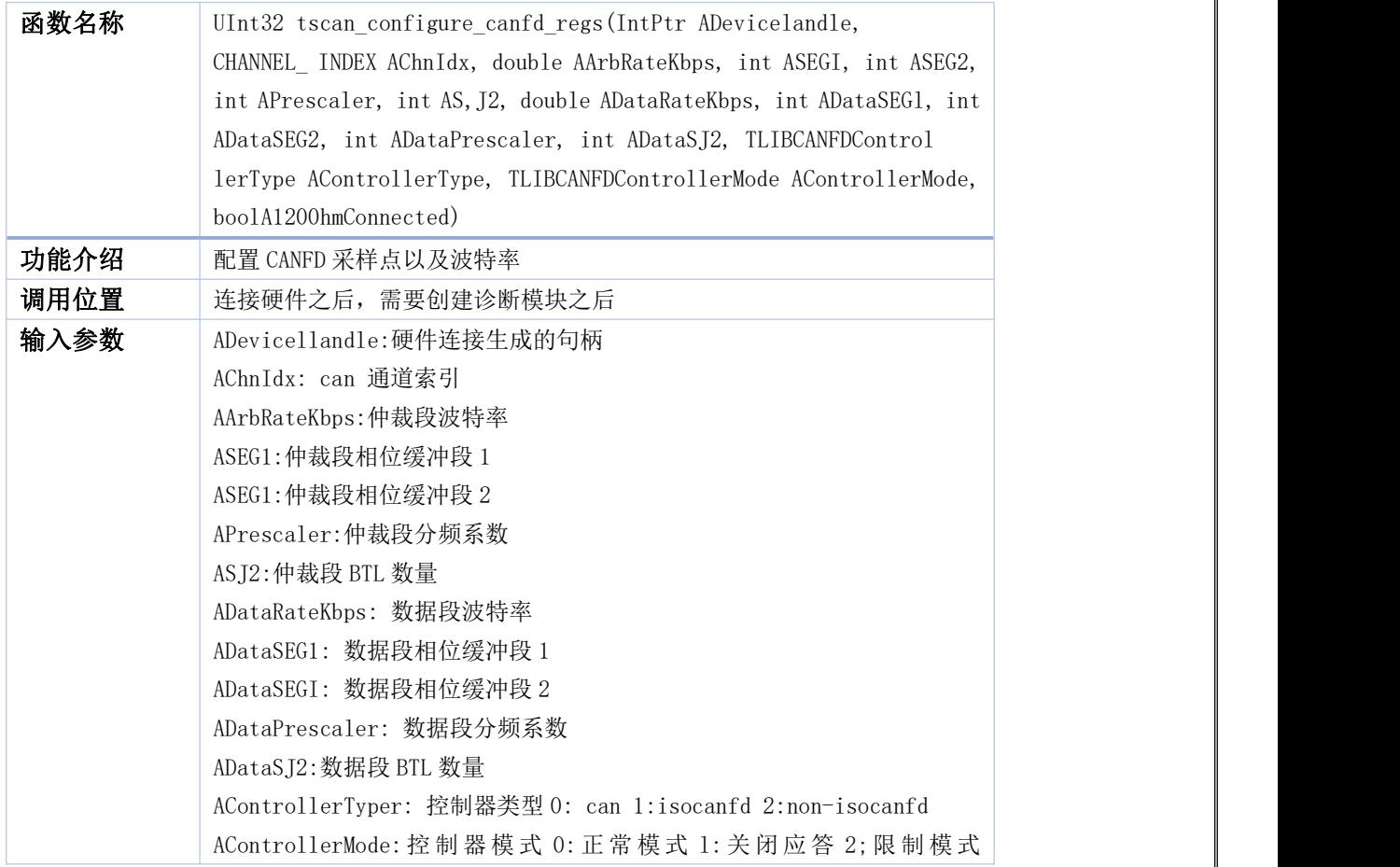

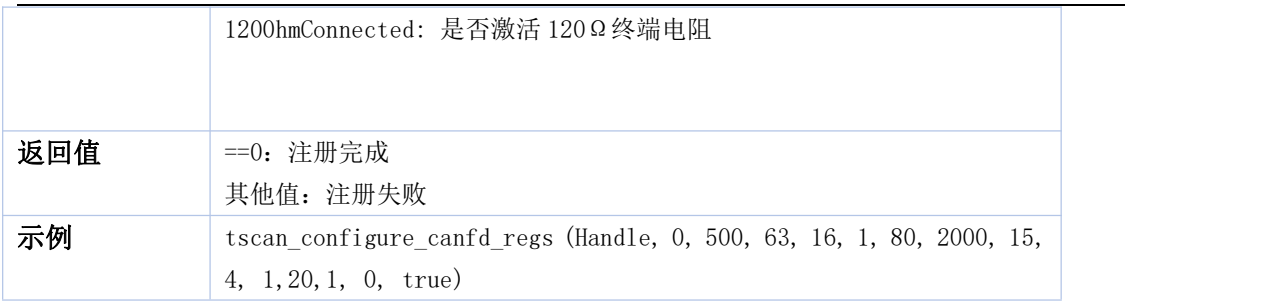

#### <span id="page-60-0"></span>**99. tscan\_ configure can\_ regs**

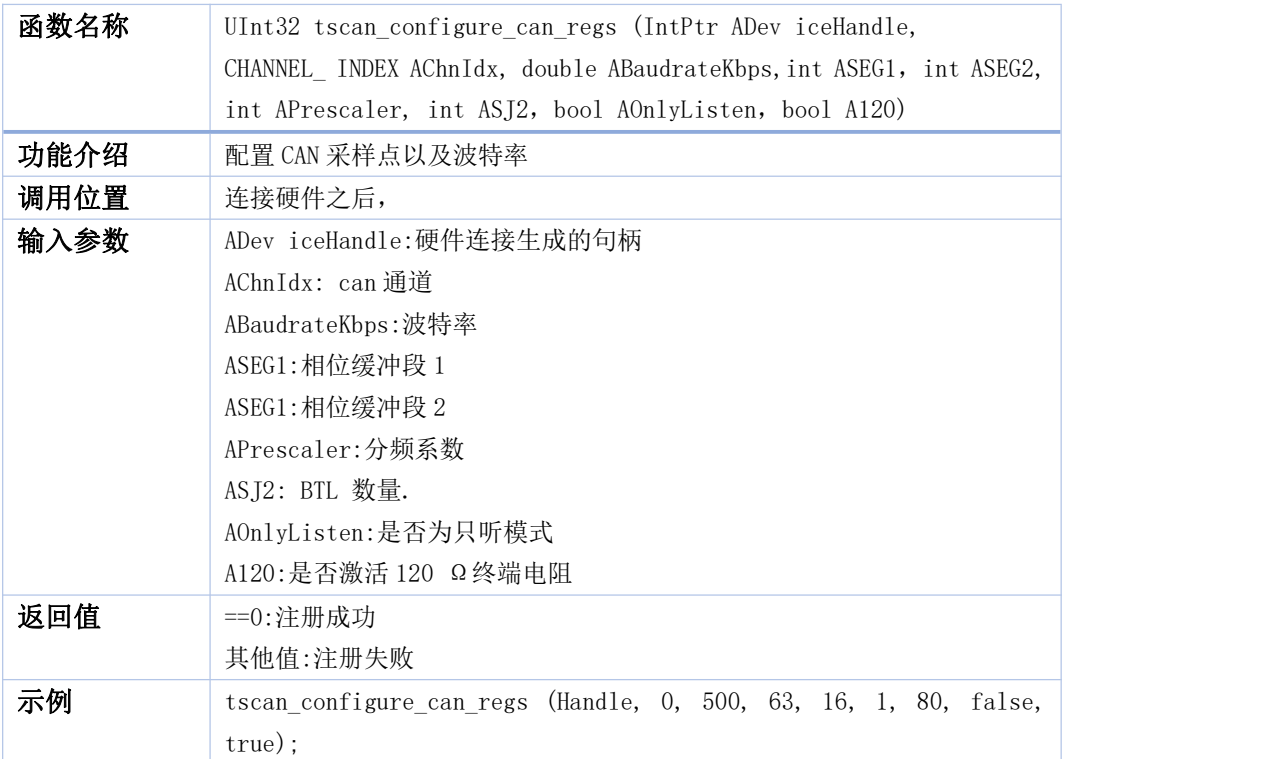